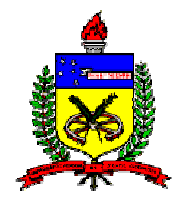

# UNIVERSIDADE FEDERAL DE SANTA CATARINA PROGRAMA DE PÓS-GRADUAÇÃO EM ENGENHARIA CIVIL CADASTRO TÉCNICO MULTIFINALITÁRIO E GESTÃO TERRITORIAL

FABIANO LUIZ NERIS

# **ANÁLISE DA QUALIDADE GEOMÉTRICA DE DIFERENTES BASES CARTOGRÁFICAS PARA O CADASTRO TÉCNICO MULTIFINALITÁRIO URBANO**.

Dissertação submetida à Universidade Federal de Santa Catarina, para obtenção do título de Mestre em Engenharia Civil (Área de Cadastro Técnico Multifinalitário).

Orientadora: Prof. Dra. Ruth Emília Nogueira Loch

Florianópolis 2004

# **TERMO DE APROVAÇÃO**

Dissertação defendida e aprovada em 02/04/2004, pela comissão examinadora.

Prof. Dra. Ruth Emília Nogueira Loch - Orientadora

 $\mathcal{L}_\text{max} = \frac{1}{2} \sum_{i=1}^n \frac{1}{2} \sum_{i=1}^n \frac{1}{2} \sum_{i=1}^n \frac{1}{2} \sum_{i=1}^n \frac{1}{2} \sum_{i=1}^n \frac{1}{2} \sum_{i=1}^n \frac{1}{2} \sum_{i=1}^n \frac{1}{2} \sum_{i=1}^n \frac{1}{2} \sum_{i=1}^n \frac{1}{2} \sum_{i=1}^n \frac{1}{2} \sum_{i=1}^n \frac{1}{2} \sum_{i=1}^n \frac{1}{2} \sum_{i=1}^n$ 

Prof. Dra. Henriete Lebre La Rovere – Coordenadora do PPGEC

 $\mathcal{L}_\text{max} = \mathcal{L}_\text{max} = \mathcal{L}_\text{max} = \mathcal{L}_\text{max} = \mathcal{L}_\text{max} = \mathcal{L}_\text{max} = \mathcal{L}_\text{max}$ 

# **COMISSÃO EXAMINADORA**

 $\mathcal{L}_\text{max} = \mathcal{L}_\text{max} = \mathcal{L}_\text{max} = \mathcal{L}_\text{max} = \mathcal{L}_\text{max} = \mathcal{L}_\text{max} = \mathcal{L}_\text{max}$ Prof. Dra. Ruth Emília Nogueira Loch – Orientadora/Moderadora

Prof. Dr. Amilton Amorim – UNESP

 $\mathcal{L}_\text{max} = \mathcal{L}_\text{max} = \mathcal{L}_\text{max} = \mathcal{L}_\text{max} = \mathcal{L}_\text{max} = \mathcal{L}_\text{max} = \mathcal{L}_\text{max}$ 

Prof. Dr. Carlos Loch – UFSC

 $\mathcal{L}_\text{max} = \mathcal{L}_\text{max} = \mathcal{L}_\text{max} = \mathcal{L}_\text{max} = \mathcal{L}_\text{max} = \mathcal{L}_\text{max} = \mathcal{L}_\text{max}$ 

Prof. Dr. Francisco Henrique de Oliveira – UFSC

 $\mathcal{L}_\text{max}$  and the contract of the contract of the contract of the contract of the contract of the contract of the contract of the contract of the contract of the contract of the contract of the contract of the contrac

Prof. Dra. Silvia Modesto Nassar – UFSC

 $\mathcal{L}_\text{max}$  and the contract of the contract of the contract of the contract of the contract of the contract of the contract of the contract of the contract of the contract of the contract of the contract of the contrac

NERIS, Fabiano Luiz. Análise da Qualidade Geométrica de Diferentes Bases Cartográficas para o Cadastro Técnico Multifinalitário Urbano. Florianópolis, 2004.141f. Dissertação (Mestrado em Engenharia Civil) – Programa de Pós-Graduação em Engenharia Civil, Universidade Federal de Santa Catarina.

Orientadora: Prof. Dra. Ruth Emília Nogueira Loch Defesa: 02/04/2004

#### Resumo:

Esta pesquisa teve como objetivo comparar tecnicamente os produtos cartográficos gerados a partir do Levantamento Topográfico Eletrônico e por GPS, da Aerofotogrametria e por um método híbrido constituído por levantamento topográfico à trena e Imagem de Satélite de Alta Resolução, através da classificação da qualidade geométrica desses produtos de acordo com a legislação cartográfica nacional. A qualidade geométrica das bases cartográficas foi determinada através da realização de testes de detecção de tendências que verificaram a incidência de erros sistemáticos e da análise de precisão, realizada a partir da comparação de coordenadas e de medidas entre as feições homólogas extraídas dos produtos cartográficos analisados. Os resultados destacaram a qualidade obtida nos produtos gerados a partir do levantamento topográfico e da restituição estereofotogramétrica. A imagem do satélite QUICKBIRD não apresentou resolução suficiente para definir os vértices das parcelas e obter medidas confiáveis para o Cadastro Fiscal, mas demonstrou ser uma importante ferramenta para a detecção de alterações, podendo ser utilizada, em conjunto com outros métodos de medição, para a atualização da carta cadastral.

"Que eu jamais me esqueça que Deus me ama infinitamente, que um pequeno grão de alegria e esperança dentro de cada um é capaz de mudar e transformar qualquer coisa, pois... A VIDA É CONSTRUÍDA NOS SONHOS E CONCRETIZADA NO AMOR".

Chico Xavier

# **DEDICATÓRIA**

À minha esposa:

Adriana

E minha família

Noemi, Cheila e Maria (*in memorian*).

#### **AGRADECIMENTOS**

A Deus pela saúde concedida a mim e à minha família, permitindo a conclusão desta obra;

À Universidade Federal de Santa Catarina – UFSC, em nome de todos os professores, pela oportunidade prestada e pelos ensinamentos proferidos;

À Universidade do Extremo Sul Catarinense – UNESC, pela licença dispensada e a ao Instituto de Pesquisas Ambientais e Tecnológicas, pelo empréstimo dos equipamentos e dos *softwares* utilizados;

Á ACAFE, pela bolsa de estudos oferecida;

Á Prof. Dra. Ruth Emília Nogueira Loch, pela dedicação na orientação dessa pesquisa;

Aos colegas do curso, que participaram das "calorosas" discussões, dentro e fora da sala de aula, em especial, aos amigos, Dalton e João, do INCRA, pela experiência e acolhida;

Aos membros da banca examinadora, pela anuência em participar desta defesa e contribuir com suas experiências;

Aos professores do Departamento de Engenharia de Agrimensura da UNESC, em nome do prof. Vanildo Rodrigues, pelo apoio concedido através de discussões técnicas e empréstimo dos laboratórios e equipamentos;

Aos Engenheiros Agrimensores Maximiliano Scremim, Marino Sumariva e José Carlos Heofacker, pela companhia nas viagens á Florianópolis e apoio em todas as etapas do trabalho;

Aos acadêmicos do curso de Engenharia de Agrimensura da UNESC, pelo auxílio nos trabalhos de campo.

A todos os familiares e colegas que de alguma forma contribuíram para o desenvolvimento desta pesquisa.

# **SUMÁRIO**

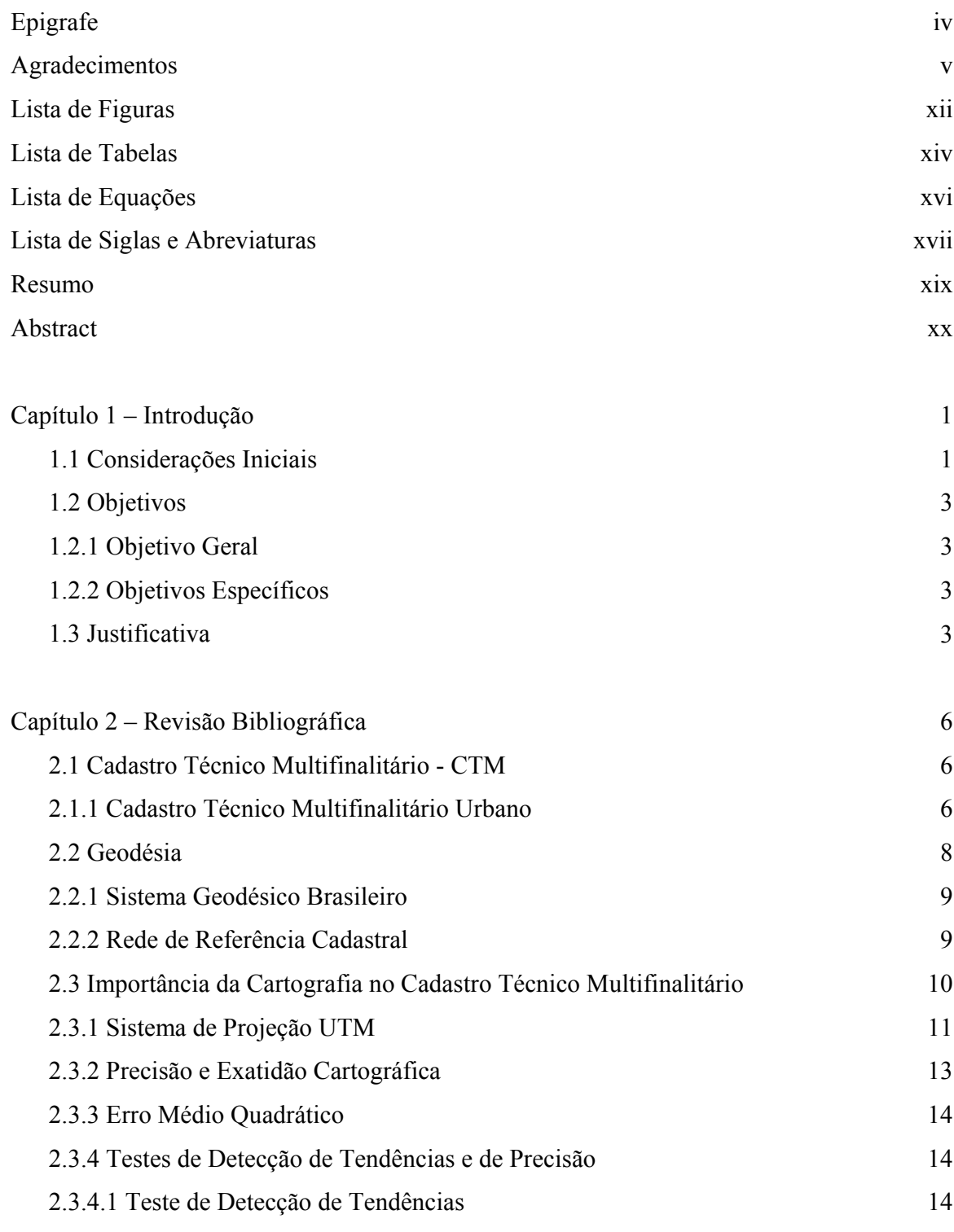

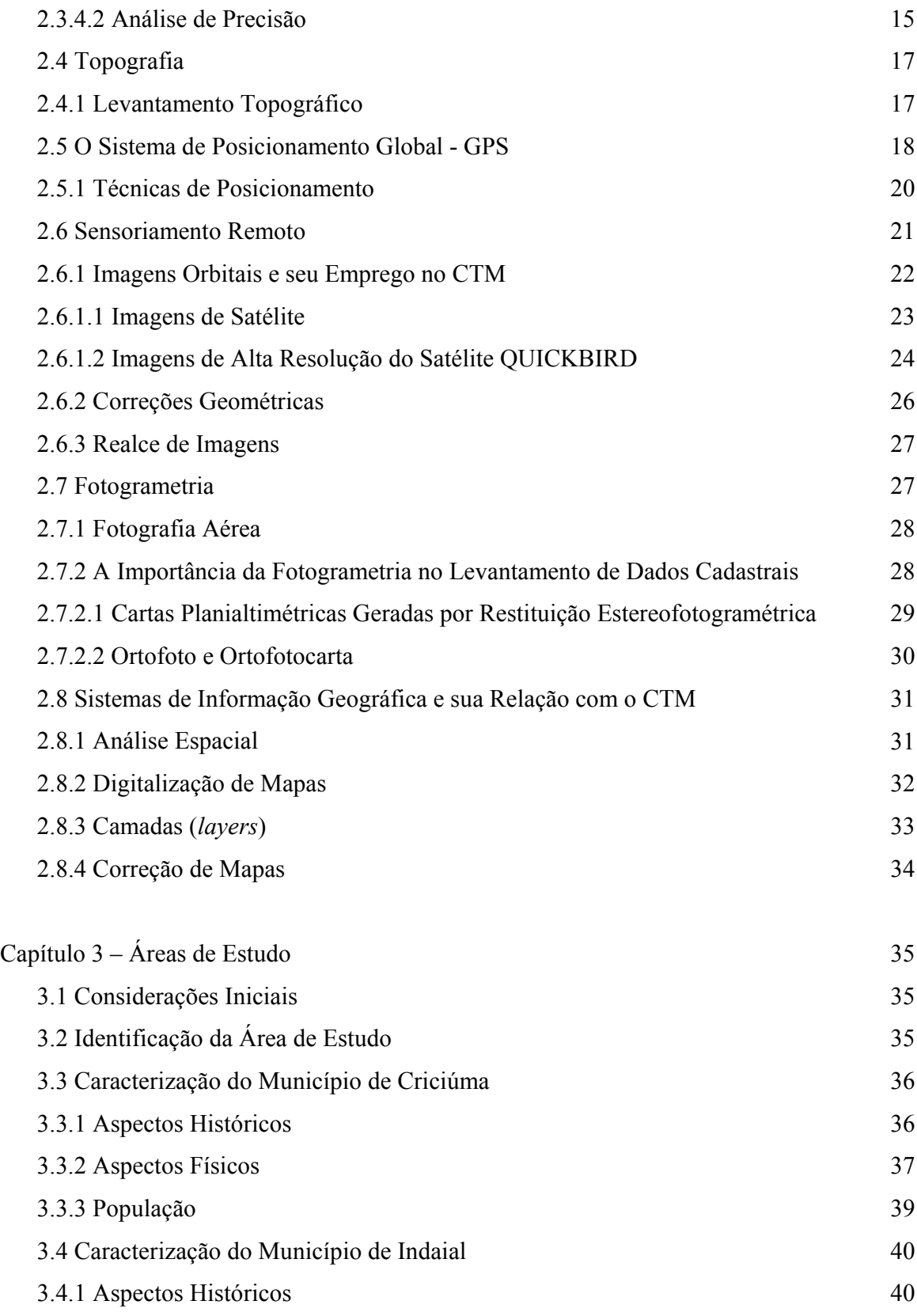

vii

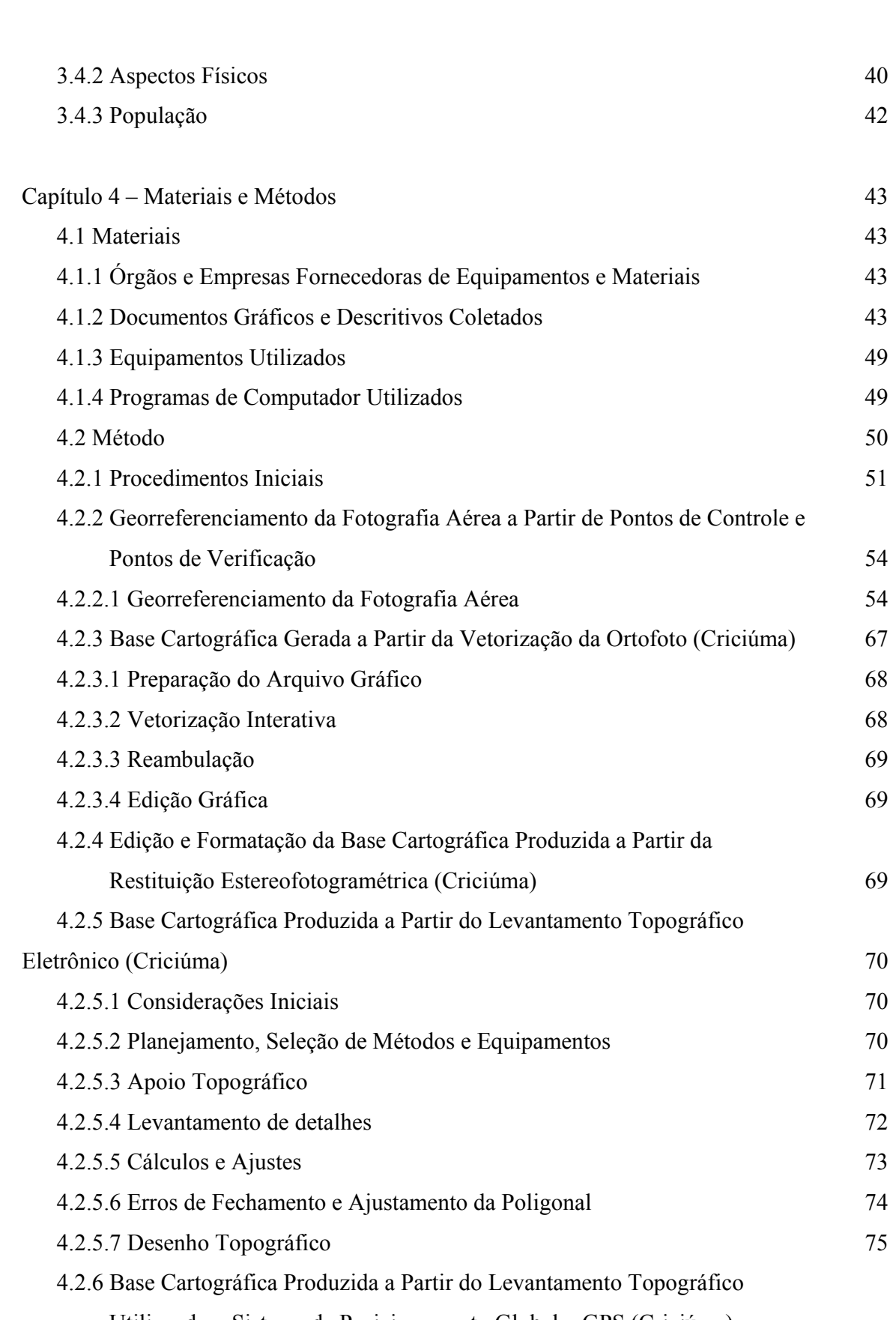

viii

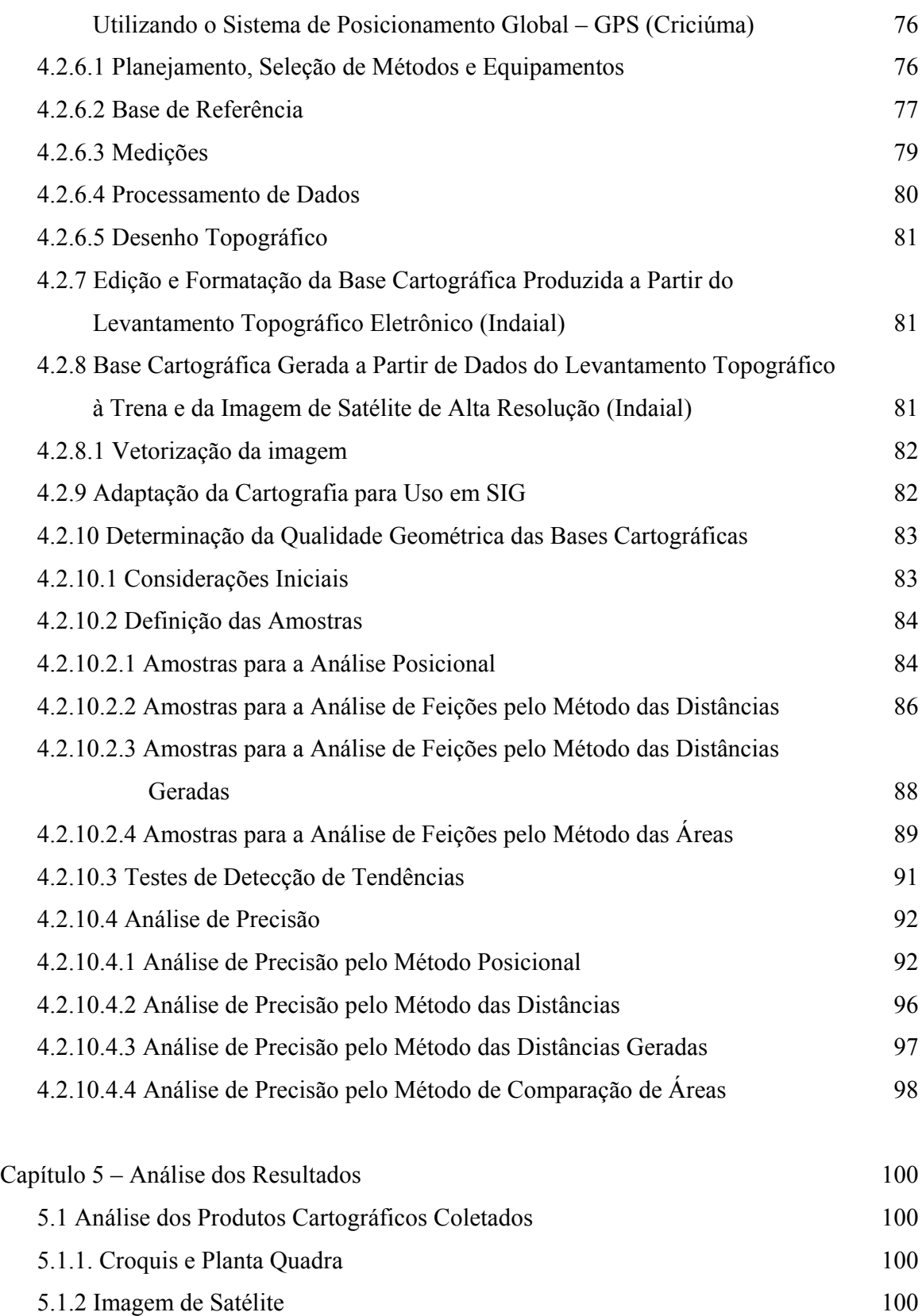

ix

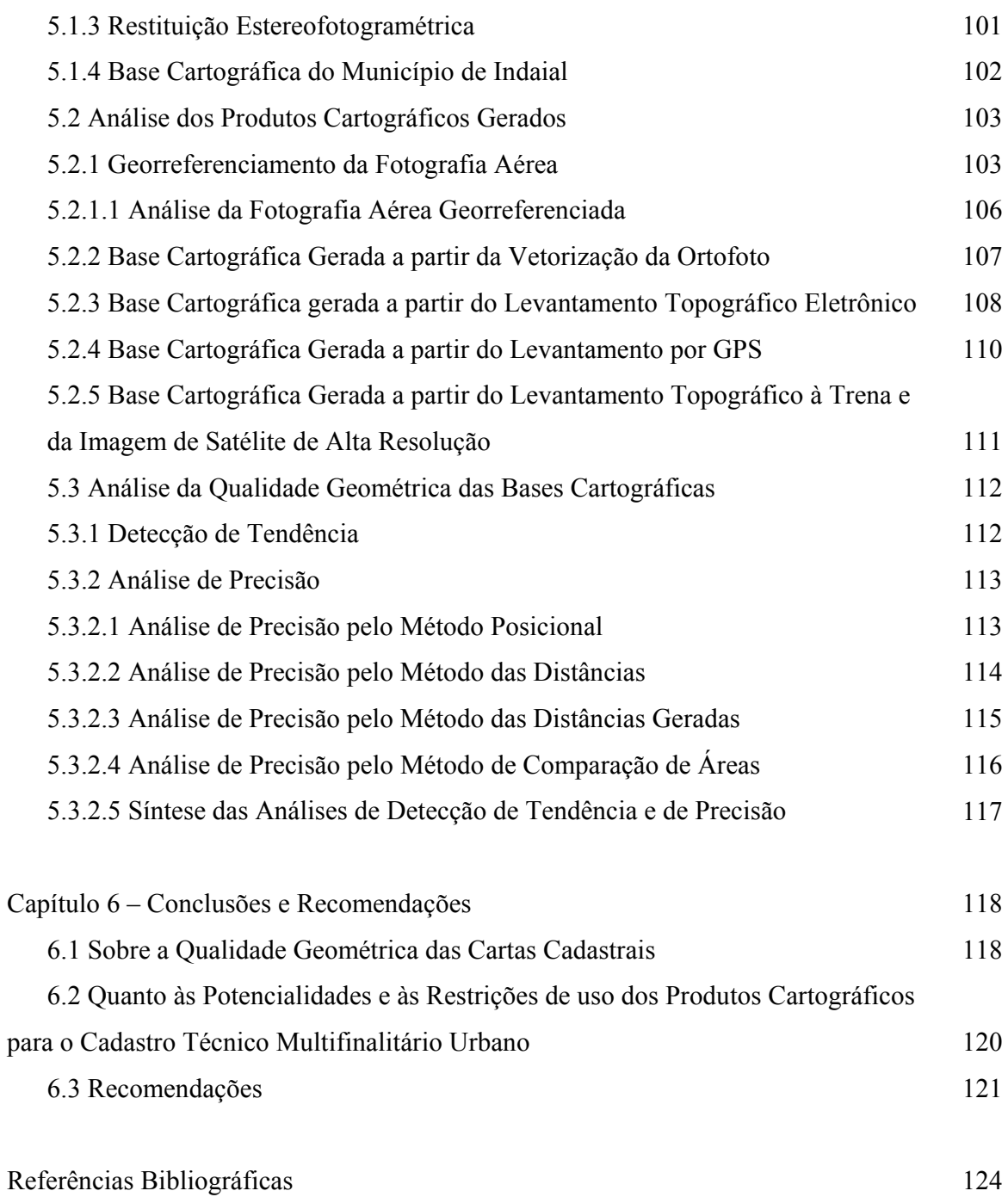

Anexos

Anexo I - Planta de Quadra e Croquis dos Boletins do Cadastro Imobiliário. Anexo II - Monografia dos Marcos Geodésicos Anexo III – Tabela com os Valores Críticos da Distribuição "t" Anexo IV - Tabela com os Valores Críticos da Distribuição  $\chi^2$ 

# **LISTA DE FIGURAS**

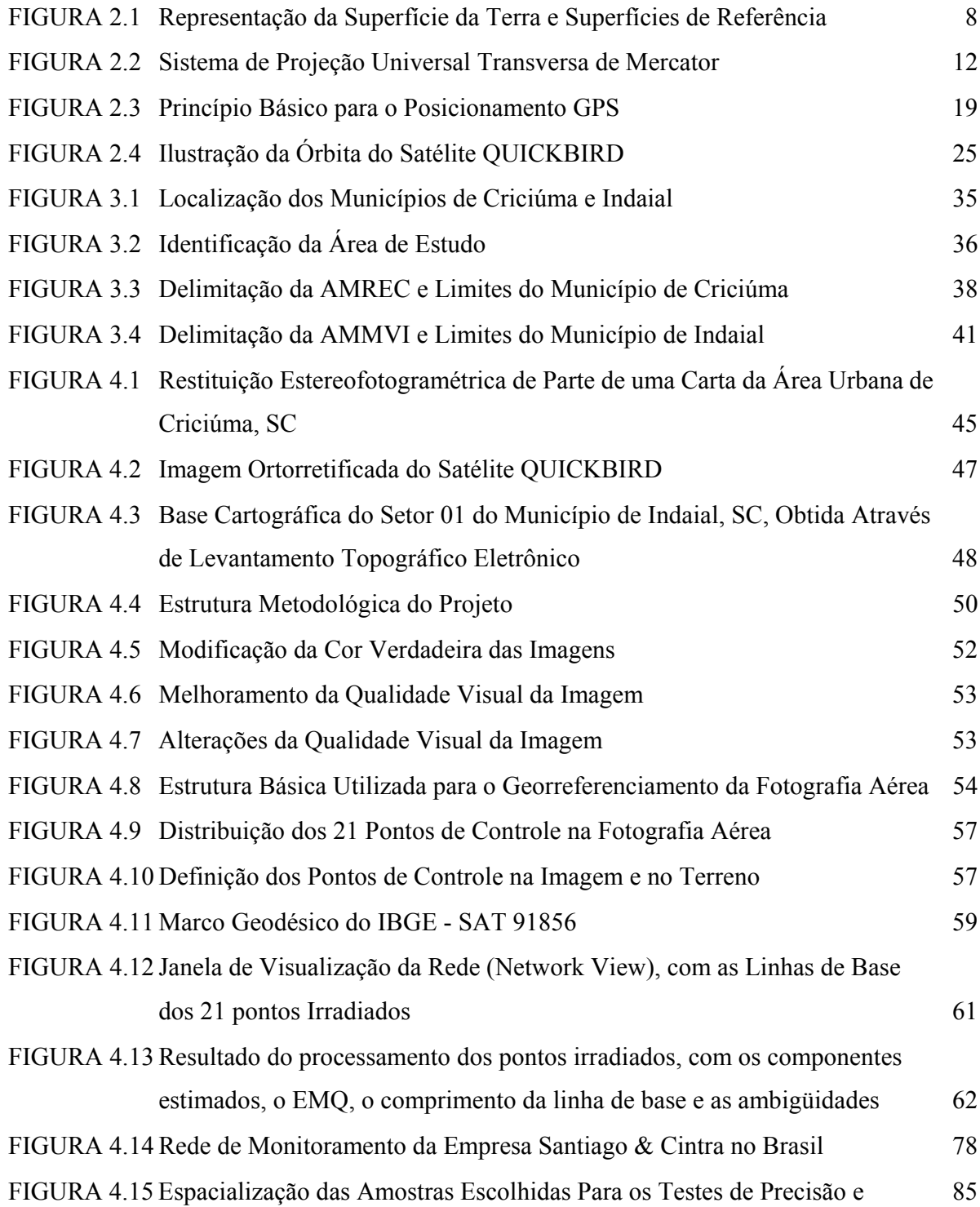

xii

Exatidão Cartográfica nas Áreas de Estudo de Criciúma e Indaial, SC

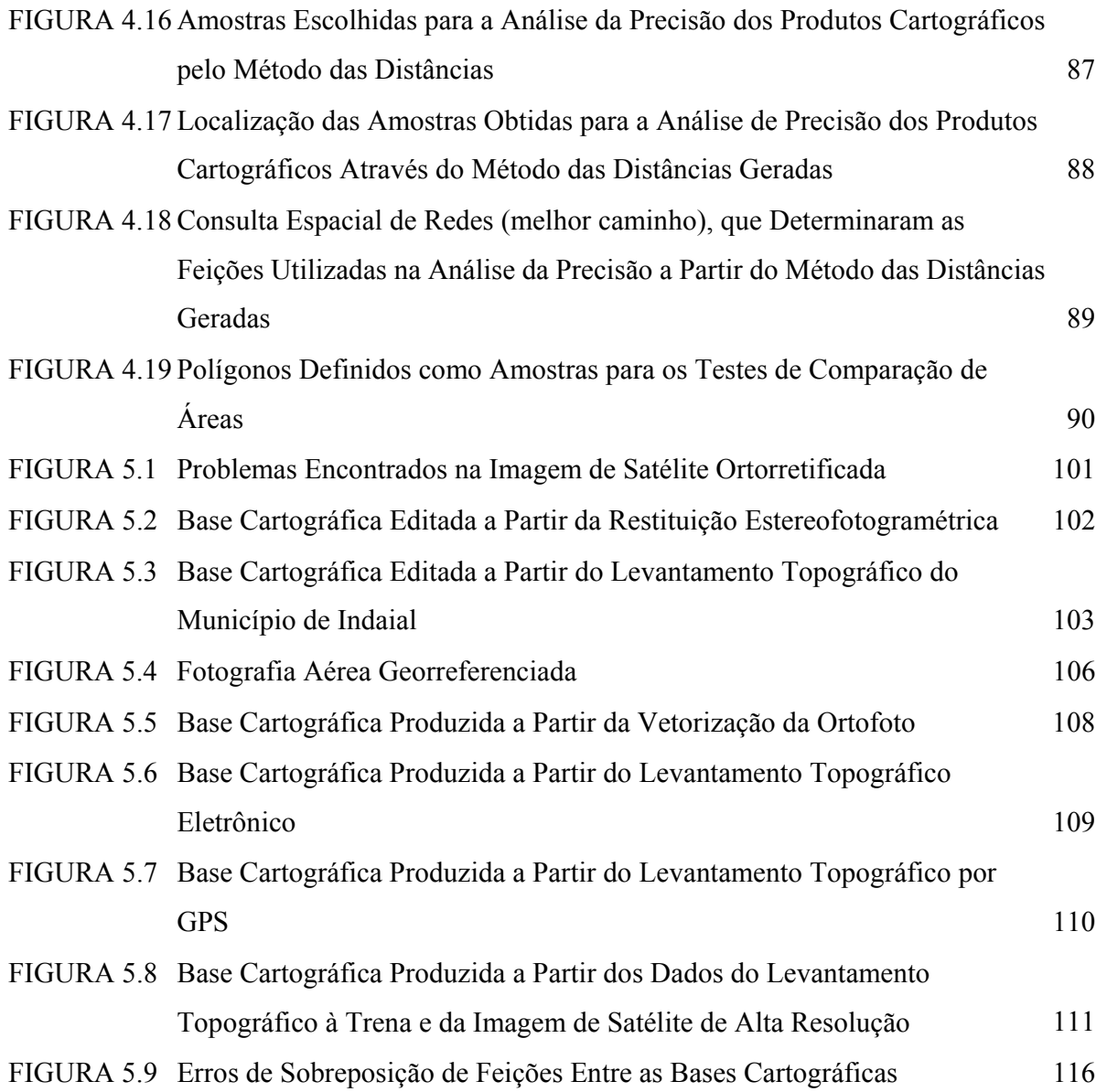

# **LISTA DE TABELAS**

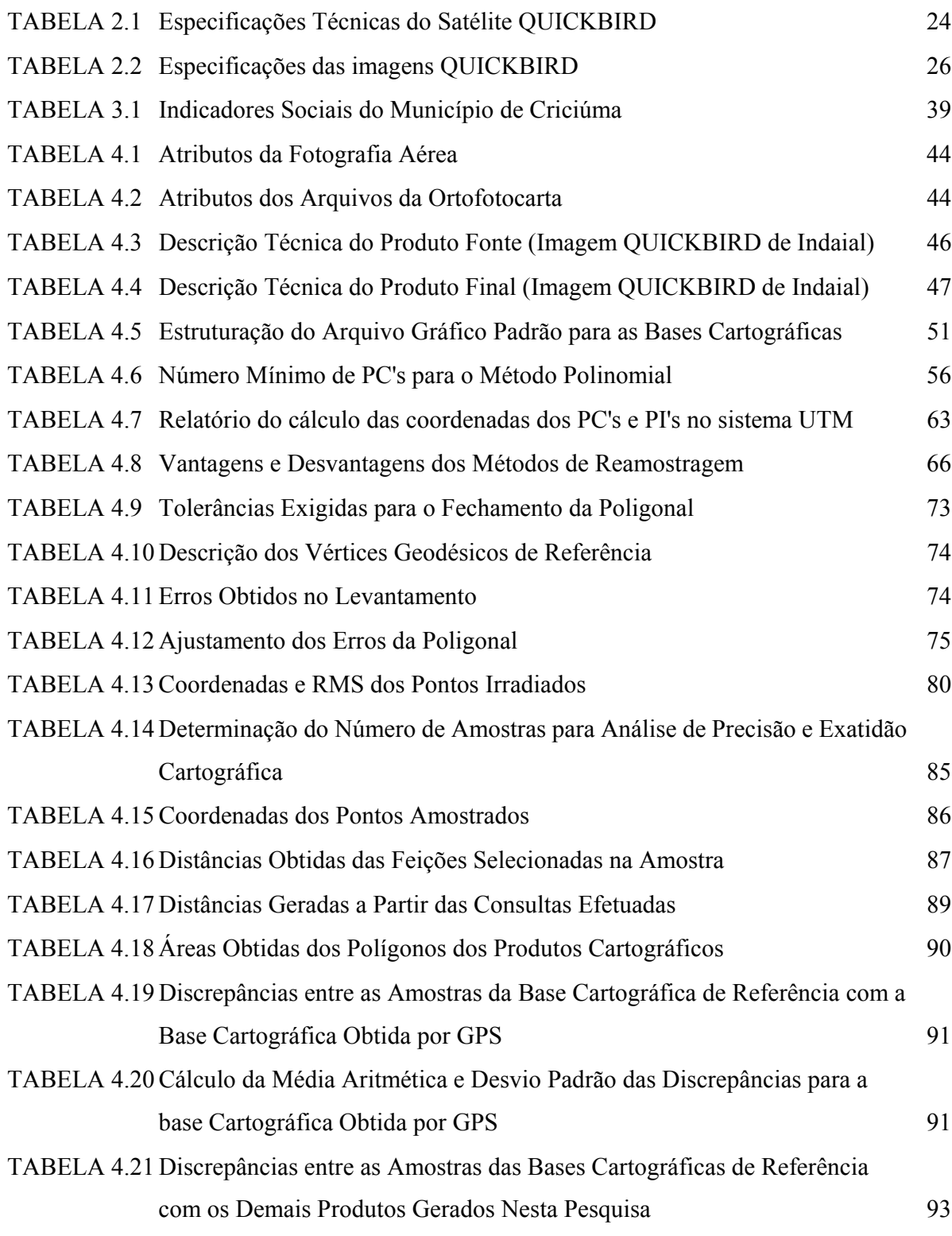

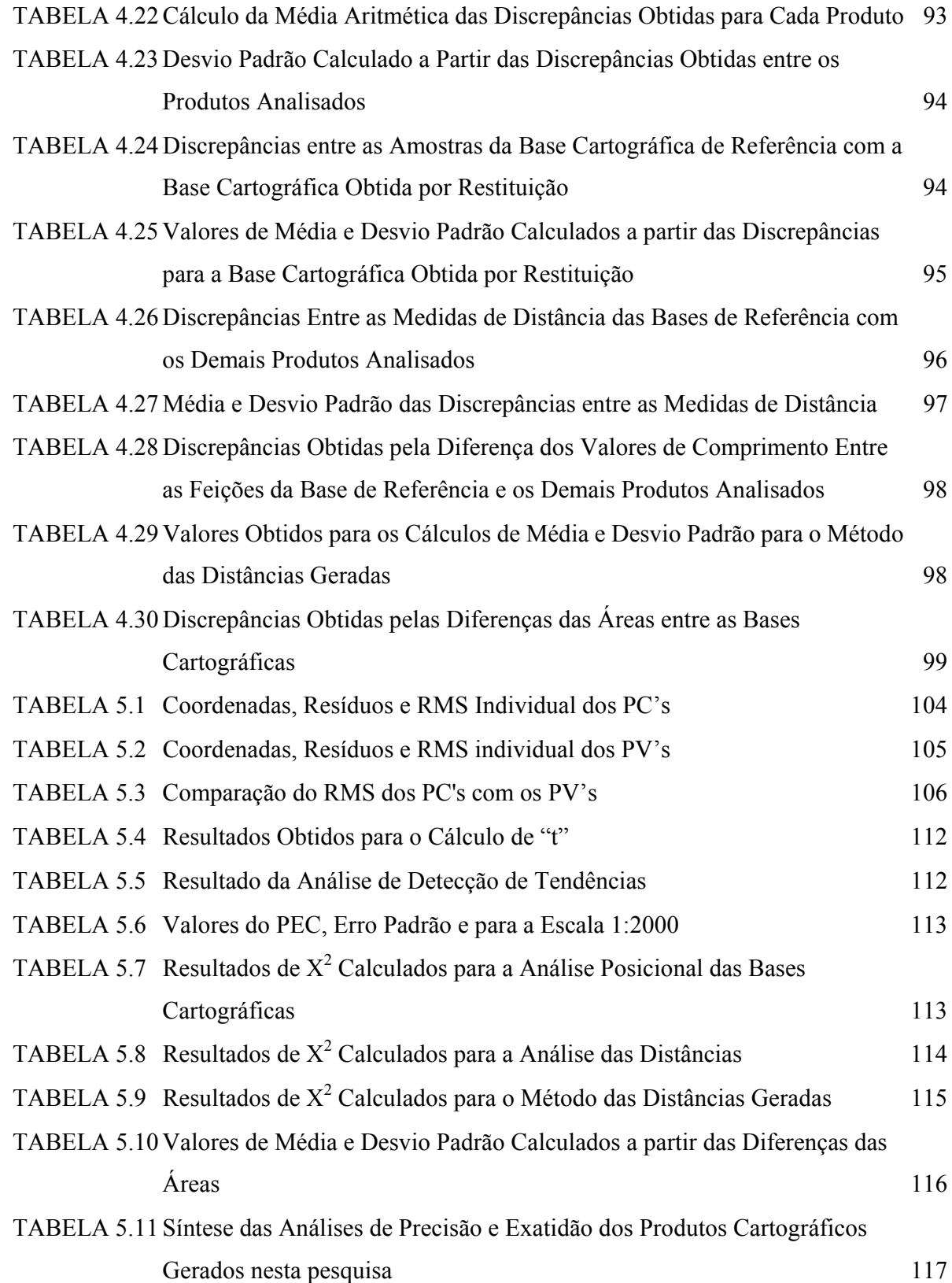

# **LISTA DE EQUAÇÕES**

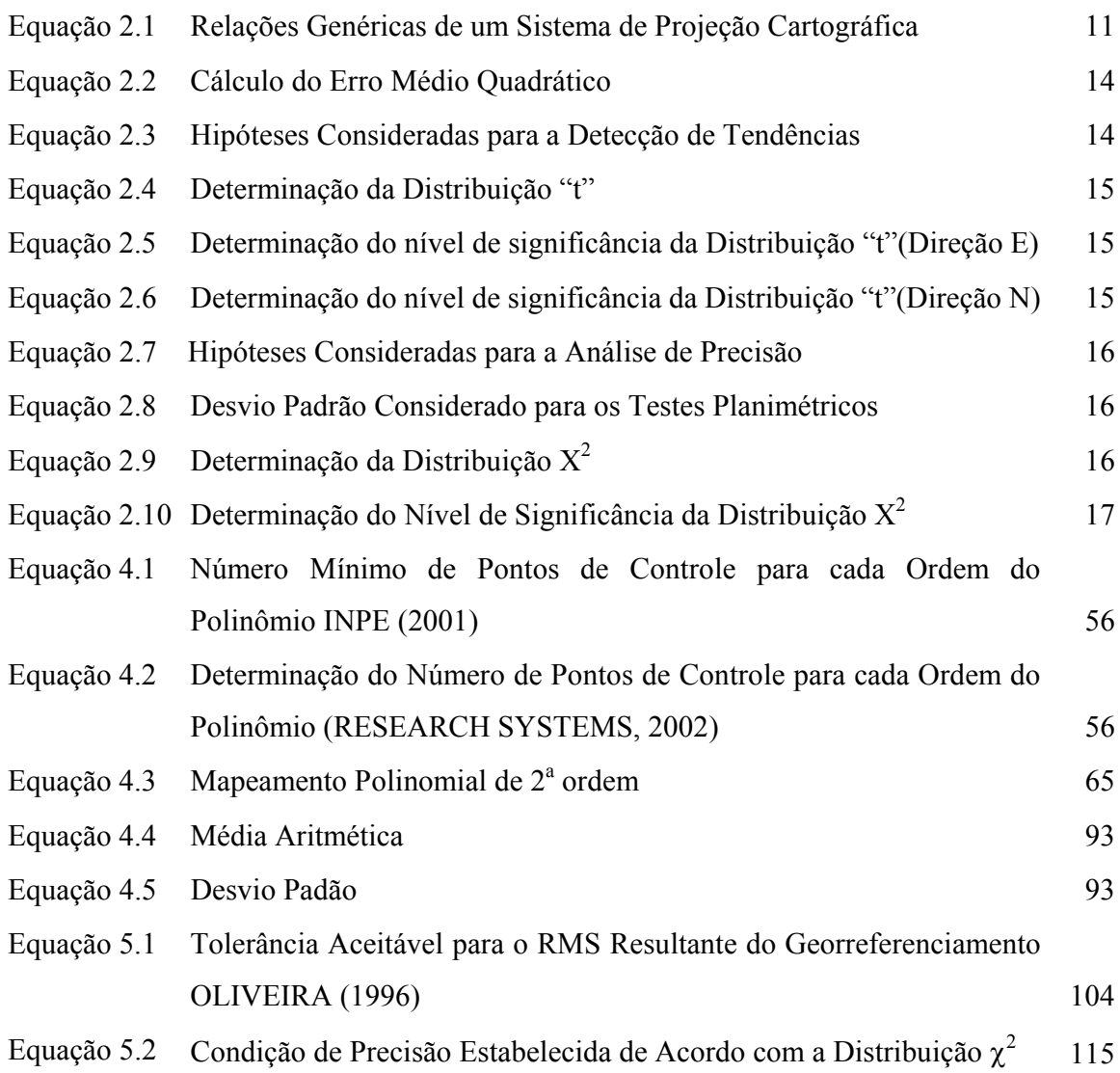

# **LISTA DE SIGLAS E ABREVIATURAS**

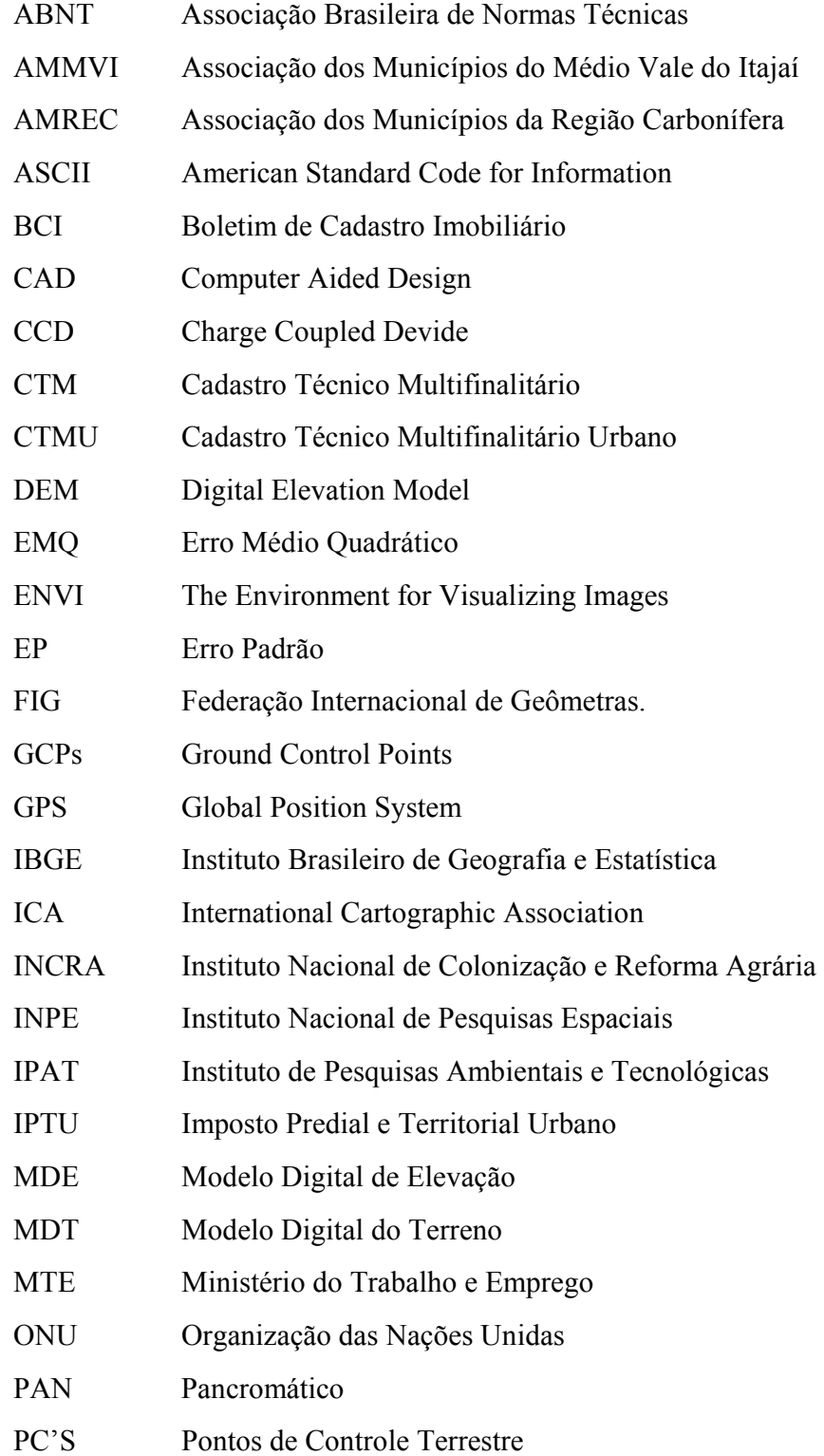

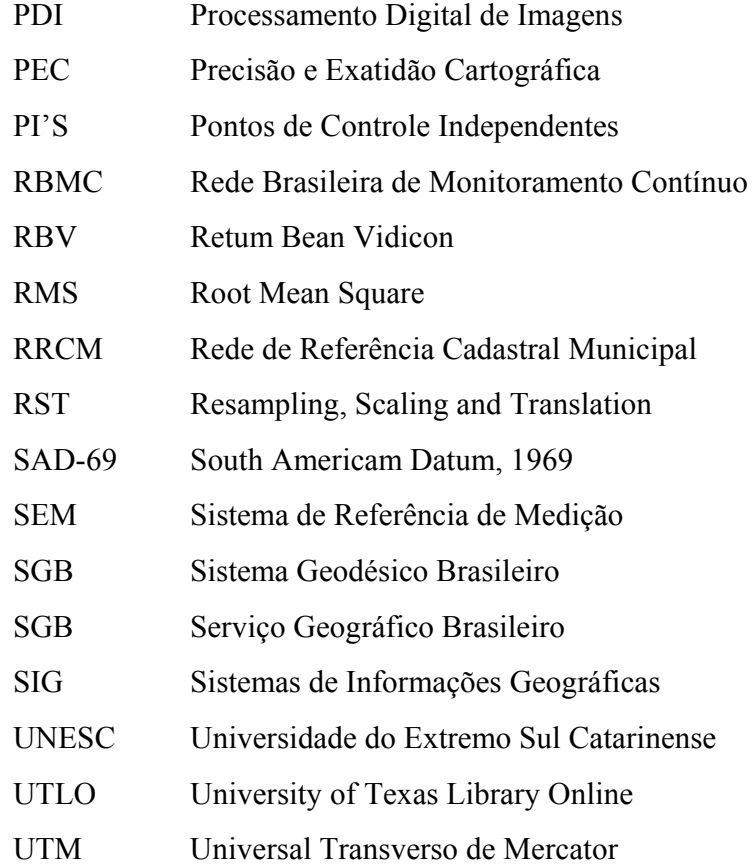

#### **RESUMO**

Os produtos cartográficos são instrumentos essenciais para o Cadastro Técnico Multifinalitário, tornando-se indispensáveis para o planejamento, gerenciamento e ordenamento do território urbano. Atualmente, com o advento da Cartografia Digital e da evolução tecnológica, novos procedimentos de levantamento de dados e representação cartográfica surgiram para facilitar a execução dos métodos já consagrados. Alguns dos principais métodos de mapeamento foram abordados nesta pesquisa, que teve como objetivo comparar tecnicamente os produtos cartográficos gerados a partir do Levantamento Topográfico Eletrônico e por GPS, da Aerofotogrametria e por um método híbrido constituído por levantamento topográfico à trena e Imagem de Satélite de Alta Resolução, através da classificação da qualidade geométrica desses produtos de acordo com a legislação cartográfica nacional. A qualidade geométrica das bases cartográficas foi determinada através da realização de testes de detecção de tendências que verificaram a incidência de erros sistemáticos e da análise de precisão, realizada a partir da comparação de coordenadas e de medidas entre as feições homólogas extraídas dos produtos cartográficos analisados. Os resultados destacaram a qualidade obtida nos produtos gerados a partir do levantamento topográfico e da restituição estereofotogramétrica, que obteve a melhor classificação no PEC para a escala 1: 2.000 em todos os métodos analisados. A imagem do satélite QUICKBIRD não apresentou resolução suficiente para definir os vértices das parcelas e obter medidas confiáveis para o Cadastro Fiscal, mas demonstrou ser uma ferramenta importante para a detecção de alterações, podendo ser utilizada em conjunto com outros métodos de medição para a atualização da carta cadastral.

#### **ABSTRACT**

The cartographic products are essential instruments for the Multipurpose Cadastre, becoming indispensable for the planning and management of the urban territory. Nowadays, with the advent of the Digital Cartography and the technological evolution, new survey procedures and cartographic representation had appeared to facilitate the execution of the consecrated methods already. Some of the main methods of mapping had been boarded in this research, that had as objective the technical comparation of the generated cartographic products from the Electronic the Topographical Survey and by GPS, of the Photogrammetry and by hybrid method constituted by topographical survey and high Resolution Image of Satellite, through the geometric quality classification of these products in accordance with the National Cartographic Legislation. The geometric quality of the cartographic products was determined by the accomplishment of tests of detection of trends that had verified the incidence systematic errors and the analysis of precision, done by the comparison of coordinate and measures between the extracted homologous features of the cartographic products analyzed. The results had detached the quality gotten in the products generated from the topographical survey and of the photogrammetric restitution, that had best classification in the PEC for scale 1: 2.000 from all analyzed methods. The image QUICKBIRD satellite did not present enough resolution to define the vertices of the parcels and to get trustworthy measured for Fiscal Cadastre, but it demonstrated to be an important tool for the detection of alterations, being able to be used, in set with other measurement methods for the update of the cadastral map.

# **CAPÍTULO 1 – INTRODUCÃO**

#### **1.1 Considerações iniciais**

O processo de colonização da província brasileira foi originado através da divisão de imensas faixas litorâneas de terra e desenvolvido a partir da formação de grandes latifúndios, influenciando diretamente na configuração e no ordenamento de todo o território nacional.

O fenômeno da urbanização, conseqüência do desenvolvimento tecnológico e mecanização da lavoura, provocou o êxodo da população rural para a cidade.

No Brasil, a população que foi predominantemente rural até a década de 70, cresceu 327% nos últimos cinqüenta anos, sendo que atualmente, 81% das pessoas vivem nas cidades.

Esses dados refletem o crescimento de um ambiente ocupado de forma desordenada e sem planejamento, em meio a crises políticas, sociais e econômicas, que contribuíram para a formação de uma alta concentração de habitantes nas áreas urbanas.

Não obstante a isto, as demais regiões brasileiras também sofreram com a falta de políticas próprias para o planejamento e ocupação do seu território, refletida através da existência de áreas de ocupação irregular, não apenas nas capitais, mas também nas principais cidades do interior do país.

O desenvolvimento sustentável é uma das prioridades estabelecidas pela maioria dos governantes e administradores. Neste sentido, esforços vêm sendo empreendidos em busca do ordenamento do território e da responsabilidade dos gestores urbanos pelos seus atos. Dentre eles, pode-se citar: a criação de legislação específica como o Estatuto da Cidade (Lei 10.257), a lei de responsabilidade fiscal (LC 101/00), assim como a criação de políticas econômicas respaldadas por financiamentos disponíveis para a modernização da administração tributária. Desta forma, todas essas medidas devem ser observadas pelos órgãos públicos em projetos que visam o acréscimo das receitas próprias do município,

sejam através de taxas e tributos, ou a partir de especificidades como a progressividade do imposto predial e territorial urbano.

Diante deste quadro, os municípios estão cada vez mais preocupados em obter informações sobre o seu território, capaz de permitir o conhecimento, planejamento e a fiscalização de suas atividades, objetivando um maior controle na relação receitas x despesas.

 A partir daí, o Cadastro Técnico Multifinalitário Urbano (CTMU), surge como o principal mecanismo para auxiliar a determinação de políticas de gestão do espaço urbano, relacionando as informações descritivas que compreendem os aspectos imobiliários, socioeconômicos, atividades comerciais e industriais, saúde pública, educação e sistema viário, à localização geográfica do imóvel, através de uma base cartográfica construída por procedimentos que garantam a confiabilidade dos dados levantados.

BLACHUT et al. (1979), citado por SILVA et al. (2001), considera que os produtos de levantamentos e mapeamentos resultantes de operações cadastrais, visando satisfazer os aspectos básicos de um cadastro técnico, são de uso prático no planejamento e execução de vários projetos e ainda, formam a base de um sistema de informação mais amplo, principalmente em áreas urbanas de rápido desenvolvimento, conferindo ao cadastro um caráter multifinalitário.

A definição do método de mapeamento a ser utilizado para o CTMU depende de fatores que vão desde o objetivo do projeto até a disponibilização dos recursos a serem investidos. Contudo, é imprescindível afirmar que independente do método utilizado, o produto gerado deve obedecer aos critérios técnicos quanto à sua finalidade e à legislação específica.

Neste sentido, o trabalho que se propõe realizar visa comparar a qualidade geométrica dos produtos cartográficos gerados a partir dos principais métodos de mapeamento para o Cadastro Técnico Multifinalitário Urbano, utilizando como área de estudo, os municípios de Criciúma e Indaial, ambos localizados no estado de Santa Catarina.

## **1.2 Objetivos**

### **1.2.1 Objetivo Geral**

Realizar uma análise comparativa da qualidade geométrica de diferentes bases cartográficas para o Cadastro Técnico Multifinalitário Urbano obtidas a partir do levantamento topográfico eletrônico, Sistema de Posicionamento Global, aerofotogrametria e por imagem de satélite de alta resolução.

## **1.2.2 Objetivos Específicos**

- a) Descrever os principais métodos de mapeamento para o CTMU, a partir das técnicas de Aerofotogrametria, Topografia e por um método híbrido constituído por levantamento topográfico à trena e Imagem de Satélite de Alta Resolução;
- b) Analisar a precisão e exatidão dos documentos cartográficos gerados e coletados, de acordo com a legislação específica e, a partir da realização de testes de detecção de tendência e de precisão utilizando feições;
- c) Analisar quanto as discrepâncias encontradas nas cartas cadastrais podem interferir no cadastro fiscal;
- d) Determinar as principais potencialidades e restrições de uso das bases cartográficas geradas para o Cadastro Técnico Multifinalitário Urbano, visando sua utilização na escala 1:2.000.
- e) Aplicar técnicas de analise espacial de redes, disponíveis em ambiente SIG, para avaliar a qualidade geométrica dos produtos cartográficos considerados.

## **1.3 Justificativa**

O uso de inovações tecnológicas para o mapeamento urbano desperta interesse e promove acirradas discussões que propõe a comparação entre as técnicas utilizadas em levantamentos e processamentos de dados cadastrais.

Esse assunto vem sendo tratado na comunidade acadêmica por professores e estudantes e, em congressos e feiras por profissionais e usuários de produtos cartográficos, porém, na maioria das vezes, as informações se restringem a especificações técnicas de equipamentos e prospectos de empresas interessadas em realizar negócios, sem a preocupação com uma investigação científica apurada e prática dos diversos métodos de levantamento cartográfico e cadastral.

Na última década, com o desenvolvimento de novas tecnologias, acessíveis ao alcance de muitos usuários, a criação de produtos cartográficos foi disseminada e acelerada, onde os mapas tornaram-se um instrumento em potencial para auxiliar a tomada de decisão de administradores, governantes e profissionais dos setores públicos e privados.

Se por um lado, a disseminação dos produtos cartográficos associados à banco de dados foi um ponto positivo para os profissionais ligados a área de mapeamento e cadastro técnico, por outro, abriu espaço ao surgimento de inúmeros serviços sem qualidade, muitas vezes executados por pessoal sem habilitação técnica ou sem responsabilidade profissional.

Para BARROS et al. (2001), a falta de bases cartográficas digitais, geradas por órgãos normativos governamentais, que sirvam de referência única e possam suprir as necessidades de implementação de projetos com o uso do geoprocessamento, incentiva um número cada vez maior de usuários, sem conhecimento específico em Cartografia, que se aventuram em sua geração. Esta falta de embasamento tem provocado a ocorrência de análises distorcidas e irreais devido ao uso de bases que apresentam sérias limitações, como é o caso da seleção inadequada da escala de aplicação, ou pior ainda, com graves erros de construção, que podem levar a posicionamentos equivocados.

A legislação existente, apoiada no Decreto 89.817 de 20 de junho de 1984 estabelece as Instruções Reguladoras das Normas Técnicas da Cartografia Nacional, que em suma, dita os padrões de precisão e exatidão aceitáveis nos projetos cartográficos executados em todo o território brasileiro. Contudo, o principal problema esbarra na falta de uma política fiscal adequada aos novos procedimentos e ferramentas disponíveis no mercado, embasadas por uma legislação atualizada e mais abrangente, que vise regulamentar os procedimentos através de normas técnicas especificas e dirigidas à utilização de equipamentos modernos de coleta e processamento de dados para a confecção de produtos cartográficos.

A base cartográfica para o CTMU deve ser útil às mais diversas áreas de atuação do setor público, como: tributação imobiliária, planejamento urbano, usuários da saúde e educação, transportes, uso e ocupação do solo, obras, etc., e do setor privado, como: concessionárias de serviços públicos (telefonia, energia, água e saneamento, gasodutos, etc.), além da indústria e do comércio. Para apoiar os serviços de tais setores, este produto deve possuir uma mesma rede de referência geodésica e representar elementos básicos planimétricos e altimétricos, comuns aos mais diversos fins.

A complementação dos temas a serem representados numa base cartográfica, muitas vezes provém de outros levantamentos, obtidos através de métodos distintos ou mesmo, a partir de dados existentes em produtos analógicos. A compilação dos dados para formar o produto final deve considerar os fatores técnicos influentes de cada método, como erros provenientes do levantamento e processamento de dados, precisão de equipamentos utilizados, distorções provocadas pelo processo de digitalização matricial e/ou vetorial, e relacionar a escala de utilização do produto de forma a determinar seu padrão de precisão e exatidão cartográfica.

A escassa disponibilidade de recursos para investimentos na contratação dos serviços cartográficos também influencia na escolha do método, muitas vezes limitando a qualidade e o nível de elementos que constituem a base cartográfica.

Os fatos apontados justificam a necessidade de um estudo mais aprofundado para a determinação da qualidade geométrica dos produtos provenientes dos diferentes métodos de mapeamento que tem como finalidade constituir uma base cartográfica para o Cadastro Técnico Multifinalitário Urbano, isento de tendências que permitam favorecer uma técnica específica ou defender um ponto de vista em particular.

Os métodos estudados compreenderam o levantamento topográfico eletrônico, o posicionamento pelo sistema GPS, os produtos do levantamento aerofotogramétrico (fotografia aérea, ortofoto e restituição) e, a constituição de uma base cartográfica a partir de medidas obtidas em documentos existentes lançadas sob uma imagem de satélite de alta resolução.

## **CAPÍTULO 2 – REVISÃO BIBLIOGRÁFICA**

#### **2.1 Cadastro Técnico Multifinalitário**

Para BÄHR (1997) citado por SILVA et al. (2001), tecnicamente o cadastro pode ser definido como um inventário público, metodicamente organizado, de dados concernentes às propriedades dentro de um certo país, região ou município, baseado no levantamento de seus limites, que inscreve, em assentos individuais, informação documentada das características físicas, jurídicas e econômicas de cada um dos imóveis, com fins de ordenamento territorial, e cuja informação geo-referenciada é vital para o gerenciamento da coisa pública.

Conforme DALE (1994), o Cadastro Técnico Multifinalitário é a ferramenta ideal para a administração de informações fundiárias, tendo aplicações e implicações na esfera rural e urbana e, geralmente, possui três metas fundamentais:

(i) Fornecimento de informações para que os problemas ambientais sejam detectados e controlados;

(ii) Servir de apoio para políticos e nas decisões locais, principalmente no que se refere ao uso da terra, evidenciando-se a aplicabilidade de boas políticas fundiárias;

(iii) Servir para políticas fundiárias cotidianas, sendo considerado como um sistema de informação dinâmico no uso diário e, para tal, deve estar sempre atualizado para não se tornar inefetivo ou inadequado.

A International Federation of Surveyors Statement on the Cadastre (1995), citada por SATO (1996), complementa que o cadastro técnico deve ser considerado como um sistema de registro de terras onde um número de operações de ordem técnica e legal deve ser solucionada de acordo com as necessidades de cada país ou jurisdição.

## **2.1.1 Cadastro Técnico Multifinalitário Urbano**

De acordo com LOCH (2001), o Cadastro Urbano tem como finalidade:

a) Coletar as informações descritivas, ou seja, todos os elementos que caracterizam a cidade em estudo;

b) Manter atualizado o sistema descritivo e o conjunto de informações que caracterizam cada propriedade imobiliária;

c) Manter atualizado o sistema cartográfico. O sistema cartográfico é constituído pelo conjunto de cartas e de uma malha de pontos com coordenadas planas conhecidas no terreno. Estas informações descritivas e cartográficas são de suma importância para o planejamento urbano;

d) Deixar à disposição do usuário e do público em geral todas estas informações da cidade.

Segundo WACHOWICZ (1987) e HOCHHEIM (1996), citados por SILVA, E. (1999), o CTMU – Cadastro Técnico Multifinalitário Urbano deve ter as seguintes finalidades:

- i) desapropriações;
- ii) racionalidade do planejamento de uso do solo;
- iii) base para melhoramento do registro de propriedade imobiliária;
- iv) garantia dos limites da propriedade individual;
- v) segurança dos limites administrativos;
- vi) inter-relacionamento com o Cartório de Registro de Imóveis;
- vii) cobrança de tributos;
- viii) previsão da receita tributária municipal.

O Cadastro Técnico Urbano age como atividade meio no estabelecimento e manutenção dos padrões de desenvolvimento, das regulamentações técnicas e do código de obras.

Para CARNEIRO (2000), o chamado Cadastro Imobiliário é constituído por uma parte cartográfica, composta de cartas que indicam a divisão em parcelas e por uma parte descritiva, que contém registros dos atributos físicos e abstratos relativos às parcelas identificadas nos mapas.

A mesma autora descreve que no Brasil, o Cadastro Imobiliário tem por unidade o imóvel (constituído pelo lote ou gleba e edificações ou benfeitorias, se houver), geralmente estabelecido para fins tributários. Ao invés de conter todas as parcelas de uma determinada área, contém apenas aquelas de interesse fiscal, não considerando como parcelas cadastráveis logradouros e outras áreas públicas.

## **2.2 Geodésia**

Conforme GEMAEL (1999), a geodésia é a ciência que tem por objetivo determinar a forma e as dimensões da Terra e os parâmetros definidores do campo da gravidade.

Para LOPEZ & ESTEVEZ (1993), a geodésia representa um papel importante no processo cartográfico do Cadastro Técnico Multifinalitário, é utilizada para representar os elementos sob uma determinada região da superfície terrestre e para isso, trata a terra de maneira matemática, utilizando o geóide, que é a superfície equipotencial do campo da gravidade terrestre que mais se aproxima do nível médio dos mares, e o elipsóide, utilizado como uma figura que se aproxima com a forma da terra em seu conjunto e se determina mediante o estabelecimento de três condições principais: a coincidência do centro do elipsóide com o centro de gravidade da terra; a coincidência do plano equatorial do elipsóide com o plano do equador terrestre e ser mínima a soma dos quadrados dos desvios da altura do geóide em todos os seus pontos em relação à superfície do elipsóide.

A figura 2.1 apresenta uma pequena porção da superfície da terra e das suas superfícies de referência.

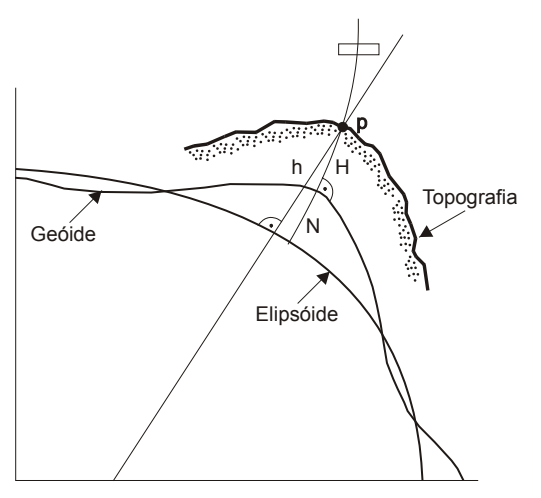

FIGURA 2.1- Representação da superfície da terra e superfícies de referência.

A partir desta estrutura, podemos criar um sistema de referência, adotando um datum planimétrico e um altimétrico, que são superfícies de referências utilizadas para definir o posicionamento geográfico e a altitude dos pontos da superfície da terra. O datum planimétrico permite determinar a latitude, que é o ângulo formado entre a normal ao elipsóide, no ponto, e o plano do equador e, a longitude, que é o ângulo entre o meridiano que passa no ponto e o meridiano de Greenwich, origem utilizada por convenção.

No Brasil, utiliza-se como datum planimétrico o SAD-69, homologado em 1967 pela Associação Internacional de Geodésia. O ponto de referência para o datum altimétrico é o marégrafo de Imbituba, Santa Catarina.

#### **2.2.1 Sistema Geodésico Brasileiro**

Segundo ROCHA & BRANDÃO (2000), o Sistema Geodésico Brasileiro é definido a partir do conjunto de pontos geodésicos implantados na porção da superfície terrestre delimitadas pelas fronteiras do país. Estes pontos são determinados por procedimentos operacionais e coordenadas calculadas, segundo modelos geodésicos de precisão compatível com as finalidades a que se destinam.

Esse sistema, composto de pontos geodésicos de controle materializados no terreno, serve de base para o desenvolvimento de trabalhos de natureza cartográfica, constituindo-se no referencial único para a determinação de coordenadas planimétricas e altitudes em território brasileiro.

Conforme o IBGE (1997) citado por SILVA (1999), o Sistema Geodésico Brasileiro é constituído de 70.000 estações implantadas em todo o território brasileiro, dividido em três redes:

- i) Planimétrica (latitude e longitude de alta precisão);
- ii) Altimétrica (altitudes de alta precisão); e,
- iii) Gravimétrica (valores precisos de aceleração da gravidade).

#### **2.2.2 Rede de Referência Cadastral**

ROCHA & BRANDÃO (2000), afirmam que a Rede de Referência Cadastral Municipal tem como objetivos: apoiar a elaboração e atualização de plantas cadastrais municipais; amarrar, de um modo geral todos os serviços de topografia visando as

incorporações às plantas cadastrais do município; e referenciar todos os serviços topográficos de demarcação, de anteprojetos, de projetos, de implantação e acompanhamento de obras de engenharia em geral, de urbanização, de levantamentos de obras e de cadastros imobiliários para registros públicos e multifinalitários.

## **2.3 Importância da Cartografia no Cadastro Técnico Multifinalitário**

De acordo com o IBGE (1999), a ONU<sup>1</sup> (1949), considera que a Cartografia, no sentido lato da palavra não é apenas uma das ferramentas básicas do desenvolvimento econômico, mas é a primeira ferramenta a ser usada antes que outras ferramentas possam ser postas em trabalho.

A Cartografia trata os elementos que compõem o Cadastro Técnico Multifinalitário de forma espacial e compreende os produtos que estabelecem a medição das parcelas, logradouros e demais aspectos físicos e naturais de uma região, permitindo dessa forma, auxiliar nos projetos de tributação imobiliária, planejamento rural e urbano, transportes e gerenciamento do meio ambiente.

LOCH N. (1991), comenta que a identificação, mapeamento detalhado da propriedade, respectivo uso e ocupação do solo pelos imóveis, é uma das maneiras de se obter informações de forma sistemática da área, sendo a única forma que o poder público tem para orientar adequadamente o usuário da terra.

 De acordo com a ICA (International Cartographic Association, 1966), citado por LIMA (1999), a cartografia apresenta-se como um conjunto de estudos e operações científicas, técnicas e artísticas que, tendo por base os resultados de observações diretas ou da análise de documentação, se voltam para a elaboração de mapas, cartas e outras formas de expressão ou representação de objetos, elementos, fenômenos e ambientes físicos e socioeconômicos, bem como a sua utilização.

TAYLOR (1991) citado por OLIVEIRA (1996), descreve que a cartografia corresponde à organização, apresentação, comunicação e utilização de geoinformações, nas

<sup>&</sup>lt;sup>1</sup> ONU – Organização das Nações Unidas – Department of Social Affair, MODERN CARTOGRAPHY – BASE MAPS FOR WORLDS NEEDS. Lake Success.

formas gráficas, digital ou tátil, podendo incluir todas as etapas desde a apresentação dos dados até o uso final na criação de mapas e produtos relacionados à informação espacial.

Para D'ALGE (2001), todos os mapas são representações aproximadas da superfície da terra, e isto ocorre porque não se pode passar de uma superfície curva para uma superfície plana sem que haja deformações.

A elaboração de um mapa requer um método que estabeleça uma relação entre os pontos da superfície terrestre e seus correspondentes no plano de projeção do mapa. Para se obter essa correspondência, utiliza-se os Sistemas de Projeções Cartográficas. A equação (2.1) representa as relações genéricas de um Sistema de Projeção Cartográfica.

$$
x = f_1(\varphi, \lambda) \qquad \qquad \lambda = g_1(x, y) \qquad \qquad eq(2.1)
$$
  
 
$$
y = f_2(\varphi, \lambda) \qquad \qquad \varphi = g_2(x, y)
$$

#### **2.3.1 Sistema de Projeção UTM**

De acordo com LOCH & CORDINI (2000), o Sistema Transverso de Mercator foi inicialmente calculado por J. H. LAMBERT. Desde 1866 era conhecido pela denominação de Sistema de Gauss. Foi utilizado para calcular a triangulação de Hannover, sob a designação de Gauss-Hannoversche Projektion, ou projeção de Gauss-Schereiber.

Conforme LOPEZ & ESTEVES (1993), a projeção UTM (Universal Transverso de Mercator), é uma representação de caráter universal com uma formulação comum para qualquer zona da terra e que dadas suas propriedades de conformidade, facilita a resolução dos problemas geodésicos sobre o plano. A projeção UTM se define como um sistema cilíndrico transverso (figura 2.2), conforme e tangente ao elipsóide ao longo do meridiano central do fuso que se toma como origem.

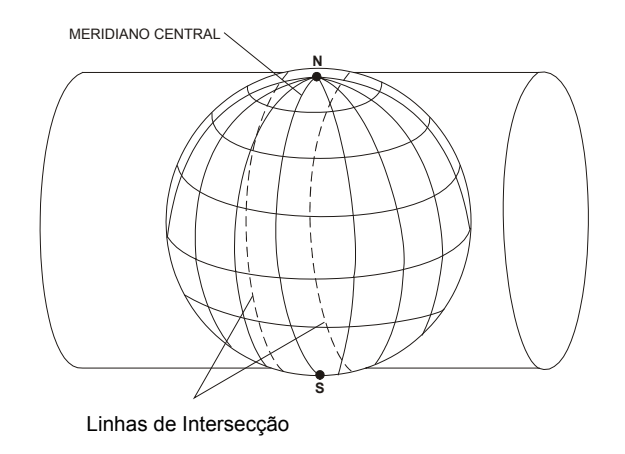

FIGURA 2.2- Sistema de Projeção Universal Transversa de Mercator. Fonte: Adaptado de LOPEZ & ESTEVES (1993).

D'ALGE (2001), afirma que o mapeamento sistemático do Brasil, que compreende a elaboração de cartas topográficas nas escalas 1:250.000, 1:100.000, 1:50.000 e 1:25.000, é feito na projeção UTM.

Relacionam-se a seguir, suas principais características:

(i) A superfície de projeção é um cilindro transverso e a projeção é conforme;

(ii) O meridiano central da região de interesse, o equador e os meridianos situados a 90º do meridiano central são representados por retas;

(iii) Os outros meridianos e os paralelos são curvas complexas;

(iv) A escala aumenta com a distância em relação ao meridiano central, tornandose infinita a 90º do meridiano central;

(v) Como a terra é dividida em 60 fusos de 6º de longitude, o cilindro transverso adotado como superfície de projeção assume 60 posições diferentes, já que seu eixo mantém-se sempre perpendicular ao meridiano central de cada fuso;

(vi) Aplica-se ao meridiano central de cada fuso um fator de redução de escala igual a 0,9996, para minimizar as variações de escala dentro do fuso;

(vii) Duas linhas aproximadamente retas, uma a leste e outra a oeste, distante cerca de 1º37' do meridiano central, são representadas em verdadeira grandeza.

#### **2.3.2 Precisão e Exatidão Cartográfica**

Os parâmetros de precisão cartográfica no Brasil são regulamentados pelo decreto nº 89.817 de 20 de junho de 1984, que define o padrão de exatidão e erro médio aceitável nos documentos cartográficos executados em todo o território nacional.

O PEC determina as normas que definem o erro posicional dos pontos representados nas cartas, de acordo com a escala de trabalho e classifica o produto conforme a sua exatidão.

LEAL & DALMOLIN (2002), afirmam que os testes estatísticos utilizados para avaliar a precisão e os procedimentos adotados na produção cartográfica devem considerar os erros como um conjunto global e basear-se na análise do desvio padrão.

Para MERCHANT (1982), citado por BORGES & VIEIRA (2002), a análise estatística da acurácia planimétrica é composta por duas fases:

a) a análise de tendências, com o objetivo de se averiguar a presença de erros sistemáticos; e,

b) a análise de precisão.

GEMAEL (1994), destaca que nos textos em língua inglesa ocorrem dois vocábulos, *accuracy* e *precision*, que apesar de aparentados não são sinônimos.

O termo acurácia está vinculado com a exatidão cartográfica e corresponde aos efeitos aleatórios (precisão) somados aos erros sistemáticos, enquanto que o termo precisão está vinculado apenas a efeitos aleatórios (à dispersão das observações).

A precisão está diretamente associada a repetibilidade de medidas sucessivas feitas em condições semelhantes pelo mesmo observador e normalmente é indicada pela variância estimada  $(\sigma^2)$ , ou pelo desvio padrão, ou ainda, em termos cartográficos, pelo erro médio quadrático.

D'ALGE (2001), aborda o assunto destacando a incerteza como o componente de erro mais explorado e cita que a exatidão de posicionamento é dada pelo erro na posição do ponto de acordo com o sistema de referência adotado.

A UTLO (University of Texas Library Online**)** define acurácia como o grau de conformidade com um padrão, proximidade dos resultados de observações, cálculos ou

estimativas em relação ao verdadeiro valor ou ao valor aceite como sendo verdadeiro. É distinto de Precisão que se relaciona à qualidade da operação pela qual o resultado é obtido.

#### **2.3.3 Erro Médio Quadrático –EMQ (***Root Mean Square* **-RMS)**

De acordo com a legislação cartográfica nacional (Decreto no 89.817 de 20 de junho de 1984), o RMS (*Root Mean Square* ou erro médio quadrático), conceitualmente são consideradas equivalentes as expressões Erro Padrão e Desvio Padrão, portanto, utilizou-se este critério para as análises efetuadas neste trabalho.

De acordo com EASTMAN (1997), o RMS descreve a probabilidade com a qual uma posição mapeada poderá variar da sua localização verdadeira.

 A equação eq (2.2), adaptada de LUIZ et al. (2003), apresenta a fórmula para o cálculo do erro médio quadrático:

RMS = 
$$
\sqrt{\frac{(X_0 - X_1)^2 + (Y_0 - Y_1)^2}{n - 1}}
$$
 onde, eq (2.2)

 $x_0$  e  $y_0$  são as coordenadas dos pontos identificados na imagem;

 $x_1$  e  $y_1$  são as coordenadas dos pontos medidos em campo;

N é o número de pontos considerados no modelo.

## **2.3.4 Testes de Detecção de Tendência e de Precisão**

### **2.3.4.1 Teste de Detecção de Tendência**

OLIVEIRA (1996) e BORGES & VIEIRA (2002) apresentam em seus trabalhos a verificação de erros sistemáticos nos produtos cartográficos através da detecção de tendências utilizando a distribuição *t* de *student* para um nível de significância (1-α), estabelecido para este teste, de 90% ( $\alpha$  = 0,10).

Conforme GALO & CAMARGO (1994), no teste de tendência podem ser avaliadas as seguintes hipóteses:

$$
H_0 = \Delta \overline{E} = 0, \text{ contra}
$$
  
\n
$$
H_1 = \Delta \overline{E} \neq 0
$$
  
\nEq (2.3)

Para este teste deve-se calcular a estatística amostral "t", e verificar se o valor calculado está no intervalo de aceitação ou rejeição da hipótese nula.

A equação eq (2.4) apresenta a fórmula de cálculo para a determinação do valor de "t" para a coordenada E. A mesma equação deve ser utilizada para a determinação do valor de "t" para a coordenada N.

$$
t_{E} = \frac{\Delta E}{S_{E}} \sqrt{n} \qquad \qquad \text{eq (2.4)}
$$

onde,

 $t_{E}$  = estatística "t" na direção Este;

∆E = média das discrepâncias das coordenadas na direção Este;

 $S_E$  = desvio Padrão das discrepâncias das coordenadas na direção Este;

n = número de amostras.

A determinação dos níveis de significância nos eixos N e E são representados pelas equações eq  $(2.5)$  e eq  $(2.6)$ .

$$
|t_e| \le t_{(n-1,\alpha/2)} \qquad \qquad \text{eq (2.5)}
$$

$$
|t_N| < t_{(n-1,\alpha/2)} \qquad \qquad \text{eq (2.6)}
$$

Se o valor calculado de "t" estiver fora do intervalo estabelecido pelo nível de significância, a base cartográfica não pode ser considerada livre de erros sistemáticos. O inverso, ou seja, se o valor encontrado satisfizer a condição disposta pelo intervalo, o produto pode ser aceito como livre de erros sistemáticos.

A partir destas equações, foram calculados os valores de "t" para todas as bases cartográficas.

## **2.3.4.2 Análise de Precisão**

A análise da precisão de um produto cartográfico determina a qualidade desse produto de acordo com os resíduos permitidos para uma determinada escala, definidas pela legislação cartográfica.

Considerando as bases cartográficas envolvidas nesta pesquisa para o Cadastro Técnico Multifinalitário Urbano, utilizou-se nos testes de precisão a escala 1:2.000, pois é a escala máxima dos produtos coletados (ortofoto e restituição), embora alguns autores, como PHILIPS (1996) e ROMÃO (1996), citados por HASENACK (2000), apontam que a carta cadastral municipal representa graficamente a situação geométrica das unidades imobiliárias e devem ser produzidas nas escalas 1:500 ou 1:1.000.

GALO & CAMARGO (1994), citam que a análise da precisão pode ser feita comparando-se o desvio-padrão das discrepâncias com o Erro Padrão (EP) esperado, para a classe na qual se deseja testar. O teste de hipótese é representado na equação eq (2.7).

$$
H_0 = S_{\Delta E}^2 = \sigma_E^2
$$
, contra  
\n
$$
H_1 = S_{\Delta E}^2 > \sigma_E^2
$$
eq (2.7)

O desvio-padrão pode ser calculado de acordo com o erro padrão fixado para a resultante nas duas direções (E e N), e expresso pela equação eq (2.8).

$$
\sigma_{\rm E} = \sigma_{\rm N} = \frac{\rm EP}{\sqrt{2}}
$$
eq (2.8)

onde,

 $σ = desvio padrão resultante;$ 

 $EP =$ erro padrão.

Para a análise da precisão utiliza-se a estimativa dada pela distribuição  $\chi^2$ , com um nível de significância de 90%. A equação eq (2.9) apresenta o cálculo para a determinação da estatística  $\chi^2$  para a coordenada E. O mesmo cálculo deve ser considerado para a direção N.

$$
X_{E}^{2} = (n-1) \frac{S_{\Delta E}^{2}}{\sigma_{E}^{2}}
$$
eq (2.9)

onde,

 $\chi^2$  = distribuição Qui-quadrado;

 $S^2$ <sub>∆E</sub> = quadrado do desvio padrão das discrepâncias das coordenadas na direção Este;

σ = desvio padrão resultante na direção Este;
n = número de amostras.

A avaliação da precisão quanto à aceitação ou rejeição do valor calculado de uma amostra pode ser apontada pela equação eq (2.10).

$$
X_E^2 \le X^2_{(n-1, \alpha)} \qquad \text{eq (2.10)}
$$

Se o valor calculado for menor ou igual ao valor crítico tabelado de  $\chi^2$  a base cartográfica atende a precisão estabelecida, caso contrário, a hipótese é rejeitada e o produto não pode ser considerado preciso para a classe avaliada, podendo ser incluída em outra classe.

# **2.4 Topografia**

LOPEZ & ESTEVES (1993), consideram a topografia como um conjunto de métodos e instrumentos necessários para representar o terreno com todos os seus detalhes naturais e artificiais.

Para ESPARTEL (1980), a topografia é a ciência que tem por finalidade determinar o contorno, dimensão e posição relativa de uma porção limitada da superfície terrestre, sem levar em conta a curvatura da terra.

LOCH & CORDINI (2000), observam a evolução tecnológica nos campos da Geodésia, Cartografia, Fotogrametria e Sensoriamento Remoto e consideram a prática topográfica de vital importância para qualquer levantamento físico espacial, validando assim a Topografia Contemporânea.

Os autores ainda destacam que os novos equipamentos e o surgimento de programas de computadores que automatizam os processos de levantamento, cálculo e representação gráfica utilizados para as atividades topográficas, proporcionam um aprendizado moderno e performance indiscutível.

# **2.4.1 Levantamento Topográfico**

De acordo com COMASTRI & JUNIOR (1990), chama-se levantamento topográfico o conjunto de operações, no campo e no escritório, por meio de métodos e instrumentos próprios destinados à obtenção dos elementos necessários à representação geométrica de certa extensão do terreno, denominada superfície topográfica. Nos trabalhos de campo os pontos do terreno definidos pela medição de ângulos e alinhamentos, constituem os elementos básicos para a representação geométrica da área. No escritório, feitos os cálculos necessários dos dados (ângulos e distâncias) numericamente determinados no campo, executa-se o desenho em papel, representando a projeção horizontal da área levantada.

Conforme BLACHUT (1979), citado por HASENACK (2000), os croquis de medição descrevem as posições relativas dos pontos levantados e detalhes do terreno, complementados por valores numéricos de medições, nomes, números e outra informação de forma descritiva e simbólica a fim de construí-lo em um único documento completo de levantamento. No gabinete, o croqui é usado para traçar as cartas cadastrais e confeccionar os documentos do levantamento. Todas as informações devem ser assinaladas no croqui com a maior clareza possível, pois são informações permanentes que, no caso de levantamentos relativos à propriedade, podem também ter significado legal.

A ABNT – NBR 14.166 (1998), descreve que a planta quadra ou planta de quadra é uma planta integrante do cadastro imobiliário fiscal, na escala 1:1000 ou 1:500, apresentando, no seu conteúdo básico, o contorno da quadra segundo os alinhamentos de vias de suas faces, os logradouros correspondentes às faces da quadra, os limites dos lotes com as suas dimensões e a codificação dos lotes; sua codificação deve estar vinculada à Planta de Referência Cadastral do município, podendo conter outros elementos agregados, como a projeção da edificação de cada lote, a numeração do emplacamento, a codificação da infra-estrutura existente em cada face de quadra, etc.

# **2.5 O Sistema de Posicionamento Global - GPS**

GOMES (2001), considera o GPS um dos grandes avanços tecnológicos do fim do século XX, sendo que o sistema de posicionamento baseado em satélites artificiais tem revolucionado as técnicas de engenharia de mapeamento, transporte, navegação, agrimensura, agronomia e um número crescente de atividades.

MONICO (2000), define o GPS, ou NAVSTAR-GPS, como um sistema de radionavegação desenvolvido pelo Departamento de Defesa dos Estados Unidos da América, com o intuito de ser o principal sistema de navegação das forças armadas daquele país. Em razão da alta acurácia proporcionada pelo sistema e do grande desenvolvimento da tecnologia envolvida nos receptores GPS, uma grande comunidade de usuários emergiu dos mais variados segmentos da comunidade civil.

A concepção do sistema GPS permite que um usuário, em qualquer local da superfície terrestre, ou próximo a ela, tenha à sua disposição, no mínimo, quatro satélites para serem rastreados, permitindo que se realize um posicionamento em tempo real.

O princípio básico de navegação pelo GPS consiste na medida de distâncias entre o usuário e quatro satélites, como apresenta a figura 2.3.

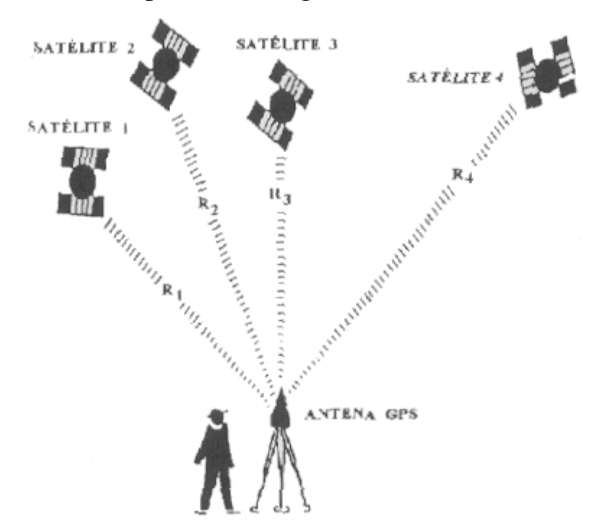

FIGURA 2.3- Princípio básico para o posicionamento GPS. Fonte: SEEBER & SILVA (1987), citado por LOCH & CORDINI (2000).

LOCH & CORDINI (2000), citam que de maneira geral, o sistema NAVSTAR-GPS subdivide-se em três segmentos:

- 1) Segmento espacial: formado pela constelação de satélites;
- 2) Segmento de controle: formado pelas estações terrestres responsáveis pela operação do sistema GPS e;
- 3) Segmento dos usuários: formado pela comunidade usuária, incluindo receptores, algoritmos, software, etc., com vistas à determinação da posição, velocidade e/ou tempo.

De acordo com SILVA (1999), os satélites que compõe o GPS orbitam ao redor da Terra distribuídos em 6 órbitas distintas, possuem uma altitude de 10.900 milhas náuticas  $(20.200 \text{ km})$ , em 6 planos orbitais com inclinação de 55<sup>0</sup>, com um período de revolução de 12 horas siderais, o que acarreta que a configuração dos satélites se repete 4 minutos mais cedo diariamente em um mesmo local.

 LIMA (1999), afirma que o emprego do GPS nos levantamentos dos produtos cartográficos, destinados ao CTM é condicionado à existência de redes geodésicas regionais e globais bem estabelecidas, as quais são essenciais para a preparação de dados espaciais regionais e locais existentes.

# **2.5.1 Técnicas de Posicionamento**

Segundo MONICO (2000), o termo posicionamento diz respeito à determinação da posição de objetos com relação a um referencial específico. Pode então ser classificado em posicionamento absoluto, quando as coordenadas estão associadas diretamente ao geocentro, e relativo, no caso em que as coordenadas são determinadas com relação a um referencial materializado por um ou mais vértices com coordenadas conhecidas. O objeto a ser posicionado pode estar em repouso, ou em movimento, o que gera um complemento à classificação com respeito ao referencial adotado. No primeiro caso, trata-se do posicionamento estático, enquanto o segundo diz respeito ao posicionamento cinemático.

Para SILVA (1999), as técnicas de determinação das coordenadas podem ser agrupadas em:

a) Posicionamento estático: quando dois ou mais receptores fixos observam os mesmos satélites durante 1 hora ou mais, determinando-se as componentes dos raios vetores definidos pelas estações com uma precisão de 1 a 2 partes por milhão (ppm);

b) Posicionamento cinemático contínuo ou semicinemático (*stop and go*): quando um receptor é mantido fixo e o outro móvel. No caso do posicionamento cinemático contínuo, a taxa de observação é de 1 segundo;

c) Posicionamento pseudocinemático ou pseudoestático: quando um receptor é mantido fixo enquanto os outros, itinerantes, ocupam as mesmas posições mais de uma vez (2 ou 3), durante períodos de tempo de alguns minutos, separados por pelo menos uma hora;

d) Posicionamento estático rápido (*fast static*): corresponde ao pseudocinemático sem a necessidade de ocupação das estações itinerantes mais de uma vez;

e) Solução das ambigüidades em tempo real (*ambiguities fixing on the fly*): equivale ao estático rápido com o receptor itinerante se movendo continuamente.

Para LOCH & CORDINI (2000), a técnica *stop and go*, também é conhecida como Semi-Cinemático ou Cinemático Interrompido, onde a trajetória não é o aspecto mais importante e sim a determinação das ambigüidades. Inicialmente utiliza-se qualquer uma das técnicas de inicialização e o levantamento é iniciado. Porém a ambigüidade muda se houver perda de sintonia do sinal do satélite, o que leva a necessidade de nova inicialização.

#### **2.6 Sensoriamento Remoto**

NOVO (1992), define Sensoriamento Remoto como sendo a utilização conjunta de modernos sensores, equipamentos para processamento de dados, equipamentos de transmissão de dados, aeronaves, espaçonaves etc., com o objetivo de estudar o ambiente terrestre através do registro e da análise das interações entre a radiação eletromagnética e as substâncias componentes do planeta Terra em suas mais diversas manifestações.

Segundo JENSEN (2000), Sensoriamento Remoto pode ser definido como a arte e ciência de obter informação sobre um determinado objeto sem ter contato físico direto com este objeto. O principal objetivo do Sensoriamento Remoto é a aquisição de informações sobre a superfície terrestre, as quais podem ser utilizadas para na análise de recursos naturais e no monitoramento ambiental.

Segundo JENSEN (1996), a aquisição de dados via Sensoriamento Remoto é possível graças às características que todos os corpos, constituídos de qualquer material e que possuam temperatura superior ao zero absoluto (0 K), possuem de emitir, refletir, transmitir ou absorver a radiação eletromagnética, que é o fundamento principal de estudo no Sensoriamento Remoto.

#### **2.6.1 Imagens Orbitais e seu Emprego no CTM**

O mapeamento através de imagens orbitais é executado desde a década de 60, com o lançamento do primeiro programa de utilização de sensores para o levantamento de recursos terrestres. De acordo com NOVO (2002), esse experimento foi realizado em 1967, quando se tinha em mente obter fotografias coloridas por meio de câmaras adicionadas automaticamente a bordo da espaçonave APOLLO 6. Durante a missão desse satélite foram analisados dados multiespectrais cujo desempenho fortaleceu o desenvolvimento do programa ERTS (atual LANDSAT).

MOREIRA (2001), descreve que a idéia de desenvolver um sistema sensor a partir de plataformas orbitais surgiu após a análise das primeiras fotografias tiradas da Terra, durante os programas MERCURY e GEMINI. Para tanto, esses sistemas sensores deveriam ser capazes de produzir imagens instantâneas do terreno, de forma semelhante aos sistemas fotográficos que foram usados neste programa. Desta maneira, foi concebido o sistema RBV (*Retum Bean Vidicon*), semelhante a uma câmara de televisão que permitia o registro instantâneo de uma porção do terreno. O RBV operou nos dois primeiros satélites da série LANDSAT, em três bandas espectrais e, no LANDSAT –3, com apenas um canal pancromático. Após a concepção do RBV, muitos outros sistemas sensores orbitais foram desenvolvidos, entre eles: MSS, TM, AVHRR e outros.

Conforme LOCH (1990), a tecnologia de Sensoriamento remoto Orbital, tendo como principal característica a repetitividade, se torna uma importante ferramenta para suprir o problema do mapeamento em intervalos curtos de tempo, o que auxilia a questão da atualização do cadastro.

Atualmente, as imagens orbitais são importantes ferramentas de auxílio ao Cadastro Técnico Multifinalitário, podendo ser utilizadas na confecção de plantas quadra, cuja imagem de fundo facilita a identificação das propriedades imobiliárias para o controle e execução do levantamento cadastral.

As imagens de satélite de alta resolução também podem ser utilizadas para a atualização do Cadastro Técnico Multifinalitário. A partir delas, é possível identificar as novas edificações, ampliações e loteamentos, direcionando as atividades de medição e preenchimento dos boletins cadastrais.

### **2.6.1.1 Imagens de Satélite (Imagens Orbitais)**

De acordo com JENSEN (1996), uma imagem de satélite pode ser descrita como dados armazenados como uma matriz de números. Cada valor se encontra em uma determinada linha e coluna, sendo identificado como um "*pixel*" (*picture element*), o menor elemento não divisível de uma imagem digital. Esta mesma imagem pode ser constituída por várias bandas em diferentes áreas do espectro eletromagnético, permitindo a detecção de diversos tipos de informações que são imperceptíveis ao olho humano.

Para o IBGE (1999), considera-se imagem orbital a aquisição de dados de sensoriamento remoto através de equipamentos sensores coletores a bordo de satélites artificiais. Para que a coleta de dados funcione é necessário que sejam preenchidas algumas condições:

- a) Existência de fonte de radiação;
- b) Propagação de radiação pela atmosfera;
- c) Incidência de radiação sobre a superfície terrestre;
- d) Ocorrência de interação entre a radiação e os objetos da superfície;
- e) Produção de radiação que retorna ao sensor após propagar-se pela atmosfera.

Para RICHARDS (1993), a grande vantagem de dispor de imagens digitais é que elas podem ser processadas por qualquer estação ou computador com o objetivo de extrair informações ou tratar os dados originais, podendo posteriormente, ser utilizado como um modelo para auxiliar o processo de fotointerpretação.

Os dados provenientes das imagens de satélite são atualmente utilizados para a geração de mapas nas mais diversas áreas, permitindo reconhecer, monitorar e realizar estudos prognósticos sobre os fenômenos naturais e artificiais ocorrentes em todo o planeta.

Com o surgimento das imagens de alta resolução, obtidas por satélites como o IKONOS e o QUICK BIRD, uma gama muito maior de aplicações começou a ser desenvolvida e pesquisada por institutos, universidades e empresas, principalmente, devido à expectativa de gerar produtos em escalas até então obtidas somente pelas técnicas de levantamento aerofotogramétrico ou topográfico.

ISHIKAWA & SILVA (2002), desenvolveram estudos para a aplicação de imagens IKONOS GEO para áreas urbanas, reafirmando a grande evolução tecnológica que passa o Sensoriamento Remoto, desde o final de 1999.

MARKUS et al. (2002), avaliou a aplicabilidade de imagens de alta resolução para o CTM, descrevendo a importância dessas imagens para a detecção de alterações.

Alguns municípios como Porto Alegre, RS e Montes Claros, MG, já demonstraram atenção a essas novas tecnologias, desenvolvendo estudos e aplicações a partir de imagens de alta resolução para o mapeamento urbano.

 Quanto aos procedimentos de correção de distorções geométricas e outras técnicas associadas ao uso das imagens orbitais de alta resolução, TOUTIN et al. (2002), TOUTIN e CHENG (2002), TOMMASELLI (2002), SARAIVA & MITISHITA (2002), SILVA et al. (2002) e CUARTERO & FELICISIMO (2003), apontam em seus trabalhos alguns resultados já alcançados para o uso adequado e alternativo destas imagens.

# **2.6.1.2 Imagens de Alta Resolução do Satélite QUICKBIRD**

PINHEIRO (2003a), aponta que nos últimos anos, houve uma grande inovação nas imagens orbitais para uso comercial. A partir do desenvolvimento de satélites com sensores de alta resolução espacial surgiram novos paradigmas na área do Sensoriamento Remoto.

O mesmo autor descreve que o satélite QUICKBIRD foi projetado e construído através da cooperação entre as empresas norte-americanas DIGITAL GLOBE, BALL AEROSPACE & TECHNOLOGIES CORP., KODAK e FOKKER SPACE. O satélite foi posto em órbita em 18 de outubro de 2001. A tabela 2.1 e a figura 2.4 ilustram, respectivamente, as especificações técnicas e um esquema da órbita deste satélite.

| Especificação Técnica                 | Descrição                               |
|---------------------------------------|-----------------------------------------|
| Altitude da órbita                    | 450km                                   |
| Inclinação da órbita-Linha do Equador | $97.2^{\circ}$                          |
| Sentido da órbita                     | Descendente 10:30 a.m.                  |
| Duração da órbita                     | 93.5min.                                |
| Tipo de órbita                        | Sol-síncrona.                           |
| Tempo de Revisita                     | $1 - 3.5$ dias (dependendo da latitude) |

TABELA 2.1- Especificações técnicas do satélite QUICKBIRD.

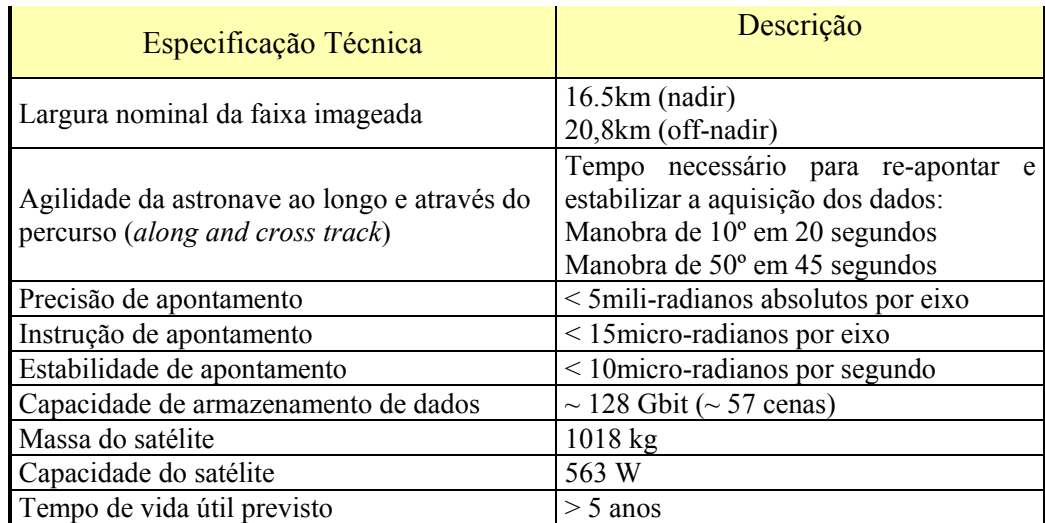

Fonte: PINHEIRO (2003), Adaptado de Digital Globe (2003) e Ball Aerospace &

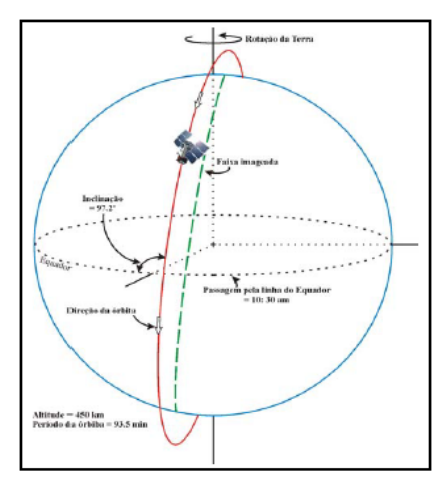

Technologies (2002).

FIGURA 2.4- Ilustração da órbita do satélite QUICKBIRD. Fonte: PINHEIRO (2003b).

De acordo com PETRIE (2002), citado por PINHEIRO (2003b), o satélite possui sensores do tipo *Charge Coupled Devide* (CCD), que realizam varredura eletrônica em fileira linear (*pushbroom linear array*) flexivas para visada *off-nadir* até 30<sup>0</sup>, ao longo do terreno (*along-track*) imageado. Esse tipo de visada permite a cobertura mais freqüente do terreno e que sejam adquiridas imagens com estereoscopia.

O sistema sensor do QUICKBIRD captura imagens no modo Pancromático (PAN) e Multiespectral (MS). A tabela 2.2 mostra as especificações das imagens QUICKBIRD.

| Especificação Técnica           | Descrição                                                                                                    |
|---------------------------------|----------------------------------------------------------------------------------------------------|
| Resolução Espacial<br>(Nominal) | 0,61m (nadir) Pancromática<br>2,44m (nadir) Multiespectral<br>0,72m (25° off-nadir) Pancromática<br>$2,88m (25° of f-nadir)$ Multiespectral                                                                        |
| Resolução Espectral             | Pancromático: $0.45 - 0.90 \mu m$<br>1 Banda (Azul): $0.45 - 0.52 \mu m$<br>2 Banda (Verde): $0.52 - 0.60 \mu m$<br>3 Banda (Vermelho): $0.63 - 0.69 \mu m$<br>4 Banda (Infravermelho próximo) $0.76 - 0.90 \mu m$ |
| Resolução Radiométrica          | 11 bits (2048 níveis de cinza)                                                                                                    |
| Faixa imageada                  | $16,5km$ (nadir); $20,8km$ ( $25^{\circ}$ off-nadir).                                                                                                    |
| Precisão métrica                | 23m CE, 17m erro linear (sem pontos de controle).                                                                                                    |

TABELA 2.2- Especificações das imagens QUICKBIRD.

Fonte: PINHEIRO (2003b), Adaptado de Digital Globe (2003).

# **2.6.2 Correções Geométricas**

Conforme CRÓSTA (1992), imagens geradas por sensores remotos, sejam elas fotografias aéreas ou imagens de satélite, são sujeitas a uma série de distorções espaciais, não possuindo, portanto, precisão cartográfica quanto ao posicionamento dos objetos, superfícies ou fenômenos nelas representados.

D`ALGE (2001), afirma que a primeira razão para a realização de correção geométrica de imagens é a existência de distorções sistemáticas introduzidas durante a aquisição das imagens. Portanto a correção geométrica trata prioritariamente, da remoção de erros sistemáticos presentes nas imagens.

 Segundo o mesmo autor, o processo de correção geométrica de imagens compreende três grandes etapas. Começa-se com uma transformação geométrica, também denominada mapeamento direto, que estabelece uma relação entre coordenadas de imagem (linha e coluna) e coordenadas geográficas (latitude e longitude). É a etapa em que se minimizam as distorções existentes e se define o espaço geográfico a ser ocupado pela imagem corrigida. Em seguida faz-se o mapeamento inverso, que inverte a transformação geométrica usada no mapeamento direto, permitindo que se retorne a imagem original para que se definam os níveis de cinza que comporão a imagem corrigida. Esta definição de níveis de cinza ocorre na última etapa, chamada de reamostragem, que nada mais é que uma interpolação sobre os níveis de cinza da imagem original.

Conforme CUARTERO E FELICÍSIMO (2003), a correção geométrica é um processo que se realiza rotineiramente em sensoriamento remoto, porém, oferece resultados de qualidade muito variáveis em função de cada trabalho. Destaca-se a importância de três aspectos básicos: o método da correção (retificação ou ortorretificação); a interpretação do resultado do ajustamento; e, a estimativa do erro da correção através de pontos de controle independentes.

### **2.6.3 Realce de Imagens**

Conforme JENSEN (1996), algoritmos para realce de imagens são aplicados aos dados provenientes de sensoriamento remoto visando à melhoria de uma imagem para análise visual humana ou ocasionalmente através de máquinas. Não existe uma melhor ou pior técnica de realce, pois os resultados são analisados por humanos que realizam julgamentos subjetivos da utilização de cada imagem.

Segundo LILLESAND (1994), o objetivo do realce de imagens é o aprimoramento da interpretação visual de uma imagem aumentando a distinção aparente entre as feições da cena. O processo de interpretação visual digital de imagens visa otimizar e complementar as habilidades da mente humana e dos sistemas computacionais. A mente é excelente para a interpretação de atributos espaciais de uma imagem e é capaz de identificar seletivamente feições obscuras. Entretanto, o olho humano não diferencia pequenas variações nas respostas radiométricas ou espectrais que podem caracterizar tais feições. O realce por computador tem como objetivo ampliar estas pequenas diferenças e faze-las facilmente distinguíveis.

### **2.7 Fotogrametria**

Conforme ANDRADE (1998), Fotogrametria é a ciência e tecnologia de obter informações confiáveis através de processos de registro, interpretação e mensuração de imagens.

Para LOCH (1993), a Fotogrametria é a ciência e a tecnologia de obter informações seguras a respeito de objetos físicos e do meio, através de processos de registro, medição e interpretação de imagens fotográficas.

# **2.7.1 Fotografia Aérea**

As fotografias aéreas são obtidas a partir de câmaras fotogramétricas acopladas em aeronaves que voam a baixa altitude, em relação às altitudes dos satélites. Elas possibilitam a identificação de vários elementos sob a superfície imageada, cujos detalhes são diretamente proporcional à escala da foto, tornando-se um material importante para o planejamento do levantamento cadastral, servindo para a definição de zonas e setores administrativos que constituem a referência cadastral do imóvel.

Para LOCH & LAPOLLI (1998), as fotos, ou sensores fotográficos são obtidos a partir de aeronaves e espaçonaves, sendo usadas, intensivamente, como um sensor remoto na identificação e mapeamento dos recursos naturais. Pelo potencial de utilização, as fotografias aéreas prestam-se como ferramenta de trabalho, nos mais diversos campos de pesquisa, como: Geografia, Hidrologia, Ecologia, Agronomia, Engenharia, etc.

A partir das técnicas fotogramétricas é possível extrair informações precisas das imagens fotográficas, permitindo a elaboração de diversos produtos como a ortofoto e a carta cadastral obtida através do processo de restituição estereofotogramétrica.

### **2.7.2 A importância da Fotogrametria no Levantamento de Dados Cadastrais**

Os documentos cartográficos produzidos a partir de fotografias aéreas são essenciais para o levantamento cadastral, pois auxiliam desde os processos de planejamento e execução do cadastro até a confecção da Planta Cadastral Municipal.

Para REISS & TOMMASELLI, a Fotogrametria é atualmente uma tecnologia amplamente empregada como ferramenta para levantamentos de dados urbanos para finalidades cadastrais. Suas técnicas propiciam uma rápida obtenção dos dados pertinentes aos objetos de interesse, que são armazenados em fotografias e das quais pode-se extrair medidas fieis dos objetos da cena.

Segundo LOCH & LAPOLLI (1998), a evolução tecnológica em Fotogrametria e Sensoriamento Remoto permite que hoje se obtenha uma grande otimização e menor custo no que diz respeito ao mapeamento sistemático, analisando-se os mais variados temas de uma determinada área.

# **2.7.2.1 Cartas Planialtimétricas Geradas por Restituição Estereofotogramétrica**

Conforme ANDRADE (1998), a restituição, na sua origem, significa a "reconstrução" do terreno fotografado, a partir de suas fotografias. O resultado da restituição é o modelo óptico tridimensional, também denominado de estereomodelo ou modelo estereoscópico do terreno fotografado.

O mesmo autor comenta, que a através de ferramentas adequadas, pode-se executar medições no modelo estereoscópico como se fosse no próprio terreno. Assim, um restituidor fotogramétrico é um aparelho capaz de reproduzir um modelo óptico tridimensional, a partir de imagens, e de medir coordenadas de pontos neste mesmo modelo. A partir do conhecimento da posição de pontos no estereomodelo, torna-se possível representar feições do terreno num sistema de projeção cartográfica.

TOMMASELLI (1998), abordando a inserção de processos de automação da fotogrametria como a extração automática e semi-automática de feições, destaca a aplicação da restituição semi-automática ou assistida, na qual um operador informa interativamente, usando "mouse" e um display da imagem, as posições aproximadas de pontos pertencentes às feições. O trabalho de localizar a feição, com exatidão sub-*pixel*, é feito pelo computador.

De acordo com ANDRADE (1998), as informações desejadas para o mapa e não contidas nas aerofotos, podem ser obtidas de mapas existentes ou de visitas ao campo, numa operação denominada reambulação ou de deambulação.

LOCH & LAPOLLI (1998), descrevem que a reambulação é a coleta de topônimos, dados e informações relativas aos acidentes naturais e artificiais (orográficos, geológicos, demográficos, obras de engenharia, em geral), além da materialização das linhas divisórias nacionais e internacionais (limites políticos) e respectivos marcos de fronteira, com os seguintes objetivos:

a) Esclarecimentos de imagens fotográficas não identificáveis pela fotointerpretação;

b) Esclarecimentos dos detalhes encobertos por folhagens, nuvens ou defeitos de bordo da aeronave;

c) Coletas de informações concernentes aos acidentes topográficos que não possam ser obtidos através da simples interpretação fotográfica.

Segundo o IBGE (1999), a reambulação é o trabalho realizado em campo, com base em fotografias aéreas e mapas, destinada à identificação, localização, denominação e esclarecimentos de acidentes geográficos naturais e artificiais existentes na área da fotografia, mesmo que nela, não apareçam por qualquer motivo (nuvens, sombra, vegetação, existência mais recente, etc.). A reambulação é uma fase da elaboração cartográfica, na qual são levantados em campo os elementos que complementarão as cartas a serem impressas.

# **2.7.2.2 Ortofoto e Ortofotocarta**

Para SANTOS et al. (2000), a ortofoto é uma fotografia ou uma imagem, que representa as feições projetadas ortogonalmente, com uma escala constante, corrigida do deslocamento devido ao relevo e da inclinação da câmara, sendo geometricamente equivalente a uma carta. Desta forma, podem ser realizadas medidas semelhantes às que são feitas sobre um mapa. A ortofotocarta é uma ortofotografia (ou ortoimagem) complementada com toponímia, símbolos, quadrículas, com ou sem legenda, podendo conter informações altimétricas.

Para RADLINSKI (1968), citado por LOCH N. (1987), ortofotocarta é um mapa topográfico no qual as feições naturais e culturais de uma área são representadas por realce dos tons da imagem fotográfica, numa posição ortográfica correta. A simbologia cartográfica, incluindo curvas de nível e normografia são acrescidos, de forma a atender os objetivos requeridos para o uso do mapeamento.

O IBGE (1999), define ortofotocarta como uma fotografia resultante da transformação de uma foto original, que é uma perspectiva central do terreno, em uma projeção ortogonal sobre um plano - complementada por símbolos, linhas e georreferenciada, com ou sem legenda, podendo conter informações planimétricas.

### **2.8 Sistemas de Informação Geográfica e sua Relação com o CTM**

A utilização de técnicas especiais baseadas em modelos matemáticos e computacionais que permitem o armazenamento, manutenção e análise dos dados gráficos e/ou descritivos de uma determinada região vem sendo cada vez mais utilizados no Cadastro Técnico Multifinalitário, através dos sistemas de informações geográficas.

Conforme MAGUIRRE et al. (1991), um SIG pode ser definido a partir de três propriedades: a capacidade de apresentação cartográfica de informações complexas, uma sofisticada base integrada de objetos espaciais e de seus atributos, um engenho analítico formado por um conjunto de procedimentos e ferramentas de análise espacial.

Segundo CÂMARA (1999), é possível indicar duas importantes características de SIGs. Primeiro tais sistemas possibilitam a integração, numa única base de dados, de informações geográficas provenientes de fontes diversas tais como dados cartográficos, dados de censo e cadastro urbano e rural, imagens de satélite e modelos numéricos do terreno. Segundo, SIGs oferecem mecanismos para recuperar, manipular e visualizar estes dados.

#### **2.8.1 Análise Espacial**

De acordo com ASSAD (1998), o que distingue um Sistema de Informações Geográficas (SIG) de outros tipos de sistemas de informações são as funções que realizam análises espaciais. Tais funções utilizam os atributos espaciais e não espaciais das entidades gráficas armazenadas na base de dados e buscam fazer simulações sobre os fenômenos do mundo real, seus aspectos ou parâmetros.

Para SILVA (1999), a consulta espacial consiste em argüir o banco de dados, para que o sistema informe, com a maior acurácia possível, as coordenadas geográficas de qualquer dados espacial, além do atributo à ele relacionado.

CARVALHO et al. (2000), comenta que as técnicas de análise espacial podem ter diferentes níveis de complexidade. Num nível mais simples, pode-se relacionar dados sobre diferentes entidades espaciais através da análise da área de influência, identificando uma determinada área em relação a um fenômeno ocorrido ou uma simulação. Num nível intermediário, pode-se fazer cálculos estatísticos da relação entre conjuntos de dados a serem computados ou podem ser calculadas distâncias entre entidades para calcular o deslocamento de um lugar a outro. As análises mais sofisticadas ocorrem quando se introduz a modelagem de dados.

### **2.8.2 Digitalização de Mapas**

Conforme DAVIS et al. (2001), Os dados gráficos digitais são representados conceitualmente a partir de duas formas: raster e vector. No formato raster, utiliza-se uma malha quadriculada regular sobre a qual se constrói, célula a célula, o elemento que está sendo representado. Já na forma vetorial, a representação de um elemento é reproduzida por um par ou série de coordenadas através de pontos, linhas e polígonos.

A digitalização corresponde ao processo de captura de informações a partir de equipamentos de hardware e programas de computador e, podem ser convertidas nos formatos matricial e vetorial, de acordo com o método e o instrumento utilizado.

Para NERO (2001), o processo de digitalização de mapas analógicos para a geração de arquivos vetoriais, abrange a digitalização via mesa, em tela (*heads up*), semiautomática e automática (as três últimas a partir de arquivos imagem).

Segundo PAULINO (2000), a vetorização permite a construção de primitivas geométricas correspondentes às entidades gráficas no formato vetorial, a partir do reconhecimento manual, semi-automático ou automático de seqüências contínuas de *pixels* ou de agrupamentos de *pixels* na forma de áreas.

O modo manual de vetorização (*on screen*) consiste na definição de pontos ou seqüências destes para construir entidades tipo ponto, linha, polilinha ou polígonos, através da intervenção sistemática do operador que deve apontar, com pontos data, as posições em que devem ser registradas as coordenadas pertinentes àquelas entidades. A qualidade final neste modo de vetorização depende basicamente da habilidade do operador.

De acordo com SOUZA et al. (2000), os *softwares* CAD (Computer Aided Design) são enquadrados como ferramentas gráficas suportadas pela tecnologia computacional, cujo objetivo é o desenvolvimento de desenhos e projetos gráficos no computador, disponibilizando comandos e ambientes para a representação gráfica com elevado grau de precisão e recursos visuais estáticos e dinâmicos que possibilitam o controle total do processo de desenvolvimento.

### **2.8.3 Camadas (***Layers***)**

O conceito de *layer* corresponde a um recurso capaz de organizar o desenho de forma a armazenar os objetos de um mesmo nível, conservando as suas características semelhantes, num mesmo ambiente do desenho, resultando num alto ganho de produtividade e maior facilidade na recuperação de objetos.

Embora importante, a função *layer*, deve ser vista como a complementação da estruturação do arquivo gráfico, uma tarefa fundamental em qualquer projeto CAD.

Este processo consiste na identificação, classificação, codificação e atribuição das propriedades de todos os objetos que serão representados num arquivo de desenho, e deve ser definido antes do início de qualquer trabalho.

Os *layers*, também chamados de níveis de informação, devem ser configurados de acordo com as notações e características compreendidas na estruturação do arquivo gráfico, servindo de apoio para a criação do desenho.

Para DANGERMOND (1989), citado por PAULINO (2000), o enfoque dos planos de informações procura abstrair as informações ambientais em uma série de planos ou camadas, cada qual representando um conjunto de feições que, em seu todo, compõe os temas, ou categorias temáticas. Acrescenta ainda que cada feição se constitui de três tipos de dados:

- a) Dados geométricos: representando a localização espacial;
- b) Dados topológicos: representando as relações entre as feições;
- c) Dados de atributo: que descrevem as características das feições.

### **2.8.4 Correção de Mapas**

Para MARQUES & GRAMINHO (1999), a conversão de dados visa à padronização e a validação da base cartográfica, e suas premissas básicas correspondem aos tipos de fontes de dados, os tipos de estruturas de dados, o uso de símbolos, a qualidade dos dados e a interface com sistemas antigos.

O ajuste dos dados de uma base cartográfica corresponde à correção dos erros cometidos nos processos de desenho, restituição ou vetorização dos dados.

KARNAUKHOVA (2001), afirma que é impossível conseguir uma base gráfica impecável depois da digitalização ou vetorização, mesmo quando o programa dispõe de funções de correção automática.

Os principais problemas que devem ser corrigidos numa base cartográfica são provocados por falhas do operador, baixa qualidade dos produtos fontes e vetorização automática ou semi-automática. MARQUES & GRAMINHO (1999) e KARNAUKHOVA (2001), citam como exemplos: perda de objetos, duplicidade de objetos, troca de níveis de informação, formação de nós, fragmentação do objeto, descontiguidade dos contornos contíguos, falhas de conexão, quebra na intersecção dos objetos, erros de similaridade, divisão de polígonos de mesma classe, localização das toponímias, transformação de objetos para símbolos, sobreposição de polígonos, descontinuidade de elementos em bordas de mapas, generalização cartográfica, eliminação de pequenos objetos e simplificação de objetos.

# **CAPÍTULO 3 – ÁREAS DE ESTUDO**

### **3.1 Considerações Iniciais**

Para alcançar os objetivos propostos nesta pesquisa, foi necessário adotar duas áreas de estudo. A primeira compreende uma quadra situada na zona urbana do município de Indaial, localizado no Alto Vale do Itajaí, SC, que foi escolhida por dispor de uma imagem de satélite de alta resolução, indispensável para o estudo. A segunda área envolve uma quadra do município de Criciúma, localizada na região Sul Catarinense, indicada por reunir os produtos cartográficos gerados pelo processo aerofotogramétrico e, por apresentar facilidades para a realização dos levantamentos de campo. A figura 3.1 apresenta a localização dos municípios envolvidos na pesquisa.

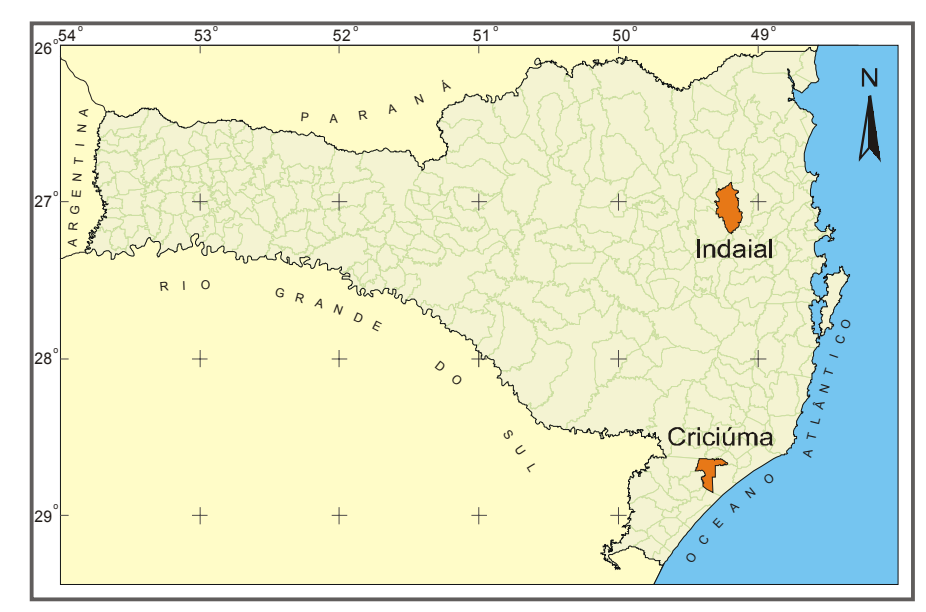

FIGURA 3.1- Localização dos municípios de Criciúma e Indaial. Fonte: UNESC/IPAT

# **3.2 Identificação da Área de Estudo**

O desenvolvimento do projeto teve como base uma quadra de cada município, com características semelhantes em relação ao relevo e à localização na área central da cidade,

compreendida por lotes territoriais, lotes com edificações residenciais e comerciais simples, lotes com condomínios verticais e áreas cobertas com vegetação. A escolha dessas áreas foi devido à disponibilidade de informações e documentos cartográficos existentes, porém, é importante ressaltar que a topografia plana e a localização das áreas na parte central da fotografia aérea induzem a obtenção de melhores resultados. A figura 3.2 ilustra as duas quadras utilizadas para o estudo.

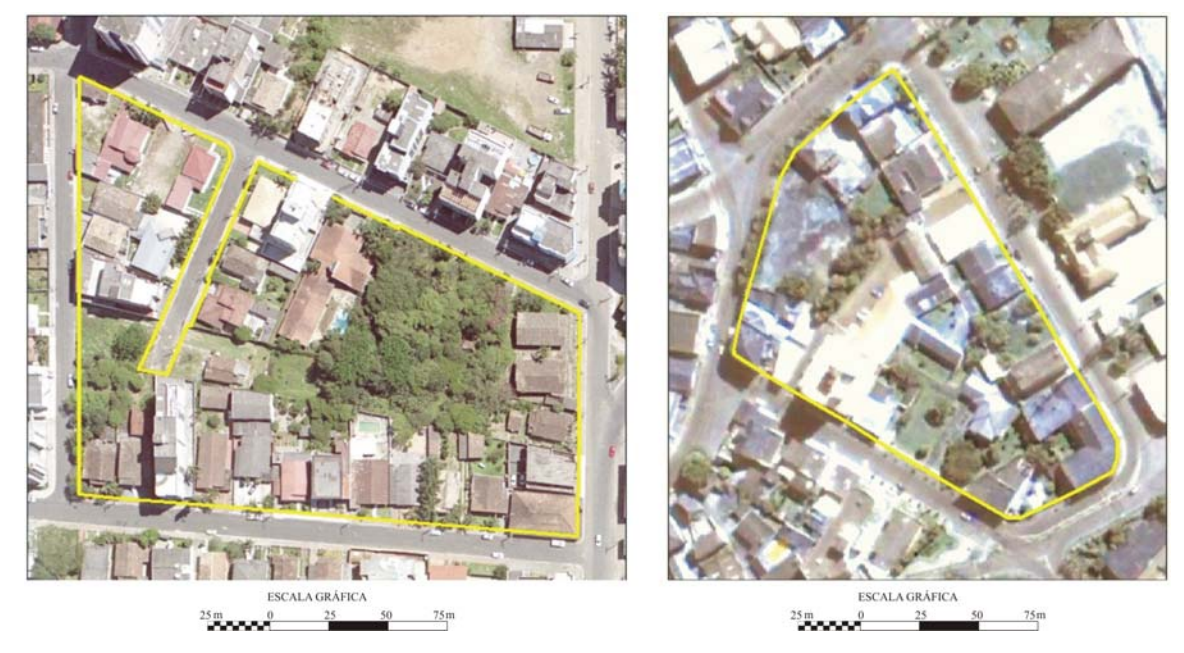

FIGURA 3.2- Identificação das áreas de estudo. A ortofoto à esquerda, representa a quadra no município de Criciúma e a imagem de satélite da direita mostra a quadra do município de Indaial.

# **3.3 Caracterização do Município de Criciúma**

### **3.3.1 Aspectos Históricos**

De acordo com NUERNBERG (2002), o município de Criciúma foi primeiramente habitado pelos indígenas da tribo Xokleng e ainda antes da chegada dos imigrantes, outros grupos como os homens do Sambaqui e os Corijós, passaram pela região.

As primeiras civilizações ocidentais instaladas na região foram os luso-brasileiros, vicentistas e os açorianos, que ocuparam a faixa litorânea.

Em 1880, 31 famílias de imigrantes italianos constituíram o núcleo residencial onde atualmente é Criciúma, após cruzarem por Laguna, Pedras Grandes, Azambuja, Urussanga, e Cocal do Sul.

Os imigrantes poloneses chegaram em 31 de outubro de 1890, e se instalaram nas imediações das atuais comunidades de Linha Anta e Linha Batista. Dois anos depois, a colônia passou a ser distrito de Araranguá.

Em 1910, os imigrantes alemães se instalaram em Forquilhinha, vindo de outras partes do estado, principalmente dos municípios de Palhoça e São Pedro de Alcântara.

A agricultura e a pecuária de subsistência foi a atividade predominante na região até 1919, quando a região passou a se dedicar à exploração do carvão mineral, descoberto em Lauro Muller.

A atividade carbonífera passou a ser um marco econômico em toda a região Sul do estado, e suas atividades paralelas e complementares são desenvolvidas até hoje.

Em 04 de novembro de 1925, foi constituído o município de Criciúma, emancipando-se de Araranguá e compreendendo ainda os municípios de Nova Veneza, Içara e Forquilhinha.

O setor industrial teve sua expansão nas décadas de 1960 e 1970, com a instalação de grandes fábricas, principalmente nos setores cerâmico, metalúrgico, vestuário, calçadista e alimentício.

Além disso, o desenvolvimento do comércio e da prestação de serviço, fez de Criciúma a cidade Pólo da região Sul e a quarta do estado de Santa Catarina.

# **3.3.2 Aspectos Físicos**

O município de Criciúma está situado no Sul de Santa Catarina, a uma latitude de 28°42'30" S, longitude de 49°22'30" W Sede da AMREC, Associação dos Municípios da Região Carbonífera, composta por 10 municípios (figura 3.3), o nome Criciúma é originário de um capim chamado Criciúma, existente em grande quantidade, às margens do Rio Criciúma.

Criciúma limita-se ao:

• Norte: Cocal do Sul, Morro da Fumaça e Siderópolis;

- Sul: Maracajá e Araranguá;
- Leste: Içara;
- Oeste: Forquilhinha e Nova Veneza.

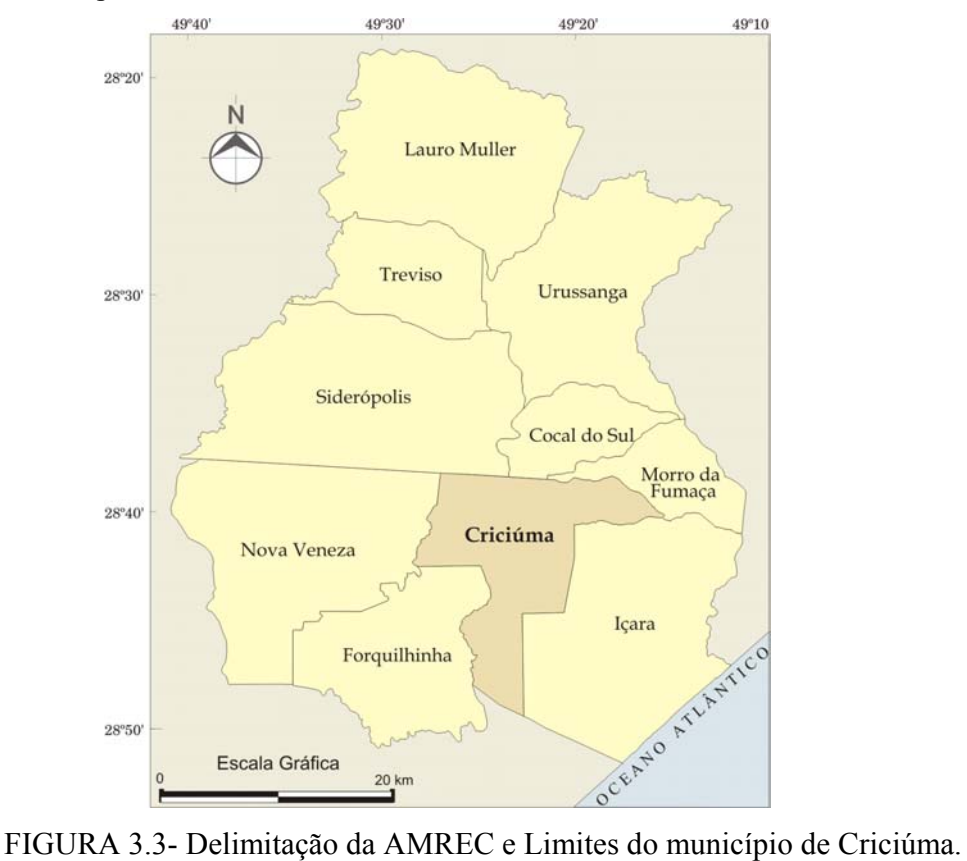

Fonte: UNESC/IPAT

Criciúma possui uma área de 210 km<sup>2</sup>, sendo 130 km<sup>2</sup> de área urbana e de expansão urbana e 80 km<sup>2</sup> de área rural.

Na área urbana, o município possui cerca de 95.000 unidades imobiliárias.

A altitude média do município de Criciúma é de 40 metros, e os principais pontos de elevação são:

- Morro Cechinel: 258 metros;
- Morro Albino: 240 metros;
- Morro da Cruz: 180 metros;
- Morro Esteves: 173 metros;
- Morro do Céu: 160 metros.

O território é predominantemente constituído por terrenos baixos, e pode ser dividido em três grupos de altitudes: As áreas baixas, que se estende por toda a parte sul/sudoeste, prolonga-se até o norte pelo vale do rio Sangão e deriva-se até as imediações do centro da cidade. Uma segunda característica morfológica se caracteriza pelas ondulações suaves, e ocorre na região nordeste e parte da zona central do município. O último grupo é caracterizado pela seqüência de elevações que ocorre de norte a sul.

Até a altitude de 40m o município possui 50,51% do seu território, na faixa de 40 a 60m compreende 26,77%, de 60 a 80m possui 10,61%, de 80 a 100m tem 4,54% e acima da altitude de 100m o município possui 7,57% do seu território.

# **3.3.3 População**

A exemplo de outras regiões brasileiras, ocorre no município a migração da população do campo e das pequenas cidades para Criciúma, à procura de emprego, equipamentos urbanos, comércio, habitação e melhores condições de vida.

Em 1980 a densidade demográfica de criciúma era de 131,3 habitantes por km2, em 1991, passou para 696,8 e em 1996 para 757,6 hab/km<sup>2</sup>. O último censo do IBGE revelou que em 2000, a densidade demográfica alcançou um índice de 811,30 hab/km<sup>2</sup>, considerado um dos mais altos do estado. A tabela 3.1 apresenta alguns indicadores sociais do município de Criciúma.

| <b>Indicadores</b>                          | Ano     |         |         |  |  |
|---------------------------------------------|---------|---------|---------|--|--|
|                                             | 1991    | 1996    | 2000    |  |  |
| População Urbana                            | 132.153 | 143.229 | 153.389 |  |  |
| População Rural                             | 14.007  | 15.872  | 17.005  |  |  |
| População Total                             | 146.160 | 159.101 | 170.393 |  |  |
| Taxa de Urbanização                         | 8,22    | 7,0     | 6,8     |  |  |
| Densidade Demográfica hab. /km <sup>2</sup> | 696,8   | 757,6   | 811,3   |  |  |
| Taxa de crescimento                         |         | 1,69    | 1,58    |  |  |

TABELA 3.1- Indicadores sociais do município de Criciúma.

Fonte: Diagnóstico Socioeconômico de Criciúma – UNESC/IPAT.

### **3.4 Caracterização do Município de Indaial**

#### **3.4.1 Aspectos Históricos**

Os imigrantes alemães, comandados por Hermann Otto Blumenau, chegaram ao vale do rio Itajaí em meados de 1850, iniciando a colonização na região.

Em 1860 algumas famílias vindas do litoral povoaram a região, anteriormente ocupada por índios Carijós e, fixando o nome de Localidade de Carijós, atualmente, um bairro do município de Indaial.

Em meados de 1870, a colônia alemã foi implantada e já surgia o primeiro mapa da área incluindo o nome do município de Indaial, naquela época denominado Carijós.

Os imigrantes italianos surgiram a partir de 1875, cultivando as primeiras plantações de arroz e em seguida foi a vez dos poloneses chegarem a Indaial.

Em 1886, a lei 1.116, de 04 de outubro, criou o distrito de Indaial, pertencente ao município de Blumenau.

No ano de 1934 o município de Indaial foi desmembrado de Blumenau e, solenemente instalado, abrangendo os distritos de Ascurra e Apiúna que foram emancipados em 1963 e 1989, respectivamente.

# **3.4.2 Aspectos Físicos**

O Município de Indaial está situado no Médio Vale do Itajaí conforme a figura 3.4.

Indaial pertence a AMMVI, Associação dos municípios do Médio Vale do Itajaí, que tem como sede o município de Blumenau (figura 3.4), o nome Indaial, *Indaiá* ou *andaiá* (Pindarea Concinna, Pindarea Faustosa ou ainda Attalea Compta ou Exigua, *Martius*) é a palmeira, espécie de coqueiro, cuja abundância tanto impressionou os colonizadores da região, a ponto de darem seu nome ao povoado que se formou às margens do Itajaí-Açú a partir de 1860. Seus frutos estão representados nas armas do município pelos besantes de ouro, que, em número de 34, fazem alusão ao ano de 1934, quando ocorreu a definitiva emancipação administrativa e jurídica do Município de Indaial.

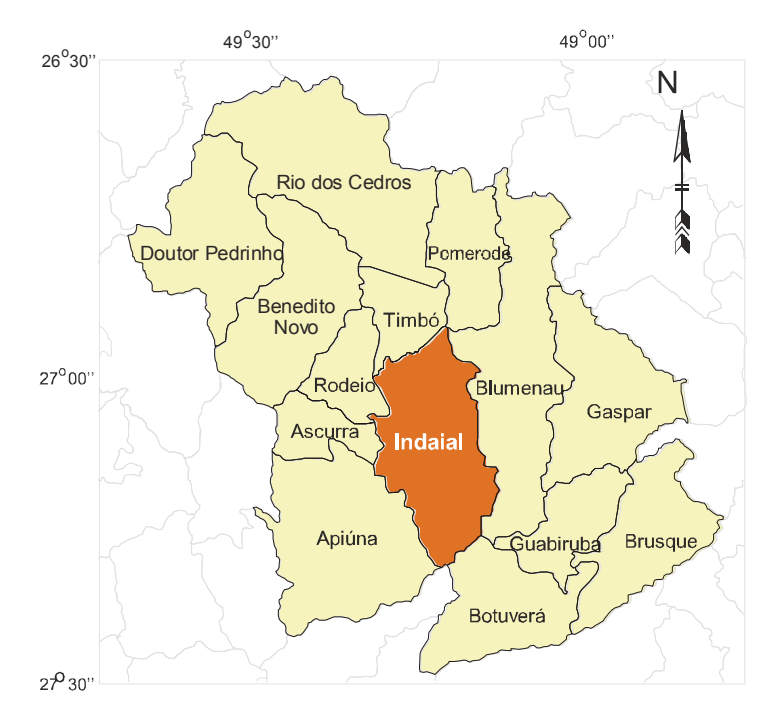

FIGURA 3.4- Delimitação da AMMVI e Limites do município de Indaial. Fonte: UNESC/IPAT

Indaial limita-se ao:

- Norte: Pomerode e Timbó;
- Sul: Botuverá e Apiúna;
- Leste: Blumenau;
- Oeste: Apiúna, Ascurra e Rodeio.

Indaial possui uma área de 466 km<sup>2</sup>, sendo 155 km<sup>2</sup> de área urbana e de expansão urbana e 311 km<sup>2</sup> de área rural.

O município de Indaial possui cerca de 26.000 unidades imobiliárias na área urbana, sendo 22.500 imóveis prediais (residenciais, comerciais, garagens, galpões, etc.) e 3.500 imóveis territoriais baldios.

 O relevo é constituído de superfícies planas, onduladas e montanhosas - serras cristalinas, de embasamento cristalino, formação escudo cristalino, com altitude média de 64 metros acima do nível do mar. O solo possui fertilidade média e baixa, de textura normalmente argilosa (do tipo sílico-argiloso e argilo-humífero) e em relevo forte ondulado e montanhoso.

# **3.4.3 População**

A população do Município de Indaial, segundo estimativa do IBGE/2000 era de 41.000 habitantes, sendo mais de 11.200 famílias, das quais 10.622 vivem na zona urbana representando 94,9 % e 578 famílias na zona rural, representando 5,1 %, da população.

# **CAPÍTULO 4 – MATERIAIS E MÉTODOS**

# **4.1 Materiais**

# **4.1.1 Órgãos e Empresas Fornecedoras de Equipamentos e Materiais**

Os equipamentos utilizados e documentos coletados nos órgãos públicos e privados serviram como base para a confecção dos produtos cartográficos. Os órgãos e profissionais citados abaixo forneceram e contribuíram com a prestação de serviço e empréstimo de equipamentos e materiais para esta pesquisa.

- a) Prefeitura Municipal de Criciúma;
- b) Prefeitura Municipal de Indaial;
- c) Cartório Rubens Costa 1º Ofício de Registro de Imóveis, Criciúma, SC;
- d) AEROCARTA Empresa de Aerolevantamentos S.A., São Paulo, SP;
- e) Universidade do Extremo Sul Catarinense;
- f) GPS SUL Empresa de Equipamentos e Automação Topográfica, Içara, SC;
- g) Eng. Agrimensor Maximiliano Scremim Neto.

### **4.1.2 Documentos Gráficos e Descritivos Coletados**

Os materiais e documentos utilizados neste trabalho foram:

- a) Plantas de Quadra e Croquis dos Boletins de Cadastro Imobiliário dos Municípios de Criciúma e Indaial;
- b) Croquis dos Levantamentos Topográficos de Criciúma;
- c) Croquis do Levantamento Topográfico de Indaial;
- d) Fotoíndice do Aerolevantamento de Criciúma;
- e) Fotografias Aéreas da área urbana Criciúma:

A fotografia aérea foi cedida pela Prefeitura Municipal de Criciúma e adquirida através do levantamento aerofotogramétrico executado em novembro de 2001. A tabela 4.1 apresenta os atributos dessa imagem.

| Atributos do Arquivo   | Descrição |
|------------------------|-----------|
| Nome                   | Fx05-1918 |
| Extensão               | Tif       |
| Tamanho (kb)           | 246.967   |
| Escala                 | 1:8.000   |
| Resolução Radiométrica | 24 Bits   |
| Resolução Espacial     | $21 \mu$  |
| Tamanho do Filme       | g,        |
| N <sup>o</sup> Linhas  | 9172      |
| N <sup>o</sup> Colunas | 9188      |

Tabela 4.1- Atributos da fotografia aérea.

f) Ortofotocarta de Criciúma:

A ortofotocarta foi produzida pela empresa AEROCARTA e adquirida junto à Prefeitura Municipal de Criciúma.

Cada ortofotocarta é constituída de três arquivos: o arquivo de desenho que armazena a imagem, os vetores que representam entidades geográficas como curvas de nível, pontos cotados, toponímias e metadados<sup>2</sup>; o arquivo matricial que corresponde à imagem resultante do processo de ortorretificação da fotografia aérea e o arquivo de correspondência que possui informações do sistema de referência adotado para a imagem transformada. A tabela 4.2 identifica os atributos da ortofotocarta.

| Atributos do Arquivo | Desenho  | Imagem    | Correspondência |
|----------------------|----------|-----------|-----------------|
| Nome                 | 14314    | 14314     | 14314           |
| Extensão             | Dwg      | Tif       | tfw             |
| Formato              | Vetorial | Matricial | Texto           |
| Tamanho (kb)         | 138      | 98.934    |                 |
| Escala               | 1:2.000  |           |                 |

TABELA 4.2- Atributos dos arquivos da ortofotocarta.

<sup>2</sup> Metadados: Para PAULINO (2000), compreende-se metadados como o conjunto de dados que qualificam a informação, identificando as fontes de dados, os métodos empregados na produção das informações, os elementos e as datas de referência, a responsabilidade técnica e os padrões de exatidão.

g) Restituição Estereofotogramétrica:

A restituição estereofotogramétrica digital foi um dos produtos produzidos pela empresa AEROCARTA, que constituíram o mapeamento, como parte do Cadastro Técnico Multifinalitário Urbano realizado no município de Criciúma, SC, em meados de 2002. A obtenção de parte da carta proveniente da restituição, na escala 1:2.000, correspondente a área de estudo obtida diretamente com a empresa, por meio de concessão do órgão público municipal. A figura 4.1 apresenta a restituição obtida para a realização desse trabalho.

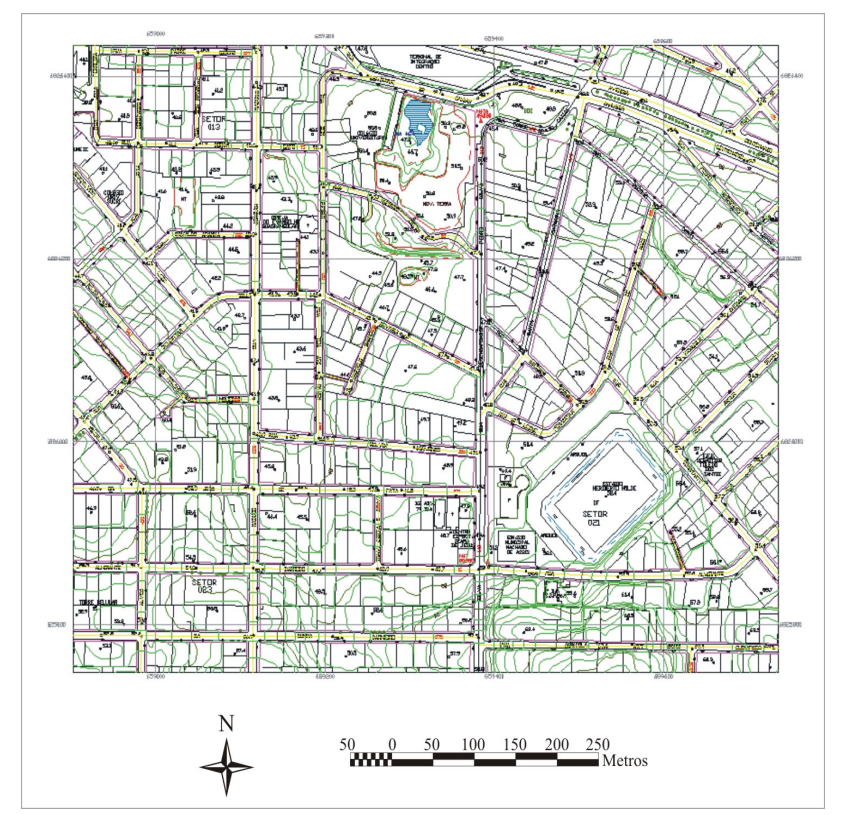

FIGURA 4.1- Restituição estereofotogramétrica de parte de uma carta da área urbana de Criciúma, SC.

h) Imagem do Satélite QUICKBIRD:

A imagem QUICK BIRD adquirida pela Prefeitura Municipal de Indaial, é um dos produtos utilizados no Cadastro Técnico Multifinalitário executado neste município nos anos de 2002 e 2003.

A imagem digital corresponde a uma superfície de 115 km<sup>2</sup>, coletada pelo satélite de monitoramento terrestre QUICK BIRD. O produto fonte chama-se "Orto Quick Color" (imagem ortorretificável). A partir dessa imagem, foi gerado o produto final, que consiste numa imagem georreferenciada a partir de pontos de controle medidos na área e ortorretificada a partir de um DEM (Modelo Digital de Elevação) do local. A tabela 4.3 apresenta a descrição técnica do produto fonte.

| Atributos da Imagem                    | Especificações                  |
|----------------------------------------|---------------------------------|
| <b>Bandas</b>                          | Pan + 3 bandas multi-espectrais |
| Angulo elevação sensor                 | $13^{\circ}$ off-nadir          |
| Resolução espacial                     | Pan: 0,60m. e Multi: 2,4m.      |
| Resolução radiométrica                 | 11 bits por pixel               |
| Precisão planimétrica nominal          | CE90%≈23m., EMQ≈14m.            |
| Escala de compatibilidade cartográfica | 1/50.000                        |
| Condição de visibilidade               | 0% de cobertura de nuvens       |
| Formato                                | .lmg                            |
| Data da coleta                         | 13/04/2003                      |

TABELA 4.3- Descrição técnica do produto fonte.

Fonte: VISÃO GEO (2003).

A empresa relata que o produto final ortorretificado foi obtido a partir da imagem original (produto fonte) com a utilização de um programa de Processamento Digital de Imagens. Foram utilizados os coeficientes polinomiais (RPCs), 22 pontos de controle com coordenadas (N,E,Z) retirados do cadastro físico e o DEM (Modelo Digital de Elevação) gerado a partir de pontos planialtimétricos obtidos por levantamentos topográficos eletrônicos realizado pela empresa SOTEPA. Depois de corrigidas, as imagens pancromática e multiespectrais foram fundidas, obtendo-se uma imagem colorida (composição cor real), com resolução espacial de 0,60m. A tabela 4.4 mostra as especificações técnicas do produto final.

| Atributos da Imagem                    | Especificações    |  |  |  |  |
|----------------------------------------|-------------------|--|--|--|--|
| Nome do produto                        | Quick Color Plus  |  |  |  |  |
| Resolução espacial                     | $0,60m$ .         |  |  |  |  |
| Resolução radiométrica                 | 16 bits por pixel |  |  |  |  |
| Precisão planimétrica estimada         | CE90%≈2,5m.       |  |  |  |  |
| Escala de compatibilidade cartográfica | 1/5.000           |  |  |  |  |
| Tamanho do arquivo                     | 5 GB.             |  |  |  |  |
| Fonte: VISÃO GEO (2003).               |                   |  |  |  |  |

TABELA 4.4- Descrição técnica do produto final.

A figura 4.2 apresenta uma parte da imagem ortorretificada, referente a região central do município de Indaial, com destaque para a área de estudo.

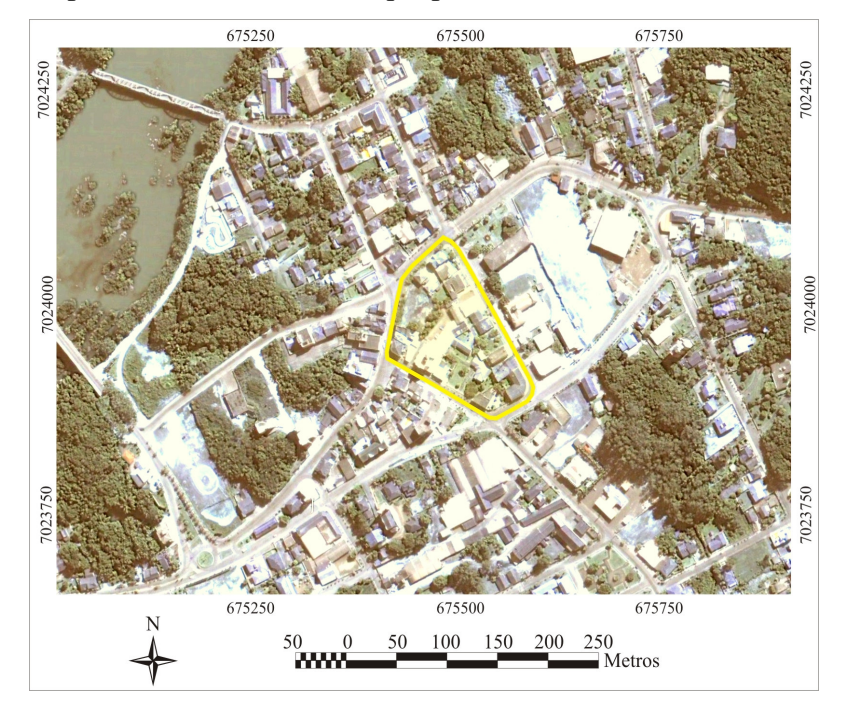

FIGURA 4.2- Imagem ortorretificada do satélite QUICK BIRD, destacando a área de estudo deste trabalho.

i) Base Cartográfica do Município de Indaial:

A base cartográfica que compreende a área urbana do município de Indaial foi criada a partir do levantamento topográfico planialtimétrico cadastral realizado pela empresa SOTEPA, de Florianópolis SC, e cedida para este trabalho pela Prefeitura Municipal de Indaial, SC.

O levantamento foi executado por três equipes utilizando equipamentos de medição eletrônica Estação Total Topcon GTS 229 e quatro equipes de trenas. A medição da testada dos terrenos e dos logradouros públicos foi efetuada eletronicamente, enquanto que as medidas internas dos lotes foram obtidas por leituras a trena.

A rede de referência cadastral utilizada no levantamento consiste em 24 pares de pontos de apoio materializados no terreno e implantada a partir do transporte de coordenadas de um marco geodésico homologado pelo IBGE, pertencente à rede de alta precisão do Estado de Santa Catarina.

A base cartográfica do setor administrativo 01 do município de Indaial é apresentada na figura 4.3.

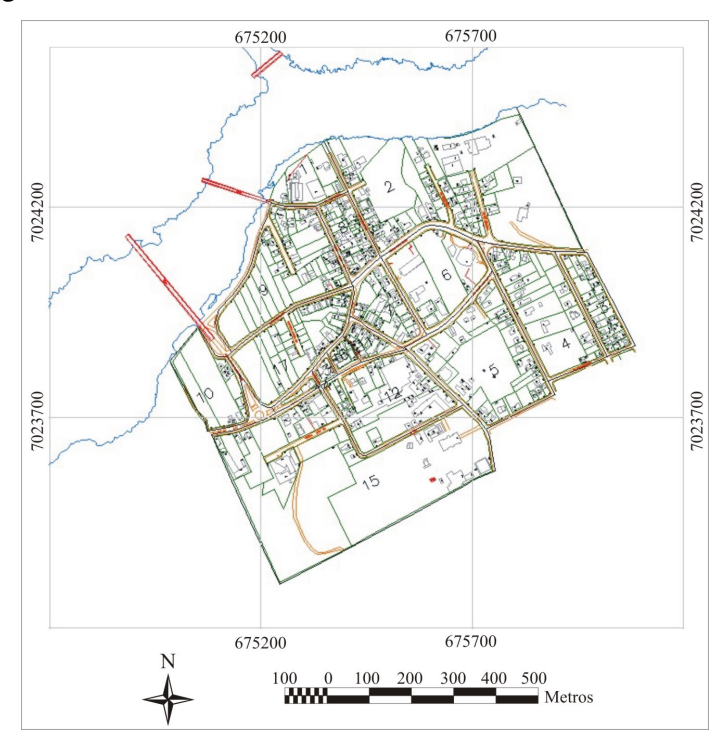

FIGURA 4.3- Base cartográfica do setor 01 do município de Indaial, SC, obtida através de levantamento topográfico eletrônico.

j) Arquivos de rastreamento GPS da Rede de Monitoramento de Alta Precisão da Empresa Santiago & Cintra no Brasil.

Os arquivos de medições do ponto de referência utilizados para o cálculo das coordenadas dos pontos irradiados obtidos no levantamento por GPS, foram adquiridos a partir da rede de monitoramento da empresa Santiago & Cintra.

### **4.1.3 Equipamentos Utilizados**

Os equipamentos utilizados nas fases de planejamento, levantamento e processamento de dados foram cedidos a título de empréstimo pelo Departamento de Engenharia de Agrimensura, Centro de Cartografia e Geoprocessamento do IPAT e Laboratório de Fotogrametria e Sensoriamento Remoto da Universidade Federal de Santa Catarina.

- a) 01 Estação Total Topcon GTS 213;
- b) 01 Receptor GPS Trimble Pro-XR;
- c) 02 Receptores GPS Topcon Legacy;
- d) 01 Câmera Fotográfica Digital Sony Mavica;
- e) Acessórios (calculadora, trena, bastão, tripé, prisma, pinos, tinta, mochila e materiais de expediente).
- f) 01 Microcomputador Pentium IV 1,6 Ghz / 128 MB / 40GB HD / 17";
- g) 01 Notebook PC Chips 1,5 Ghz / 256 MB / 20GB HD / 14";
- h) 01 Ploter HP 500 PS Formato A0 Color;
- i) 01 Impressora HP Deskjet 3420 Formato A4 Color;
- j) 01 Scanner HP Formato A4.

# **4.1.4 Programas de Computador Utilizados**

Os programas utilizados para a criação e edição dos dados coletados e produzidos nesta dissertação pertencem a Universidade Federal de Santa Catarina e a Universidade do Extremo Sul Catarinense.

- a) Microsoft Word (Editor de Texto);
- b) Microsoft Excel (Planilha Eletrônica);
- c) Microsoft Internet Explorer (navegador da internet);
- d) AutoCad Map (Programa de Desenho Auxiliado por Computador e Sistema de Informação Geográfica);
- e) Er Viwer (Visualizador de Imagens);
- f) ESRI ArcView GIS (Sistema de Informação Geográfica);
- g) Idrisi (Processador Digital de Imagens);
- h) Research Systems ENVI (Processador Digital de Imagens);
- i) Adobe Acrobat Reader (Visualizador de arquivos de texto e gráficos);
- j) Corel PHOTO-PAINT (Editor de Imagens);
- k) Corel DRAW (Suíte Gráfica);
- l) DXFXYZ (Conversor de arquivos .Dxf para arquivos no formato ASCII).

# **4.2 Método**

A figura 4.4 apresenta a estrutura metodológica do projeto, compreendendo as quatro principais etapas: procedimentos iniciais, confecção dos produtos cartográficos a partir de documentos existentes e de levantamentos de campo, correção de mapas para uso em ambiente SIG (Sistemas de Informações Geográficas) e a determinação da qualidade geométrica das diferentes bases cartográficas geradas.

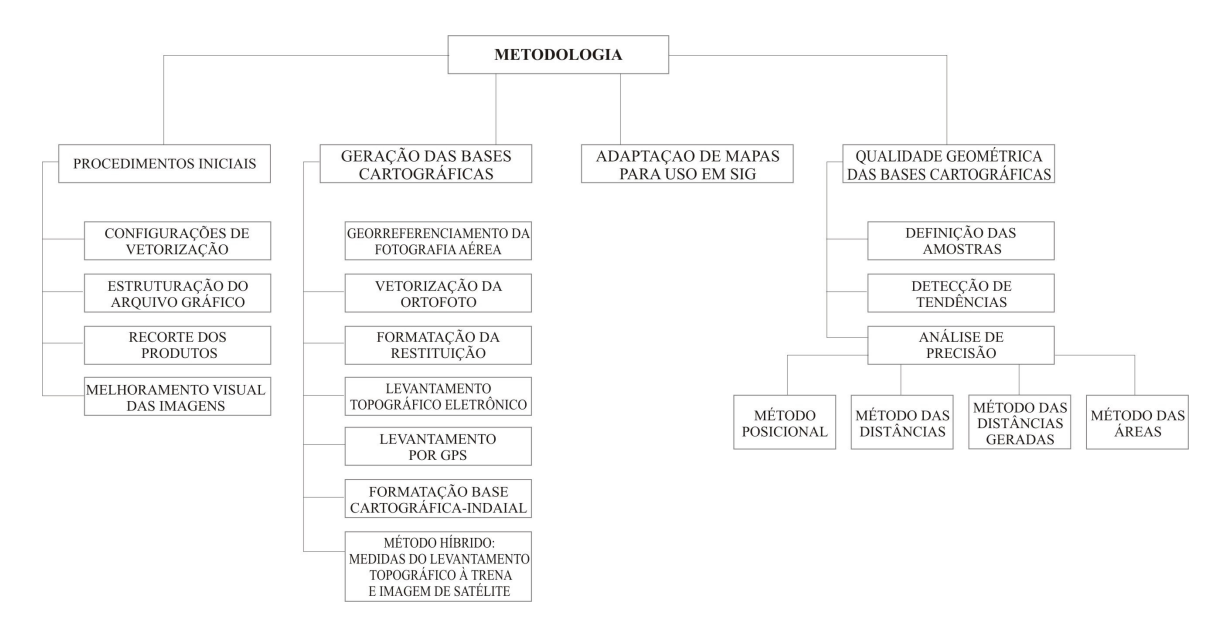

FIGURA 4.4- Estrutura Metodológica do Projeto

# **4.2.1 Procedimentos Iniciais**

a) Configurações de Vetorização e Criação de Objetos

Além dos elementos de criação de desenho, como: linha, polilinha, *spline*, arco, círculo, retângulo e polígono, também foram utilizadas ferramentas específicas para a vetorização de mapas, através das quais foram possíveis determinar o tipo de objeto a ser construído, o *layer* a ser armazenado e os parâmetros de elevação e espessura das entidades lineares.

As principais vantagens deste método em relação aos comandos tradicionais são a alta produtividade e a organização do desenho.

### b) Estruturação do Arquivo Gráfico

O objetivo dessa estruturação foi de estabelecer uma formatação padrão para todas as feições representadas nas bases cartográficas. A tabela 4.5 apresenta a estruturação do arquivo gráfico.

|      | Tema           |                 |          | Topo           | <b>PROPRIEDADES</b> |               |                         |                          |                 |                          |
|------|----------------|-----------------|----------|----------------|---------------------|---------------|-------------------------|--------------------------|-----------------|--------------------------|
| Id   |                | Elemento        | Layer    | logia/<br>Tipo | Cor                 | Tipo<br>Linha | Escala<br>Tipo<br>Linha | Espessura<br>(mm)        | Altura<br>Texto | Fonte                    |
| 1001 | Propriedade    | Limite Lote     | Lote     | Polígono       | Marron              | Continua      | ٠                       | 0.40                     |                 | ٠                        |
| 1002 |                | Código Lote     | Cod Lote | Texto          | Preto               | ٠             | ٠                       |                          | 1.50            | Arial                    |
| 2001 |                | Rua (meio fio)  | Rua      | ÷.             | Verm.               | Continua      | ٠                       | 0,20                     |                 | ٠                        |
| 2002 | Logradouro     | Eixo Rua        | Ex Rua   | Rede           | Laran.              | Traço         | 0,75                    | 0,15                     |                 |                          |
| 2003 |                | Toponímia Rua   | Top_Rua  | Texto          | Laran.              |               | ۰                       |                          | 2.00            | <b>Stylus</b><br>bt      |
| 3001 | Inconsistência | Falta Feição    | Feição_F | ٠              | Cinza               | Traço         | 0.075                   | 0.15                     |                 | $\overline{\phantom{a}}$ |
| 3002 |                | Feição Corrig.  | Feicão C | ÷.             | Cinza               | Continua      | ٠                       | 0,15                     | ٠               | ٠                        |
| 4001 |                | Grade UTM       | G UTM    | ÷.             | Cinza               | Continua      | ٠                       | 0.15                     | ٠               | ٠                        |
| 4002 | Ouadrícula     | Grade LatLong   | G LL     | ٠              | Cinza               | Continua      | ٠                       | 0,15                     |                 |                          |
| 4003 |                | Top. UTM        | T UTM    | Texto          | Preto               |               | ٠                       | $\sim$                   | 1.75            | Arial                    |
| 4004 |                | Top. LatLong    | T LL     | Texto          | Preto               | ٠             | ۰                       |                          | 1.75            | Arial                    |
| 5001 |                | Foto Aérea      | Foto     | Imagem         | ٠                   | ٠             | ٠                       | $\overline{\phantom{a}}$ |                 | ٠                        |
| 5002 | Imagem         | Ortofoto        | Ortofoto | Imagem         | ٠                   | ٠             | ٠                       | $\overline{\phantom{a}}$ |                 | $\overline{\phantom{a}}$ |
| 5003 |                | Imagem Satélite | Img Sat  | Imagem         | ٠                   | ٠             | ٠                       | $\overline{\phantom{a}}$ | ٠               | ٠                        |
| 6001 | Layout         | Margem          | Margem   | ٠              | Preto               | Continua      | ٠                       | 0,15                     | ٠               | ٠                        |
| 6002 |                | Metadados       | Meta     | ٠              |                     |               |                         | ٠                        |                 |                          |

TABELA 4.5- Estruturação do arquivo gráfico utilizado em todas as bases cartográficas.

### c) Recorte dos Produtos

O recorte da área de estudo foi realizado nas imagens e nos arquivos coletados para a composição dos produtos finais, e compreende na redução do espaço da imagem ou do vetor, gerando um sub-produto que envolve somente a área de interesse. Esta operação permite otimizar a leitura e o processamento dos dados pelo *software*, reduzindo o tamanho da imagem em *pixels* e o tamanho do arquivo para armazenamento.

### d) Melhoramento Visual das Imagens

A ortofoto e a imagem de satélite foram realçadas no software CAD para melhorar a sua qualidade visual, permitindo um maior resultado nos processos de interpretação e digitalização vetorial.

Essa qualidade foi melhorada através de três funções específicas do programa CAD.

i) Cores Verdadeiras das Imagens Matriciais

Essa função permite visualizar as cores verdadeiras da imagem na tela do computador, desconsiderando qualquer ajuste automático realizado pelo programa. A figura 4.5 mostra a imagem com essa função ativada e desligada.

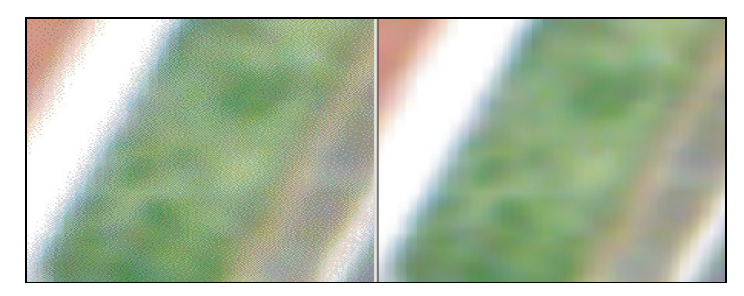

FIGURA 4.5- A figura da esquerda mostra uma imagem com a opção *true color whit raster image* desligada, enquanto que a figura da direita mostra a imagem com a opção "cor verdadeira" ativada.

Nota-se claramente um acréscimo na performance de renderização, provocando um aumento na qualidade visual da imagem.
## ii) Qualidade da imagem

A função que determina a qualidade da imagem permite optar por dois valores: Alta ou Baixa. A primeira permite refinar os pixels, enquanto que a segunda mantém as características originais da imagem (aspecto de serrilhado). A figura 4.6 apresenta parte da imagem ampliada, considerando a sua qualidade.

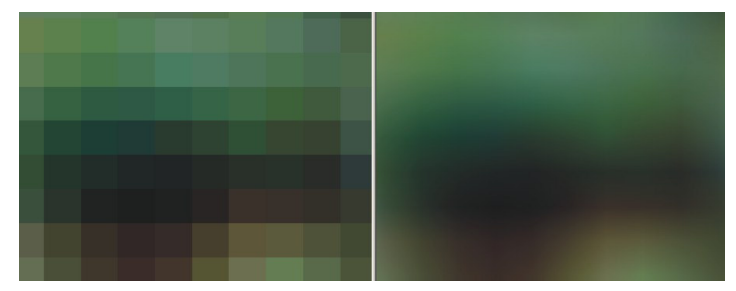

FIGURA 4.6- A figura da esquerda mostra uma parte da imagem com a qualidade baixa, enquanto que a figura da direita mostra a mesma área com a qualidade alta.

Observa-se na imagem da direita, os *pixels* são refinados, melhorando a qualidade visual, porém, não tornando possível a identificação exata do seu posicionamento.

## iii) Ajuste do brilho, contraste e transparência

Essa operação controla o nível de brilho e contraste e permite a aplicação de uma máscara de transparência na imagem, relativa a cor de fundo da tela.

A figura 4.7 ilustra a imagem de entrada e a imagem com alteração da qualidade visual.

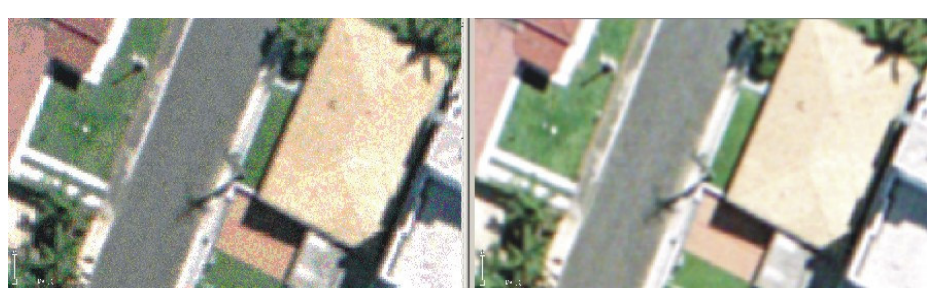

FIGURA 4.7- Alterações da qualidade visual da imagem. A figura da esquerda mostra a imagem de entrada e a figura da direita apresenta o resultado da modificação dos valores de brilho e contraste e, das opções *true color whit raster image* e *image quality*.

## **4.2.2 Georreferenciamento da Fotografia Aérea a Partir de Pontos de Controle e Pontos de Verificação**

## **4.2.2.1 Georreferenciamento da Fotografia Aérea**

O georreferenciamento descreve a relação entre os parâmetros de localização dos objetos no espaço da imagem e no sistema de referência, transformando as coordenadas de cada pixel por meio de um conjunto de pontos de controle terrestre (PC's), que podem ser obtidos a partir de mapas existentes, imagens corrigidas ou, como utilizado neste trabalho, através de levantamento de campo utilizando a tecnologia de posicionamento por satélites artificiais.

No espaço da imagem a unidade de medida é o *pixel* 3 e o sistema de coordenadas compreende um determinado número de linhas e colunas. No espaço de referência adota-se um referencial geodésico, indicando os parâmetros de transformação.

Neste trabalho, o georreferenciamento da imagem foi executado através de uma coleção de pontos de controle coletados em campo, auxiliados por um sistema de processamento digital de imagens. A figura 4.8 apresenta as principais etapas do georreferenciamento da fotografia aérea.

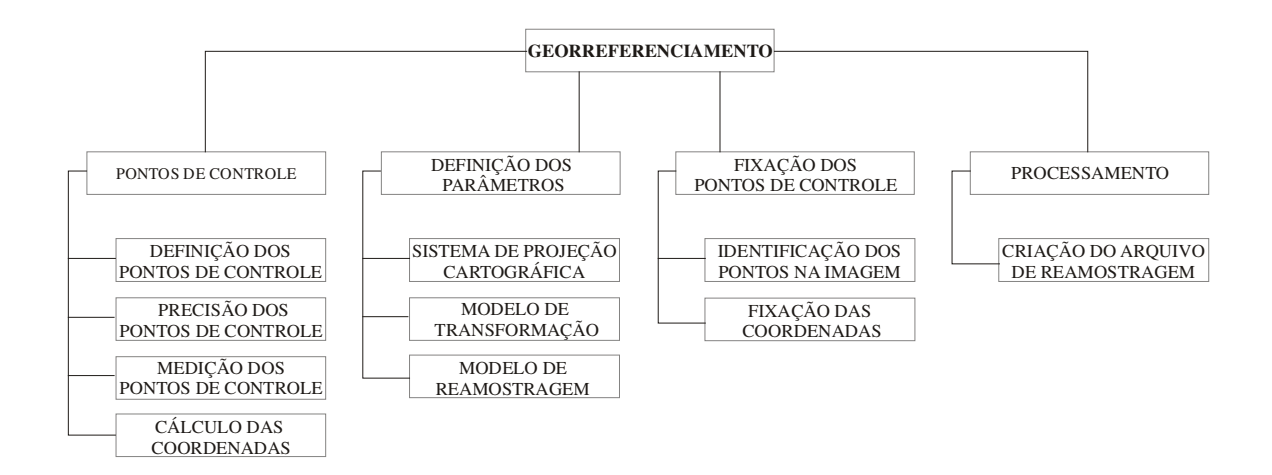

FIGURA 4.8- Estrutura básica utilizada para o georreferenciamento da fotografia aérea.

<sup>3</sup> De acordo com SILVA, A. (1999), o *pixel* é uma célula de forma poligonal regular, definida pela sua posição em relação às colunas e linhas de uma malha.

### a) Pontos de Controle Terrestre (PC's) e Pontos de Verificação (PV's)

Os pontos de controle terrestre e pontos independentes são objetos bem definidos na imagem e no terreno, e devem ter suas coordenadas conhecidas no mesmo sistema de referência adotado para a transformação da imagem.

LUIZ, OLIVEIRA & OKIDA (2003), descrevem os GCPs (*Ground Control Points* ou Pontos de Controle Terrestre), como sendo pontos com coordenadas X, Y e Z, facilmente reconhecidos na imagem e na fonte de dados e devem ser bem distribuídos por toda a imagem, para assegurar que toda a imagem seja corrigida corretamente.

Os pontos de verificação devem ser utilizados para analisar o processo de transformação e checar a qualidade do produto corrigido.

Desta forma decidiu-se por coletar um maior número de pontos de controle para efetuar o georreferenciamento e checar a qualidade dessa operação.

A primeira etapa a ser considerada para a determinação dos pontos de controle e pontos independentes foi o planejamento do trabalho, que compreendeu as seguintes etapas: Identificação e escolha dos pontos; preparação do material e definição da rota para o levantamento de dados.

Alguns critérios foram observados na definição da quantidade e escolha da localização dos pontos utilizados no processamento e checagem do registro da fotografia aérea:

Distribuição espacial: os pontos devem ser bem distribuídos de forma a ocupar homogeneamente toda a imagem;

Localização: Os pontos de controle foram bem definidos e facilmente identificados tanto na imagem quanto no terreno ou no mapa de referência. Nos procedimentos para a correção de imagens de média e baixa resolução espacial, os pontos são geralmente localizados em: cruzamento de vias, pontes, confluência de rios e pistas de aeroportos. Para imagens de alta resolução espacial os pontos de controle devem ser identificados em objetos onde ocorre uma grande diferença de contraste, como: cantos de quadra, cruzamento de vias, trevos, canteiros, calçadas e meio fio;

Interferência de sinais GPS (*Global Position System* ou Sistema de Posicionamento Global): quando da utilização da tecnologia GPS para a obtenção das coordenadas dos

pontos de controle, ISHIKAWA & SILVA (2002), consideram que os locais escolhidos devem ter boas condições para a recepção de sinais emitidos pelos satélites, sendo que os sinais transmitidos podem ser absorvidos, refletidos ou refratados por objetos próximos à antena ou entre a antena e o satélite, além de evitar, quando possível, pontos em locais próximos a estações de transmissão de microondas, radares, antena de rádio e linhas de transmissão de alta voltagem, pois estes são fontes de interferência para os sinais GPS;

Grau do polinômio utilizado no modelo de transformação: Existem na literatura diferentes recomendações para definir o número de pontos de controle utilizados para o georreferenciamento de imagens.

Segundo o INPE (2003) o modelo polinomial consiste de um sistema de equações cujos parâmetros são determinados a partir das coordenadas dos pontos de controle e o número mínimo de pontos para cada ordem do polinômio é expresso pela equação eq (4.1).

$$
N^{o} PC's = (N+1) (N+2) \qquad \text{onde}, \qquad \text{eq (4.1)}
$$

N é a ordem (grau) do polinômio.

Dessa forma, o número mínimo de pontos para a utilização de um polinômio de  $1^{\text{a}}$ ordem é 3 e de 2<sup>ª</sup> ordem é 6, mas o INPE aconselha a utilizar pelo menos 6 pontos para o polinômio de 1<sup>ª</sup> ordem e 10 pontos para o polinômio de 2<sup>ª</sup> ordem.

De acordo com a PCI GEOMATICS (2001), citado por LUIZ et al. (2003), o número mínimo de PC's necessários no método polinomial é apresentado na tabela 4.6.

TABELA 4.6- Número mínimo de PC's para o método polinomial.

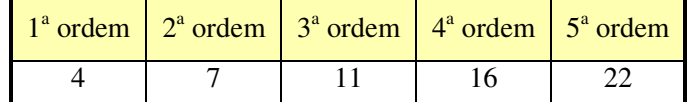

A RESEARCH SYSTEMS (2002), descreve no *help on line* do *software* ENVI, que o grau do polinômio disponível para a transformação depende do número de pontos de controle selecionado e pode ser definido pela equação eq (4.2).

$$
N^{o} PC's > (Grau + 1)^{2}
$$
 eq (4.2)

Neste caso, o número de pontos de controle necessários para utilizar um polinômio de  $1^{\degree}$  ordem é superior a 4 e de  $2^{\degree}$  ordem, superior a 9.

Considerando todos esses critérios, optou-se por identificar 21 pontos de controle e de checagem para efetuar o ajustamento da imagem utilizando um modelo polinomial de  $2^{\circ}$ grau. A figura 4.9 apresenta os pontos distribuídos em toda a imagem e a figura 4.10 mostra a definição desses pontos na imagem e no terreno.

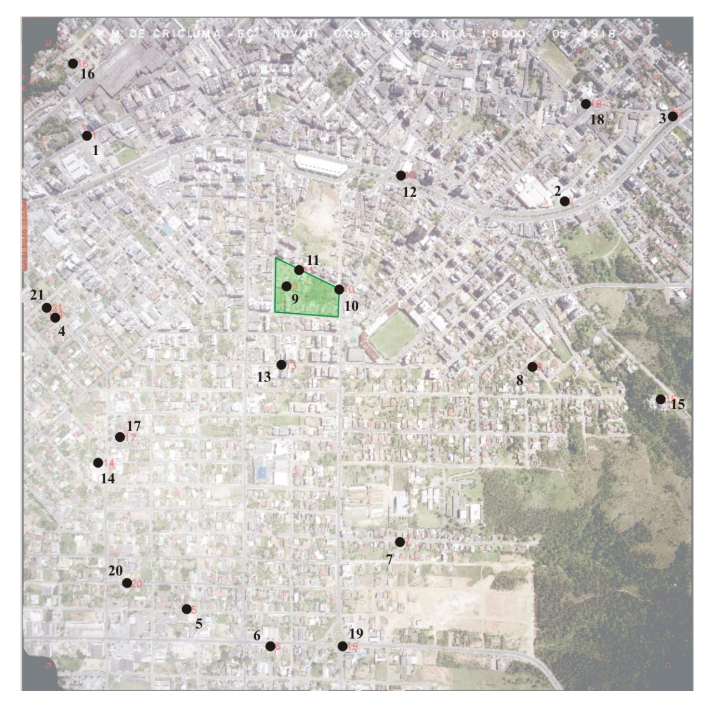

FIGURA 4.9- Distribuição dos 21 pontos de controle na fotografia aérea destacando a área de estudo.

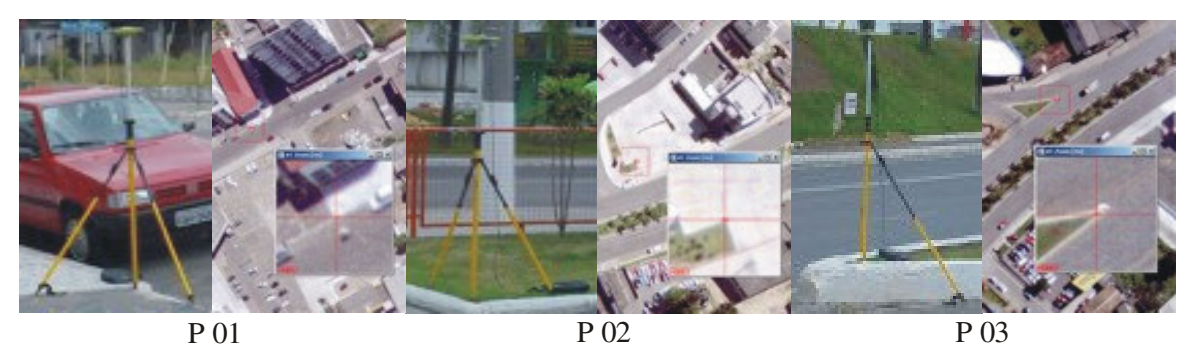

FIGURA 4.10- Definição dos pontos de controle (P01, P02 e P03) na imagem e no terreno.

b) Definição da Precisão dos Pontos de Controle (PC's) e Pontos de Verificação  $(PV's)$ 

De acordo com MERCHANT (1982), citado por ISHIKAWA & SILVA (2002), os pontos de controle a serem utilizados devem ser determinados por procedimentos nas quais os erros na determinação de suas coordenadas não sejam superiores a 1/3 do EP (Erro Padrão) esperado para a classe da carta.

A partir dessa determinação definiu-se o limiar aceitável para a obtenção dos PC's e PI's. A priori, admitiu-se o uso da fotografia aérea transformada na escala 1:2.000. O erro padrão planimétrico para a classe A, segundo o PEC (Padrão de Exatidão Cartográfica) é de 0,3 milímetros. Na escala 1:2.000, isso significa 0,60 metros. Dessa forma, optou-se por determinar uma tolerância de 0,20 metro de erro para cada ponto.

## c) Medição dos Pontos

De acordo com a tolerância de erro estimada e a disponibilidade de equipamentos para o levantamento dos dados, decidiu-se determinar o posicionamento dos pontos através da tecnologia GPS, utilizando um par de receptores modelo LEGACY da empresa TOPCON.

ISHIKAWA & SILVA (2002), apontam o sistema GPS como uma ferramenta indicada para a obtenção dos pontos de controle, pois além da facilidade de aquisição, possibilita a redução de tempo entre a coleta, processamento e análise destas informações.

O método de rastreamento utilizado foi o posicionamento relativo estático, que de acordo com MONICO (2000), neste tipo de posicionamento dois ou mais receptores rastreiam, simultaneamente, os satélites visíveis por um período de tempo que pode variar de dezenas de minutos (20 minutos no mínimo) até algumas horas.

Neste trabalho, cada observação dos PC's e PI's determinados tiveram a duração de 30 minutos, com um intervalo de leitura de 15 segundos.

O receptor da base foi instalado no marco geodésico de 1ª ordem do IBGE denominado SAT 91856 (figura 4.11), materializado dentro do campus da UNESC (Universidade do Extremo Sul Catarinense), com coordenadas geodésicas de latitude: 28° 42'00.98635''S, longitude: 49° 24'31.52316''We altitude: 30.852 metros.

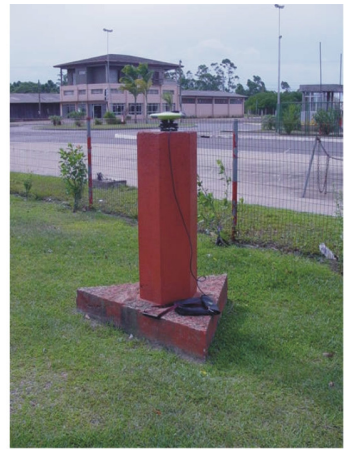

Ponto de referência SAT 91856 FIGURA 4.11- Marco geodésico do IBGE - SAT 91856.

Após a instalação, foi medida a altura da antena e anotada na planilha do ponto base. O receptor foi ligado, observando-se a transmissão dos sinais pelos satélites. A partir da recepção dos sinais de pelo menos quatro satélites, deu-se início à gravação das observações. A data e hora do início e fim do rastreamento também foram anotadas.

A próxima etapa foi o levantamento dos pontos irradiados (PC's e PI's), partindo do ponto base e seguindo a rota estabelecida no planejamento da missão, os 21 pontos foram observados a partir do receptor *rover* durante o período de três dias, com duração de no mínimo 30 minutos por ponto. Em cada observação foi medida a altura da antena e anotada a data e hora inicial e final da leitura. Todos os pontos foram fotografados para eliminar qualquer dúvida quanto a sua localização em relação à imagem.

d) Cálculo das Coordenadas dos Pontos de Controle e Pontos Independentes

O processamento das observações de campo compreendeu uma série de procedimentos para se conhecer as coordenadas planimétricas de cada ponto no sistema de referência adotado.

i) Descarga dos Dados

Os arquivos do rastreamento foram descarregados e armazenados no microcomputador a partir do software PCCDU da JAVAD POSITIONS SYSTEMS, que gerencia o procedimento de transmissão e gravação dos dados.

Primeiramente foram descarregados os arquivos do receptor da base, que foi conectado no computador por meio de um cabo de saída do tipo serial. Em seguida, foi acessada a opção *file manager* do programa e indicado o diretório específico no computador para armazenar os arquivos selecionados no campo *download files*. Os arquivos são nomeados de acordo com o prefixo configurado nos receptores (B para base e R para *rover*), seguidos da data de rastreamento e de um código de identificação individual. A extensão dos arquivos é jps. Exemplo: B3010a.jps ou R3010e.jps.

ii) Cálculo das Coordenadas

O cálculo das coordenadas dos PC's e PI's medidos em campo foram efetuados através do *software* PINNACLE versão 1.0 da empresa TOPCON *corporation*, de acordo com os seguintes procedimentos:

Criação do Projeto: após inicializar o programa, criou-se um novo projeto, indicando o diretório de armazenamento dos dados e as propriedades do projeto como: nome; operador e comentários;

Importação dos arquivos de dados do rastreamento: a partir da criação de uma nova rede de trabalho os dados foram importados, ou seja, um novo canal de dados foi criado através da janela de importação, a seguir os dados foram baixados a partir do comando *start*. Neste trabalho foram inicializadas 26 ocupações, 5 correspondentes aos pontos de base e 21 aos pontos de controle;

Definição de parâmetros para os dados brutos (*Raw Data Sessions)*: após serem importados, os arquivos dos pontos da base e pontos irradiados, foram automaticamente armazenados no campo *Raw Data Sessions*. Nesta sessão os parâmetros necessários para a identificação dos pontos e cálculo das coordenadas foram vinculados aos arquivos.

Nome do ponto: Os nomes dos pontos foram alterados de acordo com o planejamento do trabalho. Neste caso, adotou-se a mesma denominação utilizada na identificação e no rastreamento dos pontos de controle e pontos independentes. Já os pontos da base receberam a mesma denominação do marco implantado pelo IBGE;

Altura da antena (m): Foi atribuído a cada ponto a medida da altura vertical da antena de transmissão do equipamento;

Tipo de antena: Foi selecionado o tipo da antena do GPS, neste caso: JPSLEGANT-E;

Sistema de coordenadas: Foi fixado o sistema de coordenadas dos pontos da base. Através do painel *control coordinates* na guia *coordinate calculator*, foram inseridos os seguintes parâmetros: Tipo do sistema: GRID; Datum horizontal: SAD 1969; Sistema de projeção: UTM (Universal Transverso de Mercator); Zona: 22 - Hemisfério Sul; Coordenadas do ponto de referência: N = 6824172.973, E = 655443.414 e H = 30.852.

Criação da solução e processamento dos dados: uma solução é o arranjo de um grupo de vetores utilizados para determinar o posicionamento das linhas de base. Os arquivos configurados na área *Raw Data Sessions* foram redirecionados para a sessão de solução a fim de efetuar o processamento dos dados. Antes do processamento foi necessário indicar o tipo de solução a ser utilizada, de acordo com o método de rastreamento, neste caso, foi escolhida a solução estática. A figura 4.12 mostra a janela de visualização da rede para a solução criada.

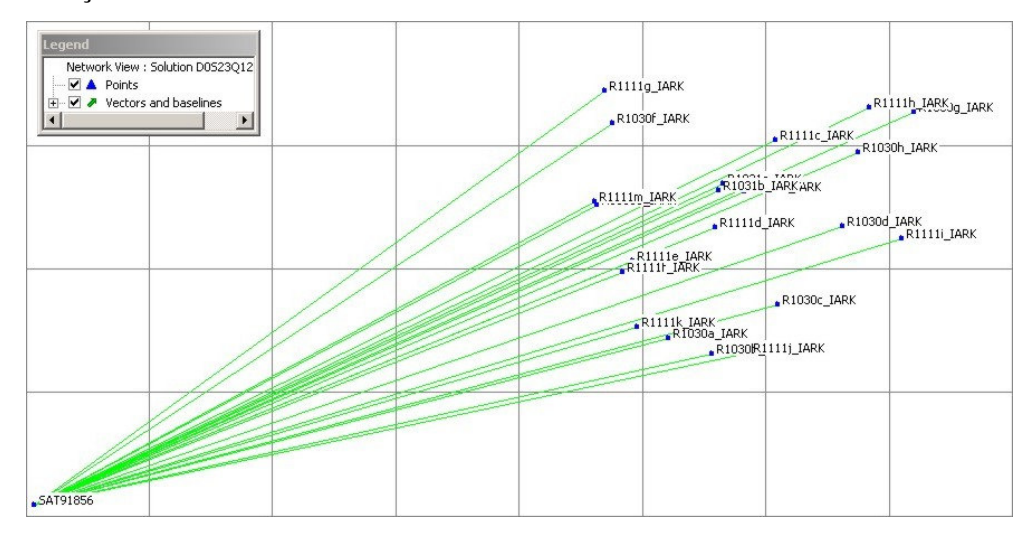

FIGURA 4.12- Janela de visualização da rede (*Network View)*, com as linhas de base dos 21 pontos irradiados.

A próxima etapa realizada foi o processamento da solução, os resultados podem ser observados na figura 4.13.

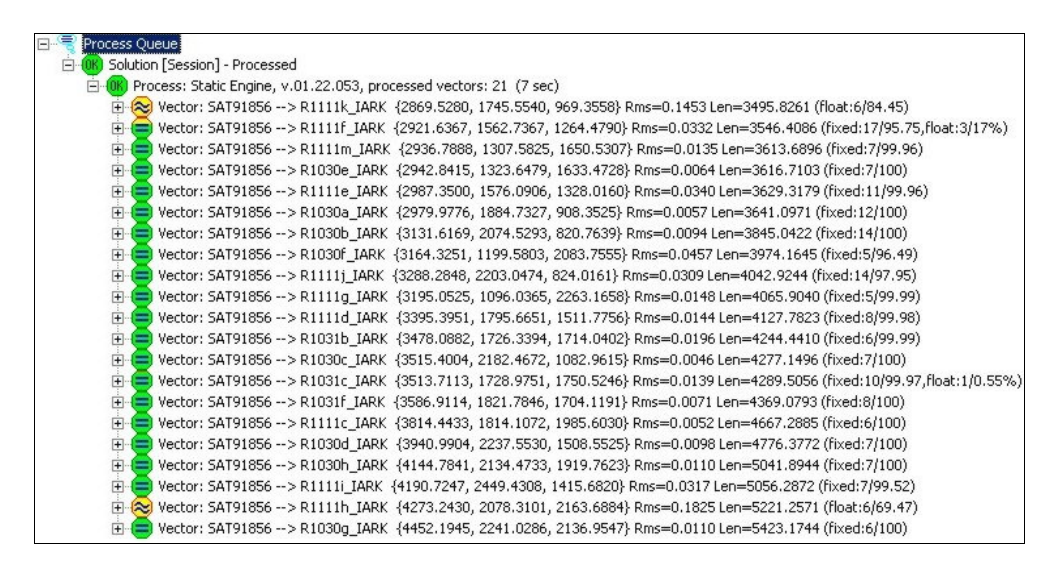

FIGURA 4.13- Resultado do processamento dos pontos irradiados, com os componentes estimados, o EMQ, o comprimento da linha de base e as ambigüidades.

Observa-se que a maioria dos pontos obtiveram um Erro Médio Quadrático (EMQ) menor que 3 centímetros, com exceção dos pontos R1111k e R1111h, que apresentaram um erro superior 10 centímetros, além de não fixarem a ambigüidade<sup>4</sup> na observação.

Mesmo com estes problemas, resolveu-se utilizar estes dois pontos, por não apresentarem um EMQ superior ao limiar estipulado como tolerância (0,50 m.). É importante salientar que o problema pode ser proveniente da existência de obstáculos para a recepção dos sinais do satélite (caso do ponto R1111h, que está localizado próximo a um edifício) ou ainda do numero reduzido de satélites no momento da observação. Uma forma de resolver esse problema sem eliminar ou substituir os pontos, seria realizar um novo posicionamento, ou aumentar o período de rastreamento.

Ajustamento da rede: a última etapa do processamento consiste no ajustamento da rede GPS. A rede é redirecionada para a sessão *SubNets*, em seguida é executado o ajuste final e criado um relatório com as coordenadas dos pontos no sistema UTM (Universal Transverso de Mercator). A tabela 4.7 mostra o relatório final, apresentando o cálculo das coordenadas dos pontos de controle e pontos independentes.

<sup>4</sup> Ambigüidade: MONICO (2000), cita que a ambigüidade é estimada no ajustamento, conjuntamente com os demais parâmetros que definem a medida da fase da onda portadora, e corresponde ao número de ciclos, da primeira época de observação, entre as antenas do satélite e do receptor.

|                | Point    |             |               | Coordinates (m) | Sigma(mm) |      |       | $Corr.(\%)$ |              |       |              |
|----------------|----------|-------------|---------------|-----------------|-----------|------|-------|-------------|--------------|-------|--------------|
| #              | Name     | Comment     | Northing      | Easting         | Height    | N    | Ε     | U           | $N-E$        | $N-U$ | $E-U$        |
| 1              | R1030a   | P 05        | 6825166.82715 | 658945.85287    | 41.03210  | 2.4  | 1.5   | 4.5         | 28           | $-20$ | $-9$         |
| 2              | R1030b   | P 06        | 6825065.00340 | 659183.13552    | 43.33802  | 3.5  | 3.8   | 7.7         | 10           | 27    | $-47$        |
| 3              | R1030c   | P 07        | 6825370.66229 | 659548.86137    | 64.83770  | 1.2  | 1.5   | 3.7         | 16           | $-17$ | $-14$        |
| $\overline{4}$ | R1030d   | P 08        | 6825851.98367 | 659914.29904    | 67.01403  | 2.8  | 3.0   | 8.8         | -45          | 54    | $-53$        |
| 5              | R1030e   | P 04        | 6826000.95927 | 658563.70213    | 45.32810  | 2.1  | 1.7   | 5.6         | $-16$        | 6     | $-36$        |
| 6              | R1030f   | P 01        | 6826509.11410 | 658657.94273    | 38.34784  | 19.6 | 9.7   | 40.6        | $-10$        | $-68$ | 14           |
| 7              | R1030g   | P 03        | 6826556.31774 | 660314.15164    | 55.19512  | 3.5  | 2.8   | 10.2        | $-7$         | $-19$ | $-14$        |
| 8              | R1030h   | P 02        | 6826312.69243 | 660008.13504    | 54.71222  | 2.0  | 1.9   | 10.6        | 3            | 26    | 19           |
| $\mathbf Q$    | R1031b   | P 09        | 6826083.09632 | 659233.25940    | 44.27819  | 4.7  | 7.5   | 17.7        | 28           | 9     | 72           |
| 10             | R1031c   | P 11        | 6826124.87661 | 659262.58091    | 45.36181  | 5.5  | 5.8   | 11.8        | $-44$        | 49    | $-46$        |
| 11             | R1031f   | P 10        | 6826071.66267 | 659377.84309    | 47.35931  | 1.9  | 2.3   | 6.3         | $-1$         | $-10$ | $-7$         |
| 12             | R1111c   | P 12        | 6826390.16471 | 659549.87494    | 47.66503  | 0.8  | 1.2   | 3.4         | $-42$        | 27    | $-60$        |
| 13             | R1111d   | P 13        | 6825854.83798 | 659212.52622    | 47.96195  | 4.9  | 3.9   | 12.4        | -45          | 40    | $-49$        |
| 14             | R1111e   | P 17        | 6825652.30103 | 658757.10181    | 49.27948  | 11.7 | 8.4   | 30.7        | $\mathbf{0}$ | 42    | $\mathbf{1}$ |
| 15             | R1111f   | P 14        | 6825581.70051 | 658697.56988    | 50.80519  | 14.8 | 9.3   | 28.4        | 22           | 56    | 22           |
| 16             | R1111g   | P 16        | 6826714.39266 | 658616.64127    | 38.75270  | 6.1  | 3.4   | 12.5        | $\Omega$     | $-57$ | 20           |
| 17             | R1111h   | P 18        | 6826586.41040 | 660072.79365    | 48.43949  | 47.7 | 131.4 | 117.8       | 26           | 11    | 47           |
| 18             | R1111i   | P 15        | 6825766.92682 | 660240.62940    | 113.22933 | 6.2  | 6.2   | 30.9        | 5            | 28    | 31           |
| 19             | R1111j   | P 19        | 6825067.23973 | 659385.75326    | 45.71033  | 9.4  | 7.8   | 29.3        | 13           | 16    | 23           |
| 20             | R1111k   | P 20        | 6825238.89189 | 658772.38440    | 41.32279  | 44.8 | 111.0 | 82.1        | $-35$        | 44    | $-3$         |
| 21             | R1111m   | P 21        | 6826020.08726 | 658548.90871    | 46.43387  | 4.1  | 3.0   | 12.2        | 46           | $-21$ | $-29$        |
| 22             | SAT91856 | <b>BASE</b> | 6824172.97298 | 655443.41400    | 30.85200  | 0.6  | 0.6   | 2.0         | $-34$        | 22    | $-51$        |

TABELA 4.7- Relatório do cálculo das coordenadas dos PC's e PI's no sistema UTM.

e) Registro da Fotografia Aérea no programa de Processamento Digital de Imagens

O georreferenciamento da fotografia aérea foi executado a partir da ferramenta de registro de imagens do programa ENVI. O *software* permite a leitura e seleção dos PC's em dois modos: imagem para imagem e imagem para mapa. O primeiro modo é utilizado quando já existe uma imagem georreferenciada da mesma área e o segundo modo envolve a identificação de uma coleção de PC's a partir de uma base vetorial existente ou através da digitação das coordenadas dos pontos. Esse último modo foi escolhido para este trabalho, compreendendo os seguintes procedimentos:

## i) Determinação do Sistema de Projeção Cartográfica

A primeira informação a ser inserida no processo foi a indicação do referencial cartográfico. Foram selecionados o Datum<sup>5</sup> horizontal SAD 1969 e o sistema de projeção UTM (Universal Transverso de Mercator – Fuso: 22 – Hemisfério: Sul – Unidade: Metros), por serem a base oficial para o SGB (Sistema Geodésico Brasileiro) e para manter um referencial padrão, uma vez que os produtos pesquisados, como a restituição e a ortofotocarta, estão referenciados neste sistema.

#### ii) Definição do Modelo de Transformação para o Georreferenciamento

O sistema de processamento digital de imagens ENVI permite a escolha de três modelos de transformação: RST (*Resampling*, *Scaling and translation* ou Rotação, escalonamento e translação), Polinomial e Triangulação.

Conforme a RESEARCH SYSTEMS (2002), a opção RST transforma o sistema de coordenadas através das funções de rotação, escala e deslocamento da imagem, a partir de apenas três pontos de controle terrestre.

O método polinomial utiliza equações polinomiais de 1<sup>ª</sup> a 5<sup>ª</sup> ordem para efetuar a transformação e depende da quantidade de pontos de controle disponíveis para a operação.

O método de transformação por triangulação é utilizado quando a distribuição dos pontos de controle terrestre é irregular e se faz necessário interpolar os triângulos entre os pontos utilizados.

Optou-se por utilizar o modelo de transformação polinomial de  $2<sup>a</sup>$  ordem por permitir uma qualidade maior no ajustamento em relação ao polinômio de 1<sup>ª</sup> ordem, devido à utilização de uma quantidade maior de PC's e, conseqüentemente, envolvendo uma quantidade maior de parâmetros na equação.

Conforme RICHARDS (1993), outra vantagem do modelo polinomial de  $2<sup>a</sup>$  ordem é que em algumas vezes a utilização de polinômios de 3<sup>ª</sup> ordem ou superior, deve ser

 $<sup>5</sup>$  De acordo com LOCH & CORDINI (2000), Datum é um ponto particular da superfície terrestre escolhido</sup> como origem da triangulação geodésica. Suas coordenadas (φ, λ), bem como o azimute de uma direção passante por ele, são obtidas por via astronômica. As coordenadas dos vértices e o azimute dos lados dos

cuidadosamente analisada, para evitar a introdução de erros piores que aqueles que estão sendo corrigidos.

A PCI GEOMATICS (2001), citado por LUIZ et al. (2003), considera que o uso de um polinômio de ordem maior pode não resultar numa boa correção, pois este pode introduzir erros em regiões da imagem que estão distantes dos PC's.

RICHARDS (1993), apresenta a equação do mapeamento polinomial de  $2<sup>a</sup>$ ordem.

 $u = a_0 + a_1x + a_2y + a_3xy + a_4x^2 + a_5y^2$ onde,  $eq(4.3)$  $v = b_0 + b_1x + b_2y + b_3xy + b_4x^2 + b_5y^2$ 

u,v são as coordenadas no sistema de referência;

x,y são as coordenadas no sistema da imagem;

a e b são as incógnitas (parâmetros de transformação a serem determinados).

### iii) Identificação e Fixação dos Pontos de Controle na Imagem

Essa etapa pode ser considerada como uma das mais importantes no georreferenciamento, pois a qualidade do processamento depende diretamente da capacidade do operador em interpretar a localização dos pontos de controle na imagem.

Outra consideração importante refere-se ao método de fixação interativa, uma vez que neste método o operador escolhe a melhor posição do ponto na imagem de acordo com o menor erro apresentado pelo programa. Embora alguns sistemas citam a utilização desse método, é importante definir critérios que limitam o deslocamento do ponto para não acarretar num erro maior, mascarado na transformação, mas possivelmente identificado na verificação com pontos independentes ou na utilização do produto final.

Diante desse ponto de vista, optou-se pela adoção de dois critérios:

a) Iteração *sub-pixel*: ficou estabelecido que a mudança de posicionamento dos pontos pode ser efetuada apenas dentro do pixel previamente escolhido;

b) Eliminação de PC's: os pontos de controle que apresentarem um alto índice de erro, desde que não comprometam a homogeneidade na distribuição dos mesmos na imagem, deveriam ser eliminados.

triângulos que compõe a triangulação geodésica não são determinados por métodos astronômicos, mas calculados a partir dos elementos fundamentais do datum.

Através desses critérios foi alcançada uma melhora de aproximadamente 1,0 pixel na qualidade do ajustamento.

Os 21 pontos coletados foram identificados e, após a realização de alguns testes, foram fixados 13 pontos para o controle do ajustamento e 8 para a análise independente. Os 13 PC's utilizados no modelo apresentaram um EMQ de **3,566** *pixels*.

### iv) Definição do Modelo de Reamostragem

O georreferenciamento implica na criação de uma nova imagem, que é reamostrada a partir da imagem original, isso faz com que sejam determinados novos valores para os níveis de cinza que constituem cada *pixel*.

No ENVI três métodos de reamostragem podem ser utilizados: visinho mais próximo, bilinear e convolução cúbica.

De acordo com NOVO (1992), no método de reamostragem por alocação de vizinho mais próximo, o valor do nível de cinza atribuído ao *pixel* Z terá o mesmo valor do nível de cinza do *pixel* que se encontrar mais próximo da posição ocupada por Z. Na interpolação bilinear, o valor do nível de cinza a ser atribuído ao *pixel* Z é determinado a partir do valor dos 4 *pixels* vizinhos. Já na interpolação por convolução cúbica, o nível de cinza a ser atribuído ao *pixel* Z é determinado a partir de cálculos realizados numa matriz de 16 *pixels* na sua vizinhança. A tabela 4.8 apresenta as principais vantagens e desvantagens de cada método.

| Métodos de<br>Reamostragem | Vantagens                                                                                                    | Desvantagens                                                                                                    |  |  |  |  |
|----------------------------|----------------------------------------------------------------------------------------------------|----------------------------------------------------------------------------------------------------|--|--|--|--|
| Visinho mais<br>Próximo    | cinza<br>níveis<br>de<br>Preservação<br>dos<br>$\bullet$<br>originais;<br>Implementação fácil;<br>٠<br>Processamento rápido. | Ocorrência de descontinuidades;<br>$\bullet$<br>Inadequada para manipulação numérica;<br>Imagem parece pouco estética.                                     |  |  |  |  |
| <b>Bilinear</b>            | Maior precisão geométrica;<br>Não se formam descontinuidades.<br>٠                                                           | Imagem mais suave/menos informação<br>geométrica;<br>Requer maior número de cálculos;<br>Altera o valor dos níveis de cinza:<br>Maior tempo de computação. |  |  |  |  |
| Convolução<br>Cúbica       | Não se formam descontinuidades;<br>Produz imagens com aparência natural.<br>٠                                                | Degradação da qualidade radioelétrica<br>dos dados:<br>Maior tempo de computação.                                                                          |  |  |  |  |

TABELA 4.8- Vantagens e desvantagens dos métodos de reamostragem.

Fonte: Adaptado de RESEARCH SYSTEMS (2002).

Dentre estes métodos, optou-se pela interpolação bilinear, por apresentar uma melhor qualidade visual da imagem para a vetorização e por alcançar maior precisão geométrica.

## v) Processamento

O processamento do georreferenciamento foi executado a partir da criação de um *warp file*, ou seja, um arquivo de imagem ajustado.

Após a inserção dos parâmetros definidos anteriormente (sistema de projeção cartográfica, resolução de saída, modelo de transformação, fixação dos PC's e modelo de reamostragem), o arquivo de transformação foi executado, indicando-se um nome e o caminho para o diretório onde ficou armazenado.

A imagem transformada foi exportada para o formato Geotif, que permite a sua leitura em outros aplicativos, como os programas CAD (Computer Aided Design, ou desenho auxiliado por computador), que foram utilizados para a digitalização vetorial da área de estudo.

Durante a criação do arquivo da imagem transformada no formato Geotif, foi criado também, um arquivo de correspondência, no formato de texto, contendo as informações da resolução espacial (tamanho do *pixel*), e as coordenadas do canto superior esquerdo da imagem, permitindo a sua leitura no sistema de referência adotado.

#### **4.2.3 Base Cartográfica Gerada a Partir da Vetorização da Ortofoto (Criciúma)**

A base cartográfica foi criada a partir da fotografia aérea ortorretificada, apoiada na rede de referência cadastral implantada no município de Criciúma, com base na rede geodésica do IBGE. O mapeamento das feições representadas na imagem foi realizado através da interpretação visual sustentada por técnicas de digitalização vetorial interativa. Os objetos geográficos de interesse foram identificados na imagem com o auxílio de ferramentas específicas de um programa CAD (computer Aided Design ou desenho auxiliado por computador), permitindo ampliar a visualização da ortofoto, facilitando o desenho das feições que constituem a base cartográfica.

A interpretação visual da ortofotocarta permitiu identificar os elementos visíveis na imagem. Os objetos cobertos por algum obstáculo natural e as parcelas não materializadas em campo foram desenhados através do processo de reambulação.

### **4.2.3.1 Preparação do Arquivo Gráfico**

O arquivo de desenho da ortofoto que compreende a área de estudo foi editado no programa CAD. Os objetos e estruturas desnecessárias em relação às finalidades do trabalho foram eliminados, neste caso, como o objetivo propõe a confecção de um mapa base para o CTMU a partir da vetorização da imagem ortorretificada, decidiu-se excluir todas as entidades vetoriais e metadados existentes, aproveitando somente a imagem matricial correspondente a ortofoto.

#### **4.2.3.2 Vetorização Interativa**

A digitalização vetorial da imagem foi determinada a partir do método interativo, ou em tela (*heads up*), com o auxílio de um *software* de desenho auxiliado por computador (CAD).

A ortofoto foi importada para o programa e analisada para verificar a introdução de alguma inconsistência visual ou geométrica durante o processo de importação.

A vetorização é uma etapa que requer muito da habilidade do operador e sua capacidade de interpretação da imagem, principalmente na leitura dos pixels que representam os limites das feições, que muitas vezes é prejudicada por efeitos que degradam sua definição, como: construções verticais em áreas urbanas, sombra ou insolação e distorções provenientes de correções radiométricas ou geométricas.

As feições que constituem os temas propriedade e logradouro, e que foram bem definidas na imagem, foram vetorizadas pelo modo interativo (*on screen*), e armazenadas em níveis de informação específicos.

#### **4.2.3.3 Reambulação**

O processo de reambulação teve como objetivo a complementação da base cartográfica, a partir da identificação e desenho das feições que não puderam ser definidas na imagem.

A reambulação foi realizada a partir de documentos existentes, como planta de quadra e croquis dos boletins do cadastro imobiliário (Anexo I), e de levantamentos de campo realizados com o auxílio de trena.

As feições não fotoidentificáveis foram desenhadas a partir das medidas e alinhamentos extraídos dos documentos existentes, porém, embora estes documentos sejam resultado de levantamentos recentes, foi possível detectar alguns erros nas medições anotadas nos croquis dos BCI's (Boletim de Cadastro Imobiliário), provocando a necessidade de uma checagem de campo para a obtenção de medidas corretas, a partir de leituras à trena.

#### **4.2.3.4 Edição Gráfica**

A edição gráfica permitiu adicionar, apagar, modificar ou simplesmente recuperar as entidades gráficas representadas na carta. Algumas correções foram necessárias para remover os erros de digitalização ou revisar os dados do mapa, outras correções foram necessárias por razões estéticas. As entidades digitalizadas foram corrigidas de acordo com as inconsistências encontradas, como feições descontínuas, linhas duplicadas e toponímias sem formatação adequada.

Além dessas alterações, ainda foram inseridos o símbolo de indicação do norte, a quadrícula de coordenadas e a escala gráfica.

## **4.2.4 Edição e Formatação da Base Cartográfica Produzida a partir da Restituição Estereofotogramétrica (Criciúma)**

A edição gráfica do arquivo da restituição foi realizada num programa CAD e serviu para adequar a estruturação do arquivo gráfico de forma a atender o modelo proposto neste trabalho, eliminar várias feições desnecessárias, introduzir novas feições que não foram

restituídas e, corrigir algumas inconsistências que foram verificadas a partir de documentos existentes. Esses problemas foram apontados na base cartográfica e serão discutidos no capítulo 5.

# **4.2.5 Base Cartográfica Produzida a partir do Levantamento Topográfico Eletrônico (Criciúma)**

#### **4.2.5.1 Considerações Iniciais**

O objetivo principal de se realizar um levantamento topográfico com o auxílio de instrumentos eletrônicos, neste trabalho, foi determinar o posicionamento das propriedades territoriais e dos logradouros inseridos na área de estudo.

Foi adotado o levantamento topográfico planimétrico, definido pela ABNT – NBR 13.133 (1994), como sendo o levantamento dos limites e confrontações de uma propriedade, pela determinação de seu perímetro, incluindo, quando houver, o alinhamento da via ou logradouro com o qual faça frente, bem como a sua orientação e a sua amarração a pontos materializados no terreno, de uma rede de referência cadastral.

### **4.2.5.2 Planejamento, Seleção de Métodos e Equipamentos**

A primeira atividade realizada consistiu na coleta de documentos cartográficos existentes. Adquiriu-se na Prefeitura municipal de Criciúma, a planta de quadra e a fotografia aérea da aérea de estudo. A partir desses documentos, foi possível identificar os vértices das propriedades e construir um croqui para auxiliar o levantamento de campo, constando dos pontos codificados a serem medidos e dos logradouros do entorno.

O aparelho, uma estação total<sup>6</sup> Topcon GTS 213 (Precisão angular: 10", precisão linear 5mm + 5ppm) e o instrumental auxiliar foram emprestados pelo departamento de Engenharia de Agrimensura da UNESC (Universidade do Extremo Sul Catarinense).

<sup>6</sup> Estação Total (Total Station): Medidores eletrônicos de ângulos e distâncias.

A execução do levantamento topográfico consistiu na medição de direções, ângulos e distâncias dos pontos representados na carta, por intermédio de suas coordenadas calculadas e processadas através de programas de automação topográfica.

O método utilizado foi o levantamento por caminhamento, que de acordo com LOCH e CORDINI (2000), consiste em percorrer o contorno da poligonal medindo-se os ângulos e os lados ligados a estes. Os vértices e os lados da poligonal são utilizados para o levantamento dos detalhes (acidentes topográficos) que existem em suas imediações e sejam de interesse. Tais detalhes são levantados utilizando-se processos auxiliares, tais como irradiação, intersecção ou ordenadas.

A classe do levantamento, determinado segundo a NBR 13.133, corresponde a IVP, cuja leitura angular foi obtida através do método das direções, com uma série de leituras conjugadas direta e inversa, horizontal e vertical, leitura linear recíproca (vante e ré) e medidas com trena aferida para evitar efeitos de tensão e catenária<sup>7</sup>.

## **4.2.5.3 Apoio Topográfico**

Para BLACHUT (1979), citado por HASENACK (2000), em levantamentos cadastrais, só são aceitáveis os levantamentos baseados em uma rede de referência permanentemente monumentada, caso contrário, o sistema é técnica e economicamente inadequado.

ROMÃO et al. (1996), citado por NETO (2002), preconizam que pontos limites de propriedades e os pontos limites de edificações devem ser conectados no terreno, de forma hierarquizada até o nível de levantamento, constituindo-se na Rede de Referência Cadastral Municipal (RRCM), que materializa o Sistema de Referência de Medição (SEM) do Cadastro Municipal.

O apoio topográfico foi orientado por dois vértices integrantes da RRC (Rede de Referência Cadastral) do município de Criciúma, o vértice geodésico VG47 e o vértice de azimute VG47A. O anexo III apresenta a monografia dos marcos, cujas coordenadas geográficas são:

<sup>&</sup>lt;sup>7</sup> Conforme LOCH & CORDINI (2000), para manter uma fita ou fio "completamente distendido" ter-se-á que aplicar uma força infinita. Por esta razão, este tipo de medidor sempre irá apresentar uma certa curvatura (catenária), causando um erro positivo na medida (distância maior).

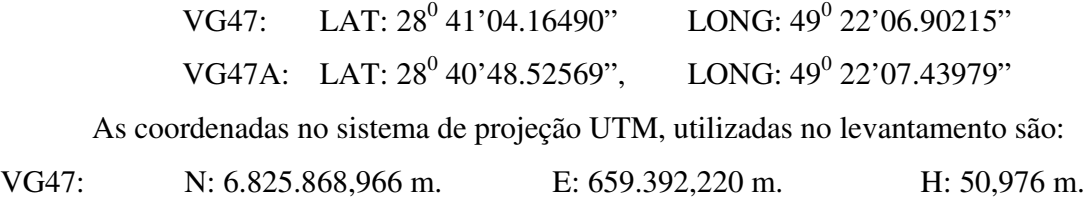

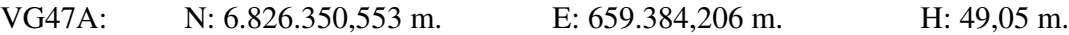

## **4.2.5.4 Levantamento de Detalhes**

O levantamento de detalhes consistiu na medição dos pontos compreendidos no levantamento topográfico clássico. Neste trabalho, correspondeu ao levantamento da poligonal, dos limites das propriedades e das vias ou logradouro público.

O tipo de poligonal utilizada foi a poligonal fechada, iniciando as medições nos dois vértices geodésicos, posicionados próximo à área de estudo, a fim de orientar o levantamento a partir de um sistema de coordenadas conhecidas e determinar o azimute de um dos lados da poligonal.

A medição dos pontos irradiados compreendeu o limite das propriedades imobiliárias, a partir da determinação do alinhamento predial<sup>8</sup> e dos logradouros, a partir do alinhamento do meio fio (quando existente).

A medição angular determinou as medidas dos ângulos internos da poligonal e dos pontos irradiados, com o auxílio de uma estação topográfica total e dois prismas sustentados por balizas.

A medição linear, realizada simultaneamente a medição angular, permitiu a determinação do comprimento dos lados da poligonal e alinhamento dos pontos irradiados, sendo esta, realizada eletronicamente quando visível o posicionamento do prisma nos vértices das propriedades, caso contrário, a medição foi obtida através de leituras a trena.

As medidas foram armazenadas na coletora interna da estação total, através da codificação dos pontos, que também foram registrados e anotados no croqui do levantamento.

<sup>8</sup> De acordo com a ABNT – NBR 13.133 (1994), considera-se alinhamento de via ou alinhamento predial a linha divisória que separa o lote de terreno do logradouro público.

#### **4.2.5.5 Cálculos e Ajustes**

Os cálculos e ajustes do levantamento foram realizados com o auxílio do *software* de automação topográfica TOPOGRAPH.

Os dados foram descarregados diretamente da estação total, via cabo de transmissão de dados HIROS, com porta serial, para o programa COLETA, da empresa Santiago e Cintra, onde foi possível analisar e editar as observações quanto à existência de erros de digitação na codificação padrão dos pontos e eliminação de leituras desconsideradas na operação de campo.

Depois de editadas, as observações foram gravadas em um arquivo do tipo .MED, para permitir a importação no *software* de automação topográfica.

O *software* de automação topográfica TOPOGRAPH foi utilizado para a entrada e processamento dos dados provenientes do levantamento topográfico.

O programa foi inicializado e um novo projeto foi criado para armazenar e visualizar os arquivos e procedimentos. O arquivo contendo os dados coletados pela estação total foi importado para o projeto corrente.

Em seguida, foi criada uma caderneta eletrônica para analisar os dados importados e formatar a seqüência da poligonal e dos pontos irradiados.

Finalmente, foram executados os cálculos para a obtenção das coordenadas dos pontos observados no levantamento.

O primeiro procedimento foi a criação de uma sessão para o cálculo da poligonal. A seguir, foram informadas a seqüência dos vértices, as tolerâncias exigidas e a fixação dos pontos de referência. A tabela 4.9 indica as tolerâncias estabelecidas para o fechamento do cálculo da poligonal e a tabela 4.10 apresenta os atributos dos vértices geodésicos de referência, que foram utilizados como estações de partida e de chegada da poligonal.

| <b>Tolerâncias</b> | Valor                                      |
|--------------------|--------------------------------------------|
| Angular            | $0^{\circ}$ 00' 10.00" *(N) <sup>1/2</sup> |
| Linear             | 1/5.000                                    |

TABELA 4.9- Tolerâncias exigidas para o fechamento da poligonal.

| Descrição | Estação de Partida e Chegada | Referência de Partida e Chegada |  |  |  |
|-----------|------------------------------|---------------------------------|--|--|--|
| Nome      | VG47                         | VG47A                           |  |  |  |
| Norte     | 6825868,9660                 | 9826350,5530                    |  |  |  |
| Este      | 659392,2200                  | 659384,2060                     |  |  |  |
| Cota      | 50,976 m.                    | 49,085 m.                       |  |  |  |
| Azimute   | $359^0$ 02'45"               |                                 |  |  |  |
| Distância | 481,6538 m.                  |                                 |  |  |  |

TABELA 4.10- Descrição dos vértices geodésicos de referência.

O valor de tolerância angular estabelecido previamente para o cálculo é equivalente a precisão nominal do aparelho, enquanto que a tolerância linear corresponde a um erro de 20 centímetros a cada 1 km de caminhamento, considerado aceitável de acordo com COMASTRI & JUNIOR (1990), KUBITZA (2002) e INCRA (2003).

Inseridos os parâmetros de tolerância e referência da poligonal, foi executado o processamento do cálculo.

A última etapa foi a execução do cálculo das irradiações, realizado a partir da criação de uma tabela de pontos irradiados e da indicação da poligonal de apoio.

## **4.2.5.6 Erros de Fechamento e Ajustamento da Poligonal**

Os erros obtidos nos cálculos da poligonal podem ser visualizados na tabela 4.11.

| Descrição                       | <b>Erros</b> | Tolerâncias                                                                                                    |
|---------------------------------|--------------|----------------------------------------------------------------------------------------------------|
| Angular                         | $0^0 00'26"$ | $\left 0^0\ 00^{\prime}\ 28.30^{\prime\prime}\ (0^0\ 00^{\prime}\ 10.00^{\prime\prime}\ x\ N\ \frac{1}{2}\ )\right $ |
| Relativo                        | 1:33.530     | 1:5.000                                                                                                    |
| Linear                          | $0,0547$ m.  |                                                                                                    |
| Eixo Norte $0,0241$ m.          |              |                                                                                                    |
| Eixo Este $(0,0491 \text{ m.})$ |              |                                                                                                    |

TABELA 4.11- Erros obtidos no levantamento.

Pode-se observar que os erros alcançados são aceitáveis em relação à tolerância especificada anteriormente.

Em seguida foi realizado o ajustamento dos erros em todos os vértices da poligonal através do método dos mínimos quadrados. O resultado pose der observado na tabela 4.12.

| Descrição              | <b>Erros</b>   | <b>Tolerâncias</b>                                        |
|------------------------|----------------|-----------------------------------------------------------|
| Angular                | $0^0 00' 13''$ | $\left 0^0\ 00'\ 28.30\right\rangle$ (0° 00'10.00" x N ½) |
| Relativo               | 1:16.116       | 1:5.000                                                   |
| Linear                 | $0,0547$ m.    |                                                           |
| Eixo Norte $0,0241$ m. |                |                                                           |
| Eixo Este   0,0491 m.  |                |                                                           |

TABELA 4.12- Ajustamento dos erros da poligonal.

Entretanto, é importante salientar que o resultado do fechamento da poligonal não garante a precisão do levantamento.

LOCH e CORDINI (2000), observam que não se pode assegurar que as grandezas ajustadas estejam mais corretas que as originais, e, muito menos, que as grandezas ajustadas estejam isentas de erro. O ajustamento proporciona, apenas, um conjunto de valores geométrica e matematicamente coerentes, sem introduzir deformação excessiva na figura original.

Conforme a ABNT – NBR 13.133 (1994), o erro relativo de fechamento linear, após a compensação angular, não define a exatidão da poligonal, sendo necessário apenas para o julgamento das operações de campo, controlando a precisão interna da poligonal, como um indicador da divergência linear relativa no sistema de coordenadas cartesianas x e y. Somente o erro médio quadrático de posição dos pontos determinados pela poligonal é que define a sua exatidão.

## **4.2.5.7 Desenho Topográfico**

O desenho topográfico consiste na confecção da carta planimétrica, produzida a partir do original topográfico com ao auxílio do croqui de levantamento de campo, em formato e escala própria para os fins aos quais serão destinados e de acordo com as especificações das normas técnicas e da legislação cartográfica. A carta deve conter ainda, a quadrícula de coordenadas e um conjunto de metadados, compreendendo o selo, as convenções topográficas, a indicação do norte e as escalas gráfica e numérica.

O desenho da carta planimétrica foi realizado no programa AutoCAD MAP, a partir da importação do arquivo de pontos gerados no levantamento.

Antes da edição, foram criados os *layers*, conforme a estruturação do arquivo gráfico definido na tabela 4.5.

O desenho foi confeccionado a partir da ligação dos pontos existentes no original topográfico e do lançamento das distâncias e alinhamentos obtidos em campo por intermédio das leituras a trena.

Para finalizar o desenho, foram lançadas as toponímias, inseridas as quadrículas de coordenadas planas e geográficas e inseridos os metadados.

# **4.2.6 Base Cartográfica Produzida a partir do Levantamento Topográfico Utilizando GPS (Criciúma)**

#### **4.2.6.1 Planejamento, Seleção de Métodos e Equipamentos**

O planejamento do levantamento por GPS teve início a partir da coleta dos documentos existentes sobre a área de estudo e de uma visita prévia para a identificação dos detalhes a serem considerados no levantamento. Os documentos permitiram a confecção de um croqui de apoio, com a identificação das propriedades e seus limites e, dos logradouros públicos. A visita foi importante para estimar o tempo de levantamento e as dificuldades a serem encontradas durante as medições.

O aparelho utilizado para a coleta de dados foi um receptor GPS TRIMBLE modelo ProXR, largamente utilizado para levantamentos cadastrais em áreas urbanas e rurais. GOMES (2001), aponta o GPS Pathfinder ProXR como um dos receptores mais utilizados no mercado brasileiro.

Como a universidade de Criciúma não dispunha deste equipamento, o levantamento teve de ser contratado, sendo realizado por um Engenheiro Agrimensor autônomo, com experiência em levantamentos cadastrais urbanos e rurais, utilizando a tecnologia GPS.

O método de posicionamento realizado foi o posicionamento relativo pseudoestático (*stop and go*), pós-processado, com um tempo de observação pontual de 2'.

De acordo com o INCRA (2003), para a execução de levantamentos baseados na técnica de posicionamento relativo pseudo-estático, também chamada de "*stop and go*", as seguintes orientações devem ser seguidas:

1. O rastreamento da estação de referência durante o período de ocupação e reocupação dos pontos deverá ser contínuo;

2. O mínimo período em cada ocupação deverá ser 5', sendo que o intervalo entre ocupações sucessivas deverá ser superior a 45';

3. A altura da antena, nos pontos ocupados, deverá ser mantida durante todo o percurso da unidade móvel;

4. O intervalo entre registros deverá ser de 1",5" ou 10";

5. As observações devem ser feitas para cinco ou mais satélites, de modo a garantir a solução das ambigüidades;

6. Deverá ser considerada que a mudança de geometria dos satélites entre as ocupações é particularmente importante no posicionamento pseudo-cinemático;

7. Os receptores podem ser de uma ou duas freqüências.

De acordo com MONICO (2000), a idéia básica do posicionamento conhecido por *stop and go*, é que primeiro devem ser determinadas as ambigüidades, para num segundo momento ocupar as estações de interesse por um curto intervalo de tempo, o suficiente para identificar a estação (*stop*), e, em seguida, se deslocar para a próxima (*go*), sem perder a sintonia com os satélites.

## **4.2.6.2 Base de Referência**

A base de referência do levantamento corresponde a uma estação HIPER CBS, da rede mantida pela empresa Santiago & Cintra. A figura 4.14 ilustra a distribuição das bases da rede HIPER CBS no Brasil.

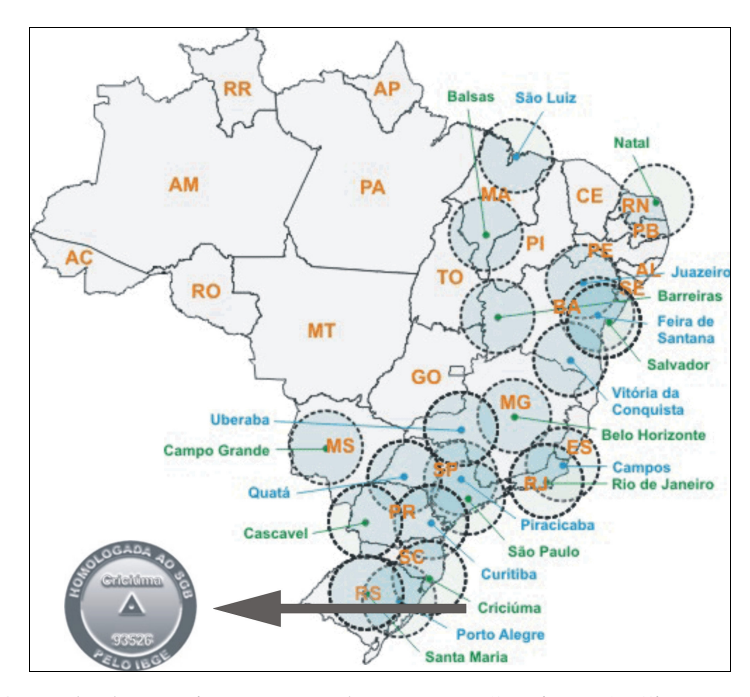

FIGURA 4.14- Rede de monitoramento da empresa Santiago & Cintra no Brasil, com o detalhe do ponto de referência de Criciúma, SC, homologado ao SGB pelo IBGE.

A estação de referência utilizada está localizada no município de Criciúma, SC e, possui as seguintes características:

• Receptor TRS TRIMBLE de 12 canais; L1 apenas; SNR *Mask* 4; *Elevation Mask* 10; PDOP *Mask* 8; PDOP *Switch* 8;

• Horário Universal de Greenwich. Três (3) horas a mais do que a hora local da região Sul/Sudeste do Brasil, exceto em horário de verão;

- Datum: SAD-69;
- Latitude: 28°42'44,312800" S;
- Longitude: 49°18'13,728920" W;
- Altitude: 42,6459 m (HAE);
- Antena: *Compact* L1 com Plano de Terra;
- Vértice 93526 Homologado ao Sistema Geodésico Brasileiro pelo IBGE;
- Taxa de Gravação: 05 segundos (Código C/A + fase L1);
- Distância da área de estudo: Aproximadamente 10 Km.

#### **4.2.6.3 Medições**

Antes da medição em campo, o aparelho teve de ser conectado em seus assessórios, como cabos de antena, bateria, comunicação com a coletora de dados e ligado para a verificação do seu estado de funcionamento e configurações da estação *rover*.

Outro cuidado que deve ser considerado durante a medição, corresponde ao transporte do equipamento. GOMES (2001), aponta algumas recomendações a serem seguidas para o transporte de equipamentos:

i) Manter os equipamentos livres de vibração e impactos;

ii) Sempre que possível deve-se utilizar a maleta de transporte ou mochila fornecida pelo fabricante;

iii) Quando o transporte for através de estradas em estado precário, deve-se utilizar espuma sintética ou algum tipo de proteção para amortecer os impactos.

Em seguida, as operações de campo foram executadas visando determinar as coordenadas dos pontos de interesse para o levantamento.

O bastão da antena foi posicionado nos vértices definidores dos limites das propriedades e no alinhamento dos logradouros públicos, ali permanecendo por cerca de dois minutos. Paralelamente, a codificação dos pontos rastreados e as observações do levantamento foram anotadas num croqui de campo, de acordo com a codificação inserida na coletora de dados do GPS.

Durante a medição, foram observados vários problemas quanto à recepção dos sinais de transmissão dos satélites, principalmente provocados por obstáculos como prédios, árvores e muros demasiadamente altos.

Alguns critérios tiveram que ser adotados para a obtenção das medidas. Um deles foi posicionar o aparelho em qualquer ponto da divisa e medir o afastamento até o vértice utilizando uma trena. Em determinados pontos, o posicionamento foi realizado sobre o alinhamento do meio fio e a largura da calçada foi medida a trena. Nestas duas situações, as coordenadas dos vértices das propriedades foram definidas através da edição gráfica do desenho. Em outros casos, o tempo de rastreamento do ponto teve que ser aumentado.

## **4.2.6.4 Processamento de Dados**

Os arquivos coletados pelo receptor *rover* foram descarregados no *software* Pathfinder Office ver. 2.90, que foi utilizado para as operações de pós-processamento. Os dados do ponto de base utilizados foram descarregados diretamente da página na internet da empresa Santiago & Cintra.

A correção diferencial foi executada e as coordenadas dos pontos irradiados e seus respectivos erros são apresentados na tabela 4.13.

| Pt.          | <b>Norte</b>           | Este       | <b>RMS</b> | Pt. | Norte                  | <b>Este</b> | <b>RMS</b> | Pt. | <b>Norte</b>           | <b>Este</b> | <b>RMS</b> |
|--------------|------------------------|------------|------------|-----|------------------------|-------------|------------|-----|------------------------|-------------|------------|
| $\mathbf{1}$ | 6826053,779 659231,233 |            | 0,13       | 22  | 6826155,208 659187,746 |             | 0,19       | 43  | 6825997,818 659338,249 |             | 0,09       |
| 2            | 6826051,614            | 659226,78  | 0,15       | 23  | 6826156,934 659187,771 |             | 0,14       | 44  | 6825996,648            | 659352,18   | 0,11       |
| 3            | 6826051,701 659223,157 |            | 0,11       | 24  | 6826166,074 659193,058 |             | 0,17       | 45  | 6825992,65             | 659377,563  | 0,16       |
| 4            | 6826054,131            | 659221,136 | 0,14       | 25  | 6826164,941 659204,038 |             | 0,16       | 46  | 6825984,688 659377,294 |             | 0,18       |
| 5            | 6826069,493 659228,023 |            | 0.09       | 26  | 6826121,294 659198,242 |             | 0,13       | 47  | 6825980,985 659379,204 |             | 0,13       |
| 6            | 6826067,371            | 659237,326 | 0,10       | 27  | 6826108,419 659198,218 |             | 0,12       | 48  | 6825980,776 659390,489 |             | 0,12       |
| 7            | 6826067,217            | 659238,18  | 0,12       | 28  | 6826095,28             | 659198,207  | 0,09       | 49  | 6825999,764 659390,787 |             | 0,14       |
| 8            | 6826083,84             | 659245,686 | 0.08       | 29  | 6826076,047            | 659198,27   | 0,11       | 50  | 6826007,133 659378,839 |             | 0,18       |
| 9            | 6826084,341            | 659244,7   | 0,11       | 30  | 6826056,226 659198,186 |             | 0,14       | 51  | 6826022,022 659378,833 |             | 0,19       |
| 10           | 6826080,432 659234,217 |            | 0,16       | 31  | 6826043,518 659198,276 |             | 0,21       | 52  | 6826037,163 659377,124 |             | 0,23       |
| 11           | 6826103,835 659243,205 |            | 0,14       | 32  | 6825998,483 659200,527 |             | 0,17       | 53  | 6826050,598 659387,212 |             | 0,22       |
| 12           | 6826097,878 659250,916 |            | 0.19       | 33  | 6825996,029            | 659211,308  | 0,18       | 54  | 6826044,611 659389,263 |             | 0,20       |
| 13           | 6826124,833 659262,002 |            | 0,10       | 34  | 6826007,711            | 659212,401  | 0,15       | 55  | 6826058,209 659399,969 |             | 0,17       |
| 14           | 6826125,122 659252,239 |            | 0,07       | 35  | 6826006,513            | 659226,34   | 0,16       | 56  | 6826088,747 659387,688 |             | 0,14       |
| 15           | 6826130,533 659249,912 |            | 0,11       | 36  | 6826005,836 659240,435 |             | 0,13       | 58  | 6826134,578            | 659380,1    | 0,13       |
| 16           | 6826134,49             | 659241,274 | 0,13       | 37  | 6826004,704 659254,352 |             | 0,17       | 59  | 6826083,169 659374,652 |             | 0,11       |
| 17           | 6826139,899            | 659226,559 | 0.15       | 38  | 6826003,439 659268,516 |             | 0,21       | 60  | 6826073,236 659377,511 |             | 0,10       |
| 18           | 6826113,765 659218,068 |            | 0,16       | 39  | 6826002,304 659282,223 |             | 0,11       | 61  | 6826071,467 659378,022 |             | 0,12       |
| 19           | 6826110,876 659224,866 |            | 0,18       | 40  | 6826001,128 659296,263 |             | 0,10       | 62  | 6826101,012 659313,082 |             | 0,15       |
| 20           | 6826146,903 659215,356 |            | 0,26       | 41  | 6825999,939 659310,196 |             | 0,15       | 63  | 6826112,842 659291,024 |             | 0,13       |
| 21           | 6826154,787 659198,098 |            | 0,12       | 42  | 6825998,851 659324,25  |             | 0,13       | 64  | 6826118,95 659276,468  |             | 0,14       |

TABELA 4.13- Coordenadas e RMS dos pontos irradiados.

Após o cálculo, foi gerado um arquivo de saída de dados no formato .Dxf, correspondendo ao desenho dos pontos no sistema plano retangular adotado (UTM – Hemisfério Sul – fuso 22 – Datum SAD69).

#### **4.2.6.5 Desenho Topográfico**

O arquivo de pontos obtido no processamento foi importado para o *software* AutoCAD MAP, onde foi estruturado e editado o desenho da base cartográfica.

Inicialmente, os pontos foram interligados de acordo com o croqui de campo, em seguida, as feições que não ficaram bem definidas no levantamento foram editadas a partir das observações anotadas.

As entidades que representam os limites das propriedades cujos vértices não são materializados em campo foram extraídas dos documentos coletados no setor de Cadastro Imobiliário da Prefeitura Municipal de Criciúma.

O desenho foi complementado com a inserção das toponímias, da quadrícula de coordenadas e dos metadados.

## **4.2.7 Edição e Formatação da Base Cartográfica Produzida a partir do Levantamento Topográfico Eletrônico (Indaial)**

A base cartográfica foi adequada para o modelo padrão estabelecido para este trabalho, sendo que as feições necessárias foram armazenadas e formatadas de acordo com a estruturação do arquivo gráfico e as demais eliminadas do desenho.

Outra atividade considerada nesta etapa foi a verificação e correção de erros eventualmente cometidos durante o desenho topográfico e a definição dos metadados do arquivo.

# **4.2.8 Base Cartográfica Gerada a partir de Dados do Levantamento Topográfico à Trena e da Imagem de Satélite de Alta Resolução (Indaial)**

Neste trabalho, utilizou-se uma imagem do satélite QUICK BIRD, auxiliada por croquis do cadastro imobiliário e de medições à trena, abrangendo uma quadra do município de Indaial, SC, para criar uma base cartográfica e comparar com os resultados obtidos no levantamento topográfico planialtimétrico cadastral utilizando estação total.

### **4.2.8.1 Vetorização da Imagem e Desenho das Parcelas**

O método de vetorização interativa (*on screen*) foi utilizado para desenhar as feições de interesse na imagem.

O processo foi realizado num programa CAD, utilizando os comandos básicos de criação de desenhos e ferramentas específicas para a vetorização de mapas.

O processo de desenho teve início com a vetorização das feições que representam os logradouros. A primeira observação a ser considerada é a dificuldade para visualizar adequadamente na imagem o alinhamento que define o meio fio, necessitando de cuidados especiais para determinar as intersecções.

A seguir, foram desenhados os limites das propriedades, a partir do lançamento das medidas obtidas no levantamento topográfico à trena e nos croquis do levantamento topográfico realizado para o cadastro imobiliário, já que não foi possível identificar e nem medir os vértices diretamente sobre a imagem.

Neste caso, a imagem de satélite ortorretificada no sistema UTM, serviu apenas como referência para a localização aproximada dos elementos, uma vez que suas dimensões foram extraídas de outros documentos.

As toponímias dos logradouros e dos códigos das parcelas (inscrição imobiliária), foram inseridas a partir das informações retiradas dos documentos e mapas existentes.

A última etapa realizada foi a edição gráfica, que permitiu realizar o acabamento do desenho, corrigindo os eventuais erros de vetorização e criando os elementos de identificação dos dados, como selo, legenda, convenções topográficas, escala, data de criação e símbolos de indicação do norte.

#### **4.2.9 Adaptação da Cartografia para Uso em SIG**

A correção das bases cartográficas teve como objetivo a padronização dos elementos e a minimização dos erros de vetorização para possibilitar a análise da qualidade dos produtos cartográficos através da utilização de feições em ambiente SIG.

Os dados utilizados num Sistema de Informações Geográficas devem possuir uma estrutura topológica que permita o reconhecimento das feições pelo programa, a fim de codificar e analisar os seus elementos de forma matemática e computacional.

Utilizou-se um *software* de SIG, para adaptar os mapas produzidos neste trabalho, sendo eliminados alguns níveis de informações desnecessários e efetuado a limpeza topológica através de ferramentas específicas de correção de desenho.

#### **4.2.10 Determinação da Qualidade Geométrica das Bases Cartográficas**

#### **4.2.10.1 Considerações Iniciais**

A determinação da qualidade geométrica das bases cartográficas geradas a partir dos métodos apontados nesta pesquisa teve como objetivo analisar a qualidade posicional, os desvios lineares e as áreas de algumas feições representadas nestes produtos.

Conforme a legislação cartográfica nacional (decreto 89.817, de 20 de junho de 1984), o PEC é um indicador estatístico de dispersão, relativo a 90% de probabilidade, que define a exatidão dos trabalhos cartográficos. A probabilidade de 90% corresponde a 1,6446 vezes o Erro Padrão (EP), e este, quando isolado num trabalho cartográfico não ultrapassará 60,8% do Padrão de Exatidão Cartográfica. O decreto considera ainda, que para o efeito das instruções apresentadas, são consideradas equivalentes as expressões Erro padrão (EP), Desvio Padrão (DP) e Erro Médio Quadrático (EMQ).

De acordo com MERCHANT (1982), citado por Oliveira (1996) e CINTRA & NERO (2001), o procedimento para análise da exatidão cartográfica de uma carta é composto de duas fases: análise de tendências, para verificar a existência de erros sistemáticos e análise de precisão. Tais procedimentos são baseados em testes de hipótese sobre a média e o desvio padrão das diferenças observadas em cada uma das coordenadas planimétricas das amostras.

Para a análise de detecção de tendência foi utilizado o teste *t* de *student*, com um nível de confiança de 90%. Já a análise de precisão, foi realizada com o teste Qui-quadrado.

Para a realização desses testes, foram utilizados quatro métodos: o método de análise posicional, o método das distâncias, o método das áreas e o método das distâncias

geradas. Os três primeiros métodos seguem alguns conceitos estudados, descritos e explicados por OLIVEIRA (1996), CINTRA & NERO (2001), BORGES & VIEIRA (2002), ISHIKAWA & SILVA (2002), MARKUS et al. (2002) e LEAL & DALMOLIN (2002). O último método, proposto nesta pesquisa, utiliza uma série de distâncias geradas a partir de técnicas de SIG.

No método de análise posicional, as coordenadas dos pontos de amostragem da base cartográfica de referência foram comparadas com as coordenadas dos pontos homólogos nas demais bases cartográficas analisadas. Dessa forma, foi possível verificar o deslocamento nas direções N e E entre todos os produtos testados.

O método das distâncias consistiu em comparar o comprimento de alguns segmentos de feições entre a base de referência e os demais produtos analisados.

O método da distância gerada foi baseado em técnicas de análise espacial de redes (*network*), e consistiu em comparar os resíduos dos valores de uma série de distâncias geradas para cada base cartográfica.

No método das áreas, os valores de área dos polígonos de amostragem foram calculados e comparados entre a base cartográfica de referência e as bases analisadas. A área de uma parcela é um atributo importante no Cadastro Técnico Multifinalitário, sendo utilizado em diversos órgãos, como a secretaria de tributação, as imobiliárias, o registro de imóveis, a companhia de planejamento, entre outros. Sendo assim, o conhecimento das diferenças relacionadas entre as diversas bases cartográficas permite-nos avaliar os métodos empregados para a criação desses produtos.

#### **4.2.10.2 Definição das Amostras**

#### **4.2.10.2.1 Amostras para a Análise Posicional**

A determinação das amostras utilizadas para a análise posicional seguiu as instruções da NBR 13.133, que normatiza a execução de levantamento topográfico. Esta norma define que a amostragem deve estar de acordo com o número de pontos existentes no levantamento, conforme a tabela 4.14.

| Amostragem Aleatória                             |                      |  |  |  |  |
|--------------------------------------------------|----------------------|--|--|--|--|
| Até 500 pontos                                   | $3\%$ (mínimo de 10) |  |  |  |  |
| De 501 a 1.000 pontos                            | $2\%$ (mínimo de 15) |  |  |  |  |
| Acima de 1.000 pontos                            | $1\%$ (mínimo de 20) |  |  |  |  |
| 100 12 122 130 N<br>$E_{\text{c}}$ $\Lambda$ DNF |                      |  |  |  |  |

TABELA 4.14- Determinação do número de amostras para análise de precisão e exatidão cartográfica.

Fonte: ABNT- NBR 13.133 (1994).

A base cartográfica de referência da área de estudo de Criciúma, proveniente do levantamento topográfico eletrônico, possui 244 pontos e a base cartográfica de referência da área de estudo do município de Indaial, também proveniente do levantamento topográfico eletrônico, possui 329 pontos. De acordo com os critérios estabelecidos pela a ABNT, para uma amostragem de até 500 pontos deve-se utilizar 3% ou um mínimo de 10 pontos. Neste caso, resolveu-se escolher 13 pontos de amostragem bem distribuídos em cada base cartográfica.

As amostras foram estratificadas, obedecendo aos critérios de distribuição homogênea e de representação de feições homólogas a todas as bases cartográficas. A figura 4.15 identifica as amostras definidas nas duas áreas de estudo.

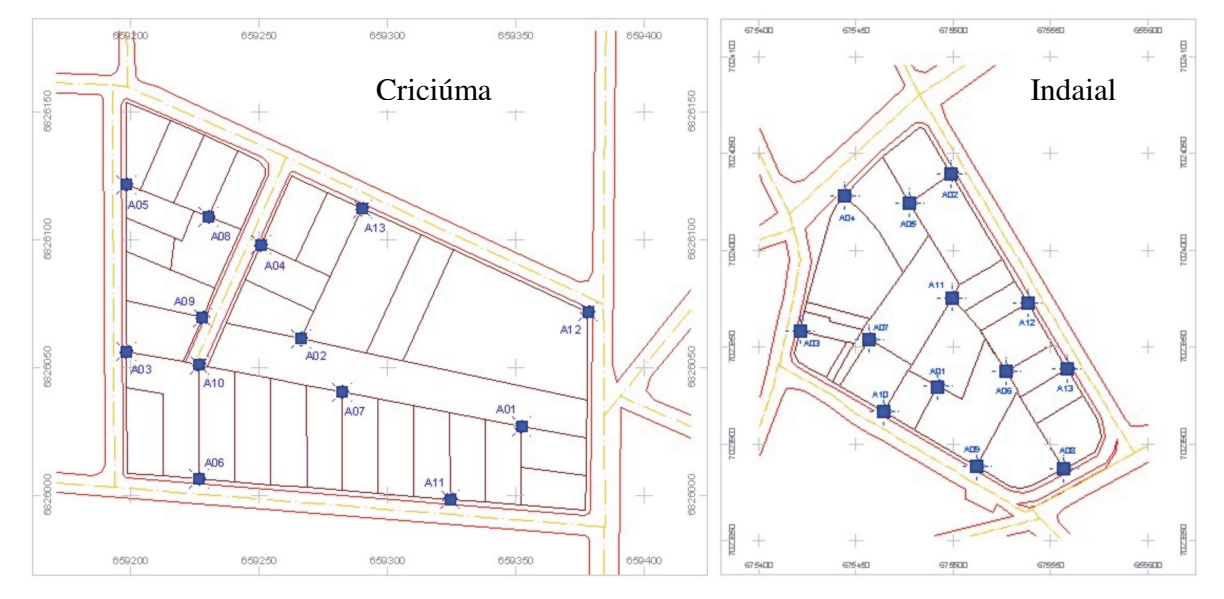

FIGURA 4.15- Espacialização das amostras escolhidas para os testes de precisão e exatidão cartográfica nas áreas de estudo de Criciúma e Indaial, SC.

As amostras foram desenhadas em todas as bases cartográficas, sendo cada uma representada por uma feição do tipo ponto. Cada arquivo foi exportado para a extensão .Dxf, sendo em seguida convertido para um arquivo do tipo ASCII, contendo as coordenadas dos pontos. A tabela 4.15 apresenta as coordenadas das amostras extraídas das bases cartográficas das áreas de estudo dos municípios de Criciúma e Indaial.

|    | Criciúma      |   |            |   |          |                                                                                                    |             |                                                                                                    |                  | Indaial |                   |   |  |
|----|---------------|---|------------|---|----------|----------------------------------------------------------------------------------------------------|-------------|----------------------------------------------------------------------------------------------------|------------------|---------|-------------------|---|--|
|    | Estação Total |   | <b>GPS</b> |   | Ortofoto |                                                                                                    | Restituição |                                                                                                    | Estação<br>Total |         | Método<br>Híbrido |   |  |
| A  | E             | N | E          | N | E        | N                                                                                                    | E           | N                                                                                                    | Е                | N       | Е                 | N |  |
| 01 |               |   |            |   |          | 659352,24 6826026,78 659351,18 6826027,66 659352,22 6826026,27 675492,06 7023929,67 675493,86 7023930,66 659352,24 6826026,78    |             |                                                                                                    |                  |         |                   |   |  |
|    |               |   |            |   |          | 02 659265,67 6826061,25 659265,90 6826061,67 659266,30 6826060,53 675499,21 7023975,44 675499,89 7023974,81 659265,67 6826061,25 |             |                                                                                                    |                  |         |                   |   |  |
|    |               |   |            |   |          | 03 659198,19 6826056,23 659199,07 6826057,17 659197,68 6826056,42 675421,22 7023958,40 675419,46 7023959,65 659198,19 6826056,23 |             |                                                                                                    |                  |         |                   |   |  |
|    |               |   |            |   |          | 04 659250,92 6826097,88 659250,93 6826098,41 659250,99 6826097,20 675444,28 7024027,98 675442,33 7024029,51 659250,92 6826097,88 |             |                                                                                                    |                  |         |                   |   |  |
| 05 |               |   |            |   |          | 659198,24 6826121,29 659199,11 6826121,56 659198,27 6826120,73 675477.58 7024024,27 675476,69 7024023,99 659198,24 6826121,29    |             |                                                                                                    |                  |         |                   |   |  |
|    |               |   |            |   |          | 06 659226,34 6826006,51 659226,90 6826006,67 659226,78 6826006,16 675527,13 7023937,41 675527,48 7023936,53 659226,34 6826006,51 |             |                                                                                                    |                  |         |                   |   |  |
|    |               |   |            |   |          | 07 659282,23 6826040,16 659281,71 6826040,96 659282,01 6826039,77 675456,68 7023953,93 675456,66 7023954,56 659282,23 6826040,16 |             |                                                                                                    |                  |         |                   |   |  |
|    |               |   |            |   |          | 08 659230,33 6826108,78 659230,51 6826109,47 659229,96 6826108,34 675556,72 7023887,06 675555,99 7023886,85 659230,33 6826108,78 |             |                                                                                                    |                  |         |                   |   |  |
|    |               |   |            |   |          | 09 659228,02 6826069,49 659228,28 6826069,83 659227,34 6826069,24 675512,00 7023888,47 675511,21 7023887,95 659228,02 6826069,49 |             |                                                                                                    |                  |         |                   |   |  |
|    |               |   |            |   |          | 10 659226,42 6826050,83 659226,57 6826051,56 659226,60 6826050,43 675464,29 7023916,62 675463,83 7023917,21 659226,42 6826050,83 |             |                                                                                                    |                  |         |                   |   |  |
| 11 |               |   |            |   |          | 659324,256825998,85659323,136825998,78659324,106825997,93675499,047024039,12675498,947024038,93659324,256825998,85               |             |                                                                                                    |                  |         |                   |   |  |
| 12 |               |   |            |   |          | 659378,02 6826071,47 659376,64 6826072,19 659377,55 6826070,91 675538,22 7023972,54 675538,32 7023972,07 659378,02 6826071,47    |             |                                                                                                    |                  |         |                   |   |  |
|    |               |   |            |   |          |                                                                                                    |             | 13 659290.75 6826112.27 659289.34 6826112.65 659289.40 6826111,74 675558.48 7023938.66 675558,70 7023937,98 659290.75 6826112.27 |                  |         |                   |   |  |

TABELA 4.15- Coordenadas dos pontos amostrados.

### **4.2.10.2.2 Amostras para a Análise de Feições pelo Método das Distâncias**

Para manter a proporção do número de amostras em relação ao teste anterior, foram escolhidos 13 segmentos de feições para cada base cartográfica, sendo que o total de segmentos na base cartográfica de referência da área de estudo de Criciúma é de 90, enquanto que no município de Indaial é de 56. A figura 4.16 apresenta a distribuição das amostras nas duas áreas de estudo.

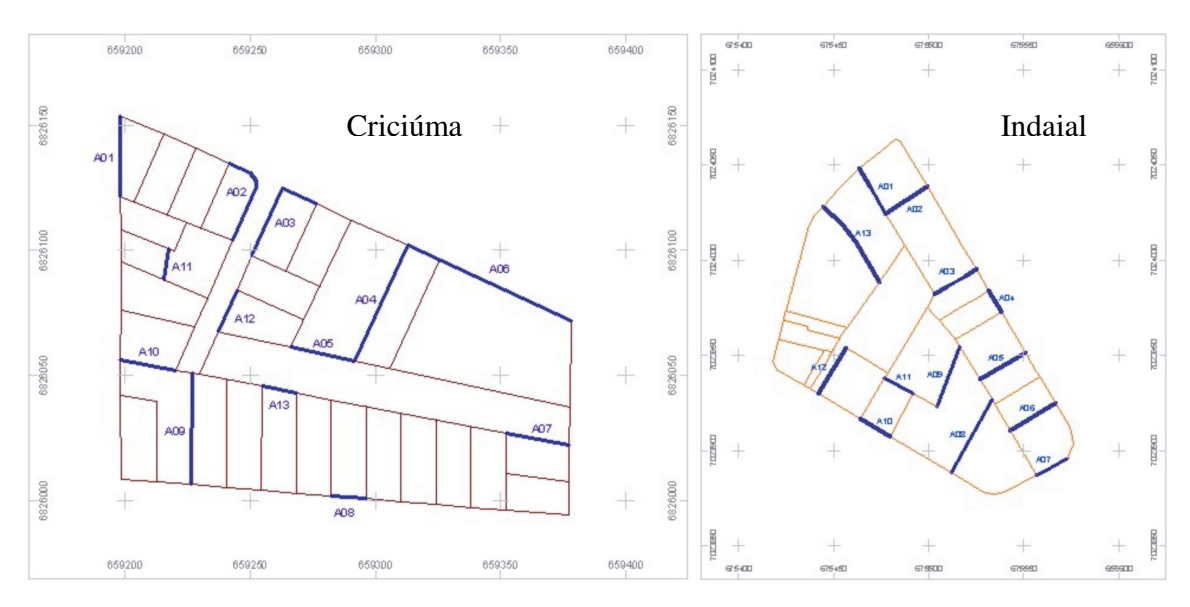

FIGURA 4.16- Amostras escolhidas para a análise da precisão dos produtos cartográficos pelo método das distâncias.

A partir das amostras de todas as bases foram medidas as distâncias de cada feição, com o auxílio do software CAD. O resultado é apresentado na tabela 4.16.

|    |                  |            | Criciúma | Indaial             |         |                                          |  |  |
|----|------------------|------------|----------|---------------------|---------|------------------------------------------|--|--|
| A  | Estação<br>Total | <b>GPS</b> | Ortofoto |                     |         | Restituição Estação Total Método Híbrido |  |  |
|    |                  |            |          | Distâncias (metros) |         |                                          |  |  |
| 01 | 32,0807          | 33,4933    | 33,4174  | 32,5402             | 27,8700 | 27,6015                                  |  |  |
| 02 | 39,0495          | 39,6300    | 39,6553  | 39,3736             | 26,0942 | 26,7952                                  |  |  |
| 03 | 44,5516          | 44,7439    | 44,4326  | 44,6204             | 25,3614 | 26,6348                                  |  |  |
| 04 | 51,0029          | 50,8336    | 51,0697  | 50,2446             | 13,0745 | 13,1649                                  |  |  |
| 05 | 26,0000          | 27,0000    | 24,6000  | 26,9961             | 27,5903 | 27,5226                                  |  |  |
| 06 | 71,8530          | 71,3444    | 72,4129  | 72,1469             | 28,0000 | 28,4725                                  |  |  |
| 07 | 25,6849          | 25,0920    | 25,5229  | 25,8027             | 18,2495 | 19,7253                                  |  |  |
| 08 | 14,0698          | 14,0892    | 13,9535  | 14,1194             | 43,6148 | 43,8948                                  |  |  |
| 09 | 44,5685          | 44,3160    | 44,2434  | 44,2704             | 33,5498 | 32,0112                                  |  |  |
| 10 | 22,4748          | 22,4021    | 21,9832  | 22,7431             | 18,3147 | 19,1384                                  |  |  |
| 11 | 12,5568          | 12,7440    | 12,9690  | 12,6774             | 17,2363 | 18,2235                                  |  |  |
| 12 | 18,3728          | 18,5029    | 18,3208  | 18,3107             | 28,3405 | 28,8570                                  |  |  |
| 13 | 14,0000          | 14,2000    | 14,3874  | 13,7266             | 49,6104 | 52,2686                                  |  |  |

TABELA 4.16- Distâncias obtidas das feições selecionadas na amostra.

#### **4.2.10.2.3 Amostras para a Análise de Feições pelo Método da Distância Gerada**

Foram escolhidos 8 pontos homólogos em cada produto, observando os critérios de distribuição homogênea e do cruzamento das feições percorrendo toda a base cartográfica. A figura 4.17 apresenta a localização das amostras.

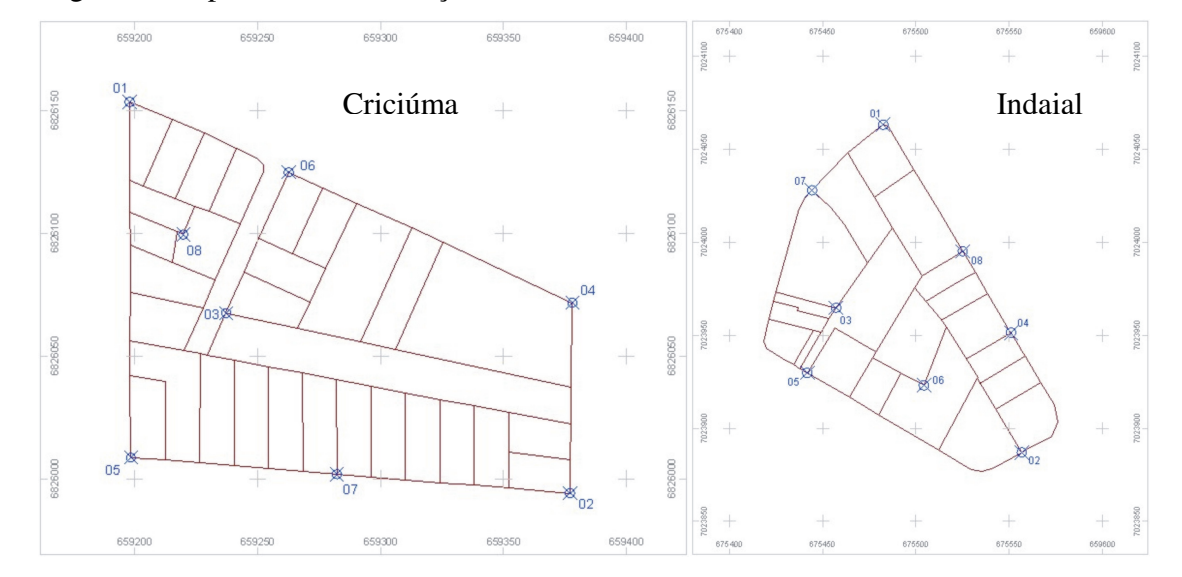

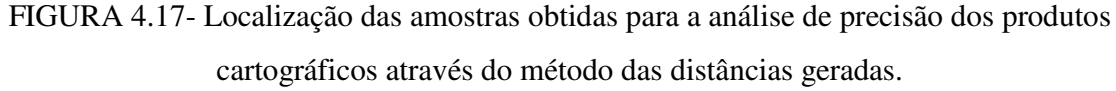

A análise de redes é efetuada sobre uma topologia do tipo arco-nó, criada a partir das feições lineares (*links*), que representam os limites das propriedades (arco) e suas intersecções (nó).

Depois de verificado se as feições estavam bem conectadas, criou-se uma topologia de rede para o nível Lotes em cada base cartográfica, gerando automaticamente uma tabela de dados contendo informações sobre a identificação dos *links*, medidas de resistência (comprimento) e fluxo.

A análise espacial de redes do tipo *shortest path* permitiu traçar o menor caminho a ser percorrido entre dois pontos, criando um novo *link* entre eles e determinando a distância percorrida.

Foram geradas 7 análises entre os 8 pontos escolhidos, em cada base cartográfica, na seguinte ordem: 1-2; 2-3; 3-4; 4-5; 5-6; 6-7 e 7-8. A figura 4.18 ilustra as consultas realizadas na base cartográfica de referência das duas áreas de estudo.
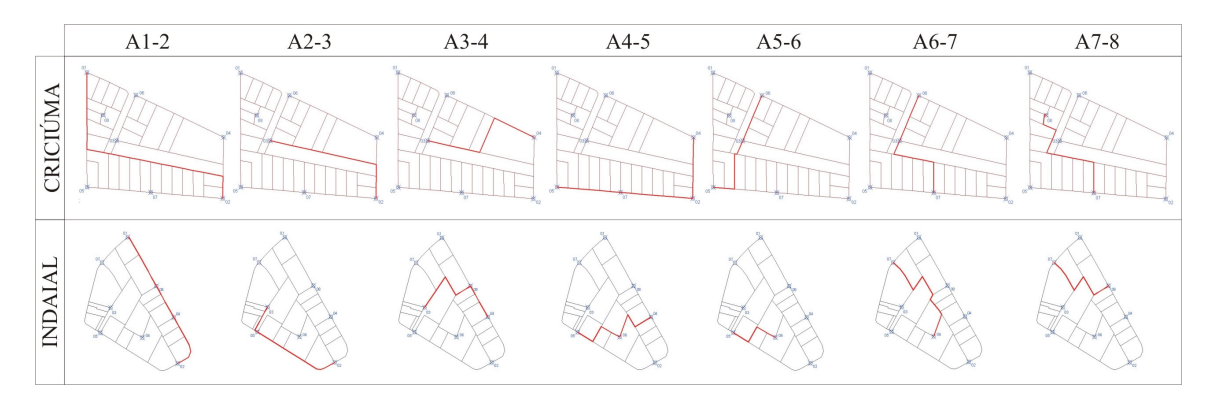

FIGURA 4.18- Consulta espacial de redes (melhor caminho), que determinaram as feições utilizadas na análise da precisão a partir do método das distâncias geradas.

A partir das tabelas de dados criadas em cada consulta, extraiu-se as medidas de comprimento dos *links*, que são apresentadas na tabela 4.17.

|           |         |            | Criciúma                      |                                 |          | Indaial  |
|-----------|---------|------------|-------------------------------|---------------------------------|----------|----------|
| A         | Estação | <b>GPS</b> | Ortofoto                      | Restituição                     | Estação  | Método   |
|           | Total   |            |                               |                                 | Total    | Híbrido  |
|           |         |            |                               | Comprimento das Linhas (metros) |          |          |
| 01        |         |            | 307,9838 307,9944 308,8278    | 308,6607                        | 213,2072 | 211,7431 |
| 02        |         |            | 186,7864 185,6171 186,2763    | 187,0018                        | 174,1442 | 173,1357 |
| 03        |         |            | 175,8876 175,5287 174,8205    | 175,7784                        | 159,1001 | 159,3284 |
| 04        |         |            | 256,7198 255,8660 255,7953    | 256,2097                        | 163,2988 | 163,2248 |
| 05        |         |            | 157, 2277 156, 8512 156, 9870 | 157,6744                        | 81,8543  | 83,1871  |
| 06        |         |            | 173,3771 172,7484 172,5956    | 173,5300                        | 171,5000 | 170,3548 |
| <b>07</b> |         |            | 166,9469 166,7612 166,8608    | 167,1361                        | 128,4679 | 131,2663 |

TABELA 4.17- Distâncias geradas a partir das consultas efetuadas.

# **4.2.10.2.4 Amostras para a Análise de Feições pelo Método das Áreas**

Foram escolhidos 8 polígonos em cada base cartográfica, do total de 30 feições existentes na base da área de estudo de Criciúma e 20 polígonos da base cartográfica do município de Indaial. A figura 4.19 destaca os polígonos utilizados na análise.

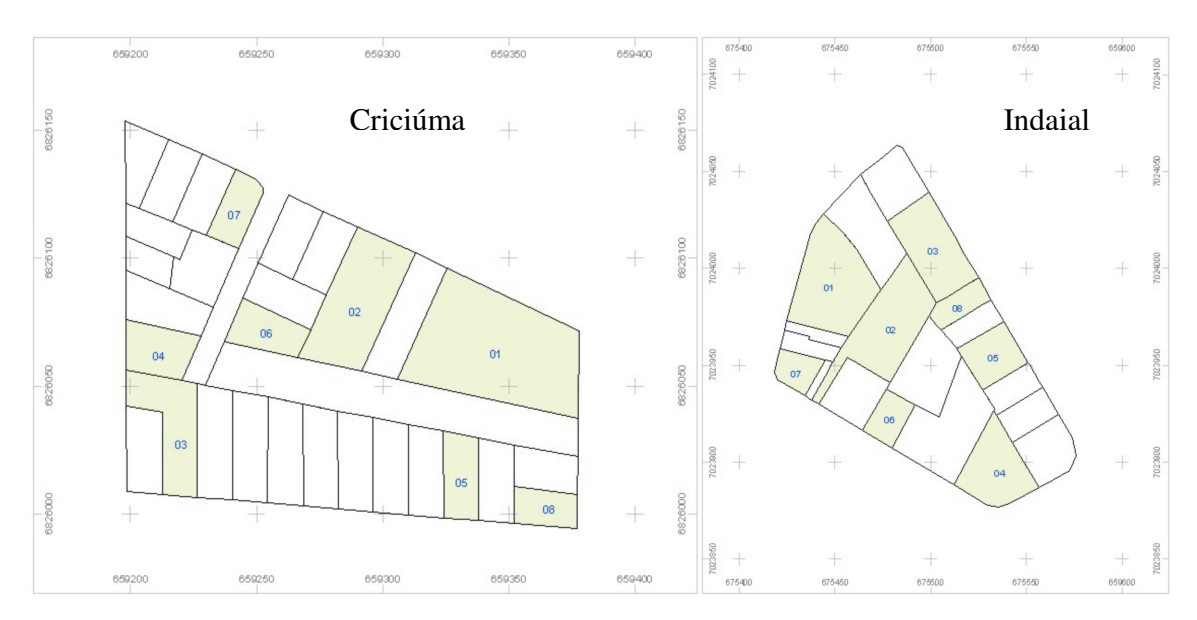

FIGURA 4.19- Polígonos definidos como amostras para os testes de comparação de áreas.

A medição das áreas foi realizada no *software* GIS, que permite a criação de estruturas topológicas que são utilizadas para análises espaciais. Os elementos que representam os limites das propriedades foram topologicamente associados, gerando uma tabela de atributos contendo as informações básicas de identificação das feições, além dos valores calculados para a área e perímetro. A tabela 4.18 aponta os valores de área calculados para as bases cartográficas.

|          |                  | Criciúma   | Indaial   |                     |               |                   |
|----------|------------------|------------|-----------|---------------------|---------------|-------------------|
| A        | Estação<br>Total | <b>GPS</b> | Ortofoto  | Restituição         | Estação Total | Método<br>Híbrido |
|          |                  |            |           | $\text{Area (m}^2)$ |               |                   |
| 01       | 2615,3953        | 2585,3536  | 2639,9880 | 2563,9492           | 1837,4627     | 1924,0719         |
| 02       | 342,3724         | 380,2855   | 1313,0226 | 1368,8451           | 1758,3748     | 1734,8493         |
| 03       | 831,0722         | 815,7120   | 790,0559  | 841,9686            | 1291,6046     | 1354,8528         |
| 04       | 501,6419         | 503,8435   | 499,7364  | 488,6741            | 1143,3082     | 1106,9421         |
| 05       | 458,7822         | 454,3083   | 468,0844  | 456,6998            | 692,7035      | 705,6006          |
| 06       | 444,8677         | 437,0303   | 444,9310  | 428,7134            | 444,6744      | 508,8498          |
| 07       | 374,9368         | 376,9983   | 381,4141  | 374,1477            | 385,6641      | 417,5101          |
| 08       | 355,1808         | 333,5787   | 337,4495  | 369,9757            | 402,5102      | 380,4304          |
| $\Sigma$ | 6924,2494        | 6887,1102  | 6874,6819 | 6892,9736           | 7956,3026     | 8133,1070         |

TABELA 4.18- Áreas obtidas dos polígonos dos produtos cartográficos.

# **4.2.10.3 Testes de Detecção de Tendências**

Os testes de detecção de tendências foram efetuados a partir do cálculo da estatística "t" (equação 2.4) entre as discrepâncias das coordenadas da base cartográfica de referência e das demais bases cartográficas analisadas. Abaixo, apresentamos o cálculo efetuado para o mapa gerado através do levantamento por GPS.

a) Cálculo das Discrepâncias entre as coordenadas da Base Cartográfica de Referência (Levantamento Topográfico Eletrônico) e da Base Cartográfica obtida por levantamento GPS.

TABELA 4.19- Discrepâncias entre as amostras da base cartográfica de referência com a base cartográfica obtida por GPS.

| Estação |                                                   |   | GPS                                               |                     |            |
|---------|---------------------------------------------------|---|---------------------------------------------------|---------------------|------------|
| Е       | N                                                 | E | N                                                 | $\Delta \mathrm{E}$ | $\Delta N$ |
|         |                                                   |   | 659352,0969 6826026,9566 659352,2377 6826026,7834 | 0,1408              | $-0,1732$  |
|         | 659266,2611 6826061,2079 659265,6718 6826061,2460 |   |                                                   | $-0,5893$           | 0,0381     |
|         |                                                   |   | 659198,1531 6826056,2250 659198,1860 6826056,2260 | 0,0329              | 0,0010     |
|         |                                                   |   | 659250,6242 6826098,0236 659250,9160 6826097,8780 | 0,2918              | $-0,1456$  |
|         |                                                   |   | 659198,1474 6826121,4930 659198,2420 6826121,2940 | 0,0946              | $-0,1990$  |
|         | 659226,43986826006,4152659226,34006826006,5130    |   |                                                   | $-0,0998$           | 0,0978     |
|         |                                                   |   | 659282,1940 6826040,3522 659282,2270 6826040,1640 | 0,0330              | $-0,1882$  |
|         |                                                   |   | 659230,1745 6826108,9380 659230,3273 6826108,7792 | 0,1528              | $-0,1588$  |
|         |                                                   |   | 659227,9248 6826069,4934 659228,0230 6826069,4930 | 0,0982              | $-0,0004$  |
|         | 659226,60966826050,9833659226,42496826050,8289    |   |                                                   | $-0,1847$           | $-0,1544$  |
|         | 659324,3040 6825998,4186 659324,2500 6825998,8510 |   |                                                   | $-0,0540$           | 0,4324     |
|         |                                                   |   | 659377,93506826071,7208659378,02206826071,4670    | 0,0870              | $-0,2538$  |
|         |                                                   |   | 659290,1768 6826112,0594 659290,7452 6826112,2745 | 0,5684              | 0,2151     |

b) Cálculo da Média e Desvio Padrão das discrepâncias obtidas.

TABELA 4.20- Valores de média e desvio padrão calculados a partir das

discrepâncias entre as coordenadas das bases.

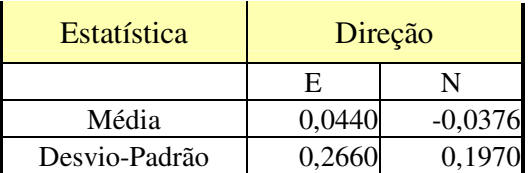

c) Cálculo da estatística "t" na direção E e N.

Da equação 2.4, obtenos: 
$$
t_E = \frac{\Delta E}{S_E} \sqrt{n}
$$
 onde,

 $t_{E}$  = estatística "t" na direção Este;

 $\Delta E$  = média das discrepâncias das coordenadas na direção Este;  $S<sub>E</sub>$  = desvio Padrão das discrepâncias das coordenadas na direção Este; n = número de amostras.

Sendo:

 $\Delta E = 0.0440$ ;  $\Delta N = -0.0376$  $S_E = 0,2660$ ;  $S_N = 0,1970$  $n = 13$ Obtemos:  $t_E = \frac{0.0440}{0.2660} \sqrt{13}$  $t_E = 0,5962$  $t_N = \frac{0.0376}{0.1970} \sqrt{13}$  $t_E = 0,6886$ 

## **4.2.10.4 Análise de Precisão**

# **4.2.10.4.1 Análise de Precisão pelo Método Posicional**

A partir das coordenadas dos pontos de amostragem foi possível calcular as discrepâncias entre as coordenadas de cada produto em relação à base cartográfica de referência, sendo:  $\Delta E = E_{bcx} - E_{bcte}$  e  $\Delta N = N_{bcx} - N_{bcte}$ , onde bcx é a base cartográfica a ser analisada (obtida pelas técnicas: GPS, Ortofoto, Restituição e Método Híbrido – Levantamento Topográfico à Trena e Imagem de Satélite) e bcte é a base cartográfica de referência ( obtida por levantamento topográfico eletrônico). A tabela 4.21 mostra essas discrepâncias.

|    |              |              | Indaial      |              |              |              |                |                     |
|----|--------------|--------------|--------------|--------------|--------------|--------------|----------------|---------------------|
|    | <b>GPS</b>   |              |              | Ortofoto     |              | Restituição  |                | Método Híbrido      |
| A  | $(\Delta E)$ | $(\Delta N)$ | $(\Delta E)$ | $(\Delta N)$ | $(\Delta E)$ | $(\Delta N)$ | ( $\Delta E$ ) | $(\Delta N)$        |
| 01 | 0,1408       | $-0,1732$    | $-0,3244$    | $-0,1467$    | 0,1231       | $-0,6866$    | 1,7955         | 0,9957              |
| 02 | $-0,5893$    | 0,0381       | $-0,4001$    | $-0,8560$    | 0,0389       | $-0,6779$    | 0,6790         | $-0,6309$           |
| 03 | 0,0329       | 0,0010       | 0,3420       | $-0,7036$    | $-0,4731$    | 0,1950       | $-1,7610$      | 1,2531              |
| 04 | 0,2918       | $-0,1456$    | $-0,0701$    | $-0,7535$    | 0,3658       | $-0,8236$    | $-1,9495$      | 1,5314              |
| 05 | 0,0946       | $-0,1990$    | $-0,0248$    | $-0,4444$    | 0,1226       | $-0,7630$    | $-0,8888$      | $-0,2803$           |
| 06 | $-0,0998$    | 0,0978       | $-0,6963$    | $-0,2218$    | 0,3402       | $-0,2552$    | 0,3584         | $-0.8891$           |
| 07 | 0,0330       | $-0,1882$    | $-0,6266$    | $-0,3917$    | $-0,1840$    | $-0,5822$    | $-0,0173$      | 0,6278              |
| 08 | 0,1528       | $-0,1588$    | $-0,5058$    | $-0,4289$    | $-0,2145$    | $-0,5980$    |                | $-0,7272$ $-0,2104$ |
| 09 | 0,0982       | $-0,0004$    | $-0,2201$    | $-0,5141$    | $-0,5848$    | $-0,2534$    |                | $-0,7903 -0,5172$   |
| 10 | $-0.1847$    | $-0,1544$    | $-0,9692$    | $-0,5467$    | $-0,0096$    | $-0,5533$    |                | $-0,4640$ $0,5926$  |
| 11 | $-0.0540$    | 0,4324       | $-0,1804$    | $-0,3771$    | $-0,2040$    | $-0,4886$    |                | $-0,1043$ $-0,1865$ |
| 12 | 0,0870       | $-0,2538$    | $-0,5656$    | $-0,6427$    | $-0,3850$    | $-0,8108$    | 0,0999         | $-0,4737$           |
| 13 | 0,5684       | 0,2151       | $-1,0214$    | $-0,1324$    | $-0,7768$    | $-0,3194$    | 0,2222         | $-0,6818$           |

TABELA 4.21- Discrepâncias entre as amostras das bases cartográficas de

referência com os demais produtos gerados nesta pesquisa.

A partir das discrepâncias encontradas, calculou-se a média e o desvio padrão. A média ou média aritmética é uma medida de tendência central, sendo calculada somando-se todas as observações em um conjunto de dados e dividindo-se o total pelo número de itens envolvidos, como apresenta a equação eq (4.4).

$$
\frac{\sum_{i=1}^{n} X_i}{n}
$$
eq (4.4)

TABELA 4.22- Cálculo da média aritmética das discrepâncias obtidas para cada base cartográfica.

|   |                                                                              | Indaial  |             |  |                |
|---|------------------------------------------------------------------------------|----------|-------------|--|----------------|
|   | GPS                                                                          | Ortofoto | Restituição |  | Método Híbrido |
| F |                                                                              |          | E           |  |                |
|   | $\left[0,0440\right]$ -0,0376 -0,4048 -0,4738 -0,1416 -0,5090 -0,2729 0,0870 |          |             |  |                |

O desvio padrão pode ser calculado de acordo com a equação eq (4.5).

.

$$
S = \sqrt{\frac{\sum_{i=1}^{n} (X_i - \overline{X})^2}{n-1}}
$$
 eq (4.5)

A tabela 4.23 apresenta o desvio padrão entre as discrepâncias para cada base cartográfica.

TABELA 4.23- Desvio Padrão calculado a partir das discrepâncias obtidas entre os produtos analisados.

|                                                      |            |   | Indaial  |             |   |                |        |
|------------------------------------------------------|------------|---|----------|-------------|---|----------------|--------|
|                                                      | <b>GPS</b> |   | Ortofoto | Restituição |   | Método Híbrido |        |
| E                                                    | N          | E | N        | E           | N | E              |        |
| $ 0,2660 0,1970 0,3845 0,2270 0,3487 0,2875 0,9990 $ |            |   |          |             |   |                | 0,8092 |

A partir das equações apresentadas no item 4.2.10.5, foram calculadas as estatísticas para a análise da precisão dos produtos cartográficos pelo método posicional.

O exemplo a seguir apresenta o cálculo efetuado para a base cartográfica gerada através da restituição estereofotogramétrica.

a) Cálculo das Discrepâncias entre as coordenadas da Base Cartográfica de Referência (Levantamento Topográfico Eletrônico) e da Base Cartográfica obtida por restituição.

TABELA 4.24- Discrepâncias entre as amostras da base cartográfica de referência com a base cartográfica obtida por restituição.

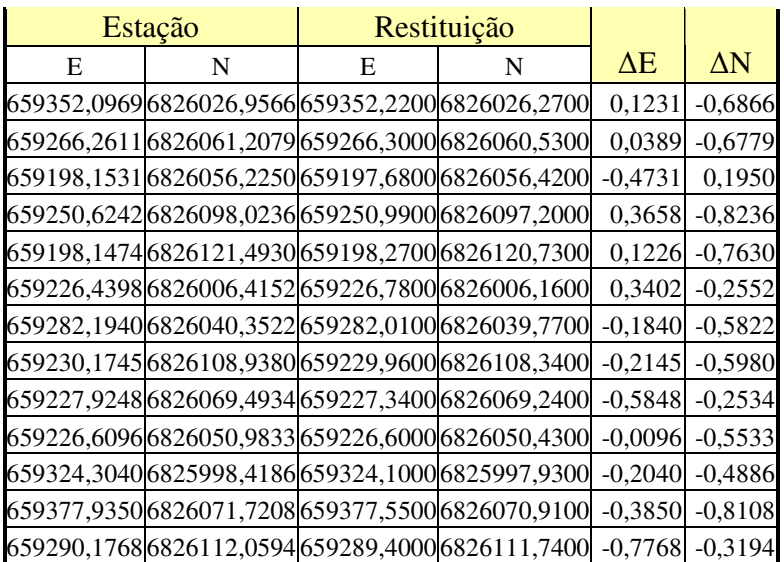

TABELA 4.25- Valores de média e desvio padrão calculados a partir das discrepâncias para a base cartográfica obtida por restituição.

| Estatística   | Direção   |           |  |
|---------------|-----------|-----------|--|
|               | н         |           |  |
| Média         | $-0,1416$ | $-0,5090$ |  |
| Desvio-Padrão | 0,3487    | 0,2875    |  |

c) Cálculo da estatística " $\chi^{2}$ " na direção E e N para a classe A do PEC.

Da equação 2.9, obtenos: 
$$
X_E^2 = (n-1) \frac{S_{\Delta E}^2}{\sigma_E^2}
$$
 onde,

 $\chi^2$  = distribuição Qui-quadrado;

 $S^2$ <sub> $\Delta E$ </sub> = quadrado do desvio padrão das discrepâncias das coordenadas na direção Este; σ = desvio padrão resultante na direção Este; n = número de amostras.

Sendo:  $S^2_{\Delta E} = 0,1216$ ;  $S^2_{\Delta N} = 0,0826$  $σ = 0,424264069$ e,  $n = 13$ 

obtemos:

$$
X_E^2 \le (12) \frac{0,1216}{0,1800}
$$
  $X_E^2 \le 8,1084$   
 $X_N^2 \le (12) \frac{0,0826}{0,1800}$   $X_E^2 \le 5,5089$ 

#### **4.2.10.4.2 Análise da Precisão pelo Método das Distâncias**

O método das distâncias consiste em comparar o comprimento de alguns segmentos de feições entre uma base de referência e um ou mais produtos que se deseja analisar. Obtém-se a diferença de uma série de distâncias ou desvios entre segmentos homólogos que serão analisados estatisticamente utilizando o teste  $\chi^2$  com um nível significância de 90% para avaliar a classificação do produto de acordo com o PEC.

A partir das feições obtidas como amostras, foram calculadas as discrepâncias através da subtração das medidas de comprimento dos segmentos amostrados dos produtos em análise com os segmentos da base cartográfica de referência.  $\Delta D = D_{bcx} - D_{bcte}$ , onde bcx é a base cartográfica a ser analisada (obtida pelas técnicas: GPS, Ortofoto, Restituição e Método Híbrido – Levantamento Topográfico à Trena e Imagem de Satélite) e bcte é a base cartográfica de referência ( obtida por levantamento topográfico eletrônico). A tabela 4.26 mostra as diferenças de distância entre as amostras.

|    |           | Indaial   |                     |                   |
|----|-----------|-----------|---------------------|-------------------|
| A  | GPS       | Ortofoto  | Restituição         | Método<br>Híbrido |
|    |           |           | Adistância (metros) |                   |
| 01 | 1,4126    | 1,3367    | 0,4595              | $-0,2685$         |
| 02 | 0.5805    | 0,6058    | 0,3241              | 0,7010            |
| 03 | 0,1923    | $-0,1190$ | 0,0688              | 1,2734            |
| 04 | $-0,1693$ | 0,0668    | $-0,7583$           | 0,0904            |
| 05 | 1,0000    | $-1,4000$ | 0,9961              | $-0,0677$         |
| 06 | $-0,5086$ | 0,5599    | 0,2939              | 0,4725            |
| 07 | $-0,5929$ | $-0,1620$ | 0,1178              | 1,4758            |
| 08 | 0,0194    | $-0,1163$ | 0,0496              | 0,2800            |
| 09 | $-0,2525$ | $-0,3251$ | $-0,2981$           | $-1,5386$         |
| 10 | $-0,0727$ | $-0,4916$ | 0,2683              | 0,8237            |
| 11 | 0,1872    | 0,4122    | 0,1206              | 0,9872            |
| 12 | 0,1301    | $-0,0520$ | $-0,0621$           | 0,5165            |
| 13 | 0,2000    | 0,3874    | $-0,2734$           | 2,6582            |

TABELA 4.26- Discrepâncias entre as medidas de distância das bases de referência com os demais produtos analisados.

Os cálculos estatísticos da média aritmética e do desvio-padrão foram efetuados conforme as equações 4.14 e 4.15, obtendo-se os seguintes valores para as discrepâncias utilizadas.

|               |                                    | Indaial |        |                   |
|---------------|------------------------------------|---------|--------|-------------------|
|               | <b>GPS</b><br>Ortofoto Restituição |         |        | Método<br>Híbrido |
| Média         | 0,1635                             | 0,0541  | 0,1005 | 0,5695            |
| Desvio-Padrão | 0,5644                             | 0,6531  | 0,4197 | 0.9922            |

TABELA 4.27- Média e desvio padrão das discrepâncias entre as medidas de distância.

Com os valores da média e desvio padrão, foram calculadas as estatísticas para a análise da precisão dos produtos cartográficos pelo método das distâncias a partir das equações apresentadas no item 4.2.10.5.

# **4.2.10.4.3 Análise de Precisão pelo Método das Distâncias Geradas**

O método da distância gerada, proposto neste trabalho, foi baseado em técnicas de análise espacial de redes (*network*), e consistiu em comparar os resíduos dos valores da distância entre dois pontos em cada produto testado. A análise de precisão e classificação das discrepâncias foi realizada de acordo com o PEC, a partir de testes estatísticos utilizando a distribuição  $\chi^2$ .

As discrepâncias calculadas através da diferença entre as medidas de comprimento dos *links* gerados nos produtos em análise e na base de referência podem ser visualizadas na tabela 4.28.

|    |            | Indaial   |                                         |                   |
|----|------------|-----------|-----------------------------------------|-------------------|
| Α  | <b>GPS</b> | Ortofoto  | Restituição                             | Método<br>Híbrido |
|    |            |           |                                         |                   |
| 01 | 0,0106     | 0,8440    | $\Delta$ comprimento (metros)<br>0,6769 | $-1,4641$         |
|    |            |           |                                         |                   |
| 02 | $-1,1693$  | $-0,5101$ | 0,2154                                  | $-1,0085$         |
| 03 | $-0,3589$  | $-1,0671$ | $-0,1092$                               | 0,2283            |
| 04 | $-0,8538$  | $-0,9245$ | $-0,5101$                               | $-0,0740$         |
| 05 | $-0,3765$  | $-0,2407$ | 0,4467                                  | 1,3328            |
| 06 | $-0,6287$  | $-0,7815$ | 0,1529                                  | $-1,1452$         |
| 07 | $-0,1857$  | $-0,0861$ | 0,1892                                  | 2,7984            |

TABELA 4.28- Discrepâncias obtidas pela diferença dos valores de comprimento entre as feições da base de referência e os demais produtos analisados.

A partir dos valores das discrepâncias das amostras, foram calculados os dados estatísticos para a média e o desvio padrão. O resultado é demonstrado na tabela 4.29.

TABELA 4.29- Valores obtidos para os cálculos de média e desvio padrão para o método das distâncias geradas.

|               |            | Indaial   |                      |                   |
|---------------|------------|-----------|----------------------|-------------------|
| Estatística   | <b>GPS</b> |           | Ortofoto Restituição | Método<br>Híbrido |
| Média         | $-0,5089$  | $-0,3951$ | 0,1517               | 0,0954            |
| Desvio-Padrão | 0,4049     | 0,6518    | 0,3817               | 1,5315            |

A análise da precisão seguiu os procedimentos realizados no item 4.2.10.5, utilizando a distribuição  $\chi^2$  para determinar a classificação dos produtos analisados para a escala 1:2.000, conforme a legislação cartográfica nacional.

# **4.2.10.4.4 Análise de Precisão pelo Método de Comparação de Áreas**

A comparação dos valores de área calculados para cada polígono que representam o tema propriedades permitiu determinar as discrepâncias entre os produtos envolvidos na análise.

As diferenças de áreas entre os polígonos foram calculados a partir da equação  $\Delta_{area}$  $= A_{\text{box}} - A_{\text{bcte}}$ , onde bcx é a base cartográfica a ser analisada (obtida pelas técnicas: GPS, Ortofoto, Restituição e Método Híbrido – Levantamento Topográfico à Trena e Imagem de Satélite) e bcte é a base cartográfica de referência (obtida por levantamento topográfico eletrônico).

A tabela 4.30 apresenta as discrepâncias entre as áreas dos polígonos da base cartográfica de referência e dos demais produtos cartográficos analisados..

|    |            | Indaial    |                               |                   |
|----|------------|------------|-------------------------------|-------------------|
| A  | <b>GPS</b> | Ortofoto   | Restituição                   | Método<br>Híbrido |
|    |            |            | $\Delta$ Area (m <sup>2</sup> |                   |
| 01 | $-30,0417$ | 24,5927    | $-51,4461$                    | 86,6092           |
| 02 | 37,9131    | $-29,3498$ | 26,4727                       | $-23,5255$        |
| 03 | $-15,3602$ | $-41,0163$ | 10,8964                       | 63,2482           |
| 04 | 2,2016     | $-1,9055$  | $-12,9678$                    | $-36,3661$        |
| 05 | $-4,4739$  | 9,3022     | $-2,0824$                     | 12,8971           |
| 06 | $-7,8374$  | 0,0633     | $-16, 1543$                   | 64,1754           |
| 07 | 2,0615     | 6,4773     | $-0,7891$                     | 31,8460           |
| 08 | $-21,6021$ | $-17,7313$ | 14,7949                       | $-22,0798$        |
| Σ  | $-37,1391$ | $-49,5674$ | $-31,2757$                    | 176,8045          |

TABELA 4.30- Discrepâncias obtidas pelas diferenças das áreas entre as bases cartográficas.

# **CAPÍTULO 5 – ANÁLISE DOS RESULTADOS**

#### **5.1 Análise dos Produtos Cartográficos Coletados**

## **5.1.1 Croquis e Planta Quadra**

Os produtos existentes utilizados nesta pesquisa foram os croquis dos boletins de Cadastro Imobiliário, as plantas de quadra, a imagem de satélite, a base cartográfica do município de Indaial e os produtos fotogramétricos (foto aérea, ortofoto e restituição) do município de Criciúma.

Os croquis de levantamento topográfico, as plantas de quadra e os croquis do cadastro imobiliário foram indispensáveis para a produção das bases cartográficas. No entanto, durante o processamento dos dados alguns problemas foram detectados. Nos croquis do boletim de cadastro imobiliário foram constatadas medidas equivocadas e informações não preenchidas. Essas falhas são comuns nesse tipo de levantamento, e foram provocadas por erro na leitura das medidas à trena, erros de anotações das medidas nos croquis, despreparo das equipes de campo, sistema de medição ou falta de equipamentos adequados.

#### **5.1.2 Imagem de Satélite**

A imagem orbital foi analisada quanto à qualidade radiométrica e aos aspectos de tonalidade de cor, dimensão e forma dos objetos.

A imagem adquirida do satélite QUICK BIRD possui uma resolução espacial alta (0,60m.), permitindo a visualização de feições como logradouros, terrenos baldios, edificações, vegetação, cursos d'água, etc. A composição em cor verdadeira facilita a identificação dessas feições, principalmente em regiões densamente urbanizadas, onde não existem muitas áreas cultivadas e espécies arbóreas variadas, elementos distintos que podem ter uma mesma tonalidade de cor, dificultando a interpretação direta na imagem.

Após analisar a imagem, pode-se observar dois problemas que interferem na qualidade visual da imagem. A primeira consiste na existência de áreas com excesso de luminosidade, prejudicando a distinção e a identificação da forma das feições. A segunda é relacionada à apresentação de linhas de deslocamento em regiões isoladas na imagem que alteram a forma dos objetos. A figura 5.1 ilustra estes dois problemas.

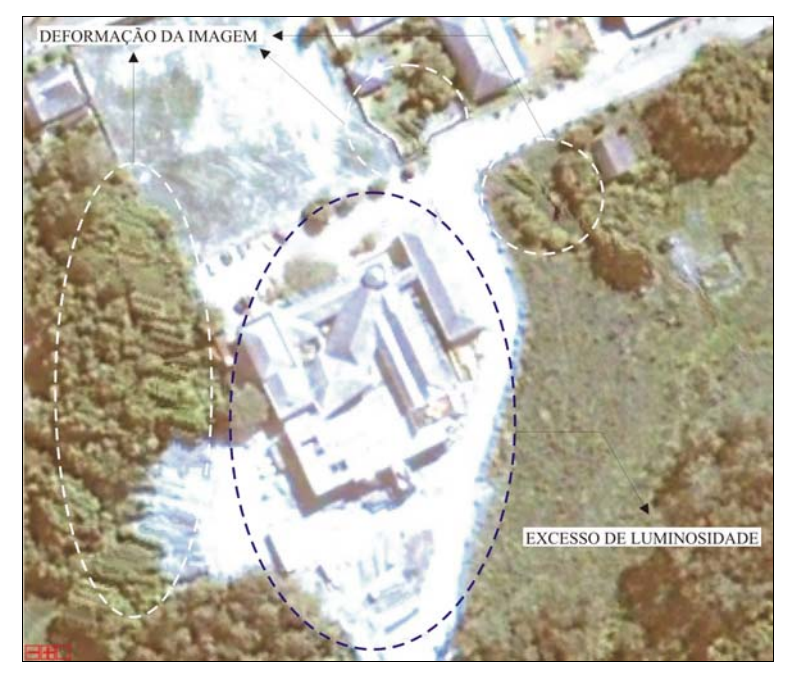

FIGURA 5.1- Problemas encontrados na imagem ortorretificada.

Estes problemas influenciaram diretamente na qualidade da interpretação e produção de uma base cartográfica a partir dessas imagens.

### **5.1.3 Restituição Estereofotogramétrica**

A restituição apresentou algumas inconsistências, como a falta do lançamento no desenho das parcelas não delimitadas fisicamente no terreno, divisão inadequada de lotes, erros de identificação de alguns limites e inserção de logradouros inexistentes. Esses erros são provocados por falta de complementação da base cartográfica a partir de informações do cadastro imobiliário, documentos do registro de imóveis e falhas no processo de reambulação, uma vez que muitos limites são impossíveis de serem identificados na restituição, principalmente quando existem elementos que obstruem a interpretação das fotografias aéreas.

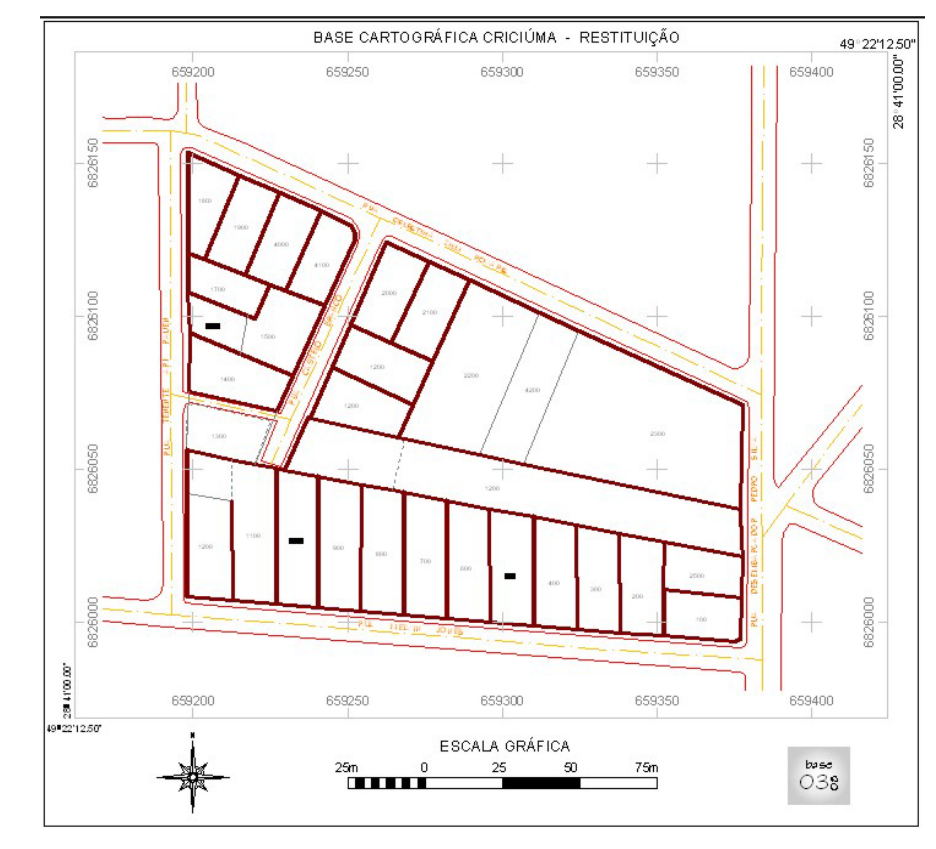

A figura 5.2 apresenta a base cartográfica formatada a partir do arquivo da restituição.

FIGURA 5.2- Base cartográfica editada a partir da restituição estereofotogramétrica.

## **5.1.4 Base Cartográfica do Município de Indaial**

A base cartográfica de Indaial não apresentou erros consideráveis na representação das feições, foram encontradas apenas algumas inconsistências provocadas por erros de desenho e edição gráfica, como: linhas duplicadas, pequenos objetos "perdidos" no desenho e erro de fechamento de polígonos.

A figura 5.3 apresenta a base cartográfica de Indaial formatada a partir do levantamento topográfico eletrônico existente.

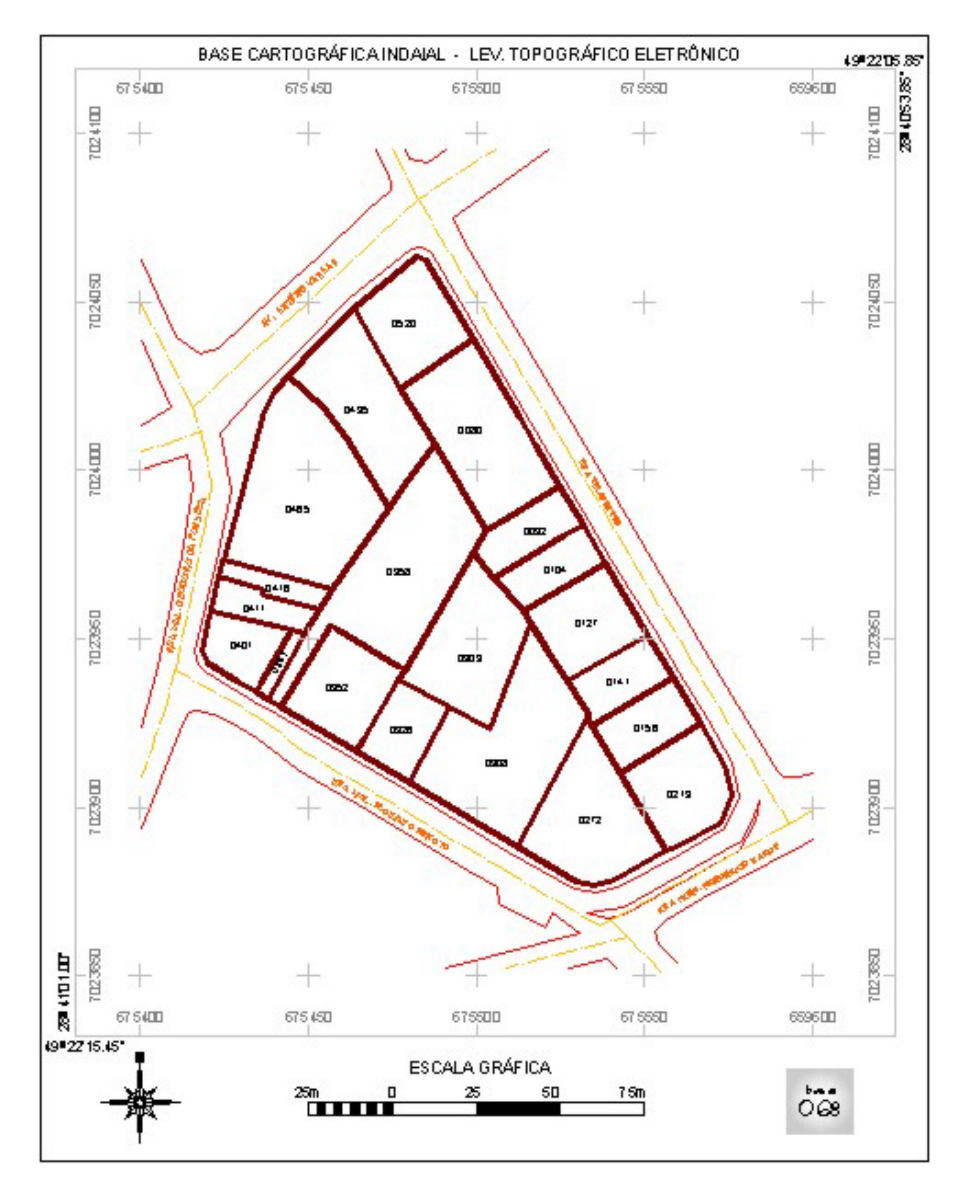

FIGURA 5.3- Base cartográfica editada a partir do Levantamento topográfico do município de Indaial.

# **5.2 Análise dos Produtos Cartográficos Gerados**

# **5.2.1 Georreferenciamento da Fotografia Aérea**

O erro médio quadrático encontrado no ajustamento dos 13 PC's calculados no modelo foi de **3,566** *pixels* ou **0,60** metros. A tabela 5.1 apresenta os erros individuais dos pontos de controle.

| Pt.            | Map X | Map Y                   |         |         | Image X Image Y Predict X Predict Y Erro X Erro Y |         |         |         | <b>RMS</b><br>(pixel) |
|----------------|-------|-------------------------|---------|---------|---------------------------------------------------|---------|---------|---------|-----------------------|
| 3 <sup>1</sup> |       | 660314,15 6826556,32    | 8907,95 | 1309,00 | 8907,28                                           | 1311,77 | $-0,67$ | 2,77    | 2,8511                |
|                |       | 658563,70 6826000,96    | 421,95  | 4041,00 | 419,20                                            | 4043,77 | $-2,75$ | 2,77    | 3,9011                |
| 61             |       | 659183,14 6825065,00    | 3402,03 | 8558,00 | 3402,20                                           | 8556,34 | 0,17    |         | $-1,66$ 1,6675        |
|                |       | 8 659914,30 6825851,98  | 6980,97 | 4757,00 | 6981,38                                           | 4755,70 | 0,41    |         | $-1,30$ 1,3598        |
| 91             |       | 659233,26 6826083,10    | 3641,98 | 3640,95 | 3638,65                                           | 3641,48 | $-3,33$ |         | 0,53 3,3712           |
| 11             |       | 659262,58 6826124,88    | 3783,00 | 3438,00 | 3780,57                                           | 3439,50 | $-2,43$ |         | 1,50 2,8555           |
| 12             |       | 659549,88 6826390,17    | 5170,00 | 2147,96 | 5171,53                                           | 2150,43 | 1,53    | 2,47    | 2,9067                |
|                |       | 13 659212,53 6825854,84 | 3537,50 | 4742,50 | 3539,64                                           | 4742,39 | 2,14    | $-0.11$ | 2,1463                |
|                |       | 16 658616,64 6826714,39 | 699,96  | 633,04  | 700,77                                            | 632,16  | 0,81    |         | $-0.88$ 1,1912        |
| 17             |       | 658757,10 6825652,30    | 1338,00 | 5724,00 | 1343,91                                           | 5718,04 | 5,91    |         | $-5,96$ 8,3953        |
| 18             |       | 660072,79 6826586,41    | 7712,52 | 1183,44 | 7713,23                                           | 1179,15 | 0,71    | $-4,29$ | 4,3453                |
|                |       | 19 659385,75 6825067,24 | 4379,97 | 8559,00 | 4379,66                                           | 8560,57 | $-0,31$ |         | 1,57 1,5996           |
|                |       | 20 658772,38 6825238,89 | 1430,00 | 7706,95 | 1427,81                                           | 7709,53 | $-2,19$ |         | 2,58 3,3864           |

TABELA 5.1- Coordenadas, resíduos e RMS individual dos PC's.

Conceitualmente, os autores apresentam teorias distintas quanto ao erro médio quadrático aceitável num procedimento de transformação geométrica ou registro de imagens.

BRITO E COELHO (2002), indicam que para um bom ajustamento, o desvio padrão deve ser na ordem de 0,3 a 0,4 *pixel*.

OLIVEIRA (1996) utiliza a equação eq (5.1) para expressar a tolerância adotada em seu trabalho.

$$
T_{xy} = 50\mu \cdot e \text{ of } \text{one,} \qquad \text{eq (5.1)}
$$

Txy é a tolerância admitida para as coordenadas em x e y;

50 µ é a constante da fórmula;

ef é o denominador da escala da foto.

Adaptando esta equação para este trabalho e admitindo um valor para o denominador da escala da foto equivalente a 8.000, obteve-se como tolerância 0,40 metro, ou 2,35 *pixels*.

O SGB - SERVIÇO GEOGRÁFICO BRASILEIRO (1998), define como critério para a análise dos resíduos resultantes do ajustamento, valores inferiores ou iguais à metade do erro gráfico, que corresponde a 0,2 milímetro, na escala da carta.Neste caso, considerando a escala da carta 1:2.000, o erro representaria 0,20 metro, ou 1,18 pixels.

O erro admitido no georreferenciamento da fotografia aérea para este estudo (3,566 *pixels*), foi considerado elevado segundo algumas definições, no entanto, não se pode esquecer que os dados de elevação foram desconsiderados, além de se ressaltar a

complexidade da transformação de um sistema central para um sistema plano, sem utilizar os procedimentos aerofotogramétricos.

Por outro lado, convertendo o erro em *pixels* para a unidade do sistema de referência (metros), se obtém um valor equivalente ao limiar estabelecido como meta para o trabalho, ou seja, 0,60 metro, que permite a classificação do produto na escala 1:2.000.

Porém, como foi visto anteriormente, esse resultado indica apenas a qualidade do ajustamento em relação a um conjunto de PC's, e não a qualidade da fotografia transformada. Para qualificar o produto final foram realizados testes com pontos de verificação.

CUARTERO & FELICÍSIMO (2003), fazem uma distinção importante entre os conceitos: *qualidade do ajuste e qualidade da correção geométrica*. A qualidade do ajuste mede exclusivamente a capacidade das equações de transformação para calcular as coordenadas dos pontos de apoio no espaço de projeção a partir das coordenadas do espaço da imagem. Este ajuste pode ser bom ou até mesmo perfeito, mas não garante a qualidade da correção do produto final. A qualidade da correção mede a exatidão posicional do produto e, um produto de boa qualidade é aquele em que todos os *pixels* da imagem original são corretamente posicionados no espaço de projeção. A qualidade da correção somente pode ser estimada a partir de um conjunto de pontos de verificação.

Foram utilizados 8 pontos de verificação e o RMS observado foi de 6,72 *pixels* ou 1,15 metros. A tabela 5.2 mostra os erros individuais dos PV's.

| Pt.             | Map X | Map Y                                     | Predict X | <b>Predict Y</b> | $\operatorname{Error} X$ Erro Y |         | <b>RMS</b><br>(pixel) |
|-----------------|-------|-------------------------------------------|-----------|------------------|---------------------------------|---------|-----------------------|
|                 |       | 658657,94 6826509,11 658660,54 6826508,49 |           |                  | 2,60                            | $-0,62$ | 2,6729                |
| 2               |       | 660008,14 6826312,69 660005,23 6826313,33 |           |                  | $-2,91$                         | 0,64    | 2,9795                |
| 5               |       | 658945,85 6825166,83 658946,30 6825167,36 |           |                  | 0,45                            | 0,53    | 0,6953                |
| -7              |       | 659548,86 6825370,66 659548,79 6825364,90 |           |                  | $-0,07$                         | $-5,76$ | 5,7604                |
| 10              |       | 659377,84 6826071,66 659376,49 6826072,26 |           |                  | $-1,35$                         | 0.60    | 1,4773                |
| 14              |       | 658697,57 6825581,70 658694,87 6825580,12 |           |                  | $-2,70$                         | $-1,58$ | 3,1283                |
| -15             |       | 660240,63 6825766,93 660269,58 6825763,72 |           |                  | 28,95                           | $-3,21$ | 29,1274               |
| 21 <sup> </sup> |       | 658548,91 6826020,09 658549,95 6826020,67 |           |                  | 1,04                            | 0,58    | 1,1908                |

TABELA 5.2- Coordenadas, resíduos e RMS individual dos PV's.

A tabela 5.3 apresenta a comparação entre o RMS resultante do ajustamento com os pontos de controle e o RMS obtido através da leitura das coordenadas da imagem em relação aos pontos de verificação.

 $Pontos$  RMS - Pixels RMS - Metros PC's  $3,56$  0,60  $PV's$  6.82 1.16

TABELA 5.3- Comparação do RMS dos PC's com os PV's.

Os resultados demonstram o acréscimo de erro observado nos pontos de verificação, comprovando a necessidade dessa análise para determinar a qualidade de um produto georreferenciado.

A partir destes resultados, concluímos que apenas o georreferenciamento da fotografia aérea não é suficiente para gerar um produto confiável geometricamente para a criação de uma base cartográfica para o Cadastro Urbano, devido ao erro médio quadrático ultrapassar o limiar estabelecido na legislação cartográfica, e, principalmente, às distorções existentes nas bordas das fotos.

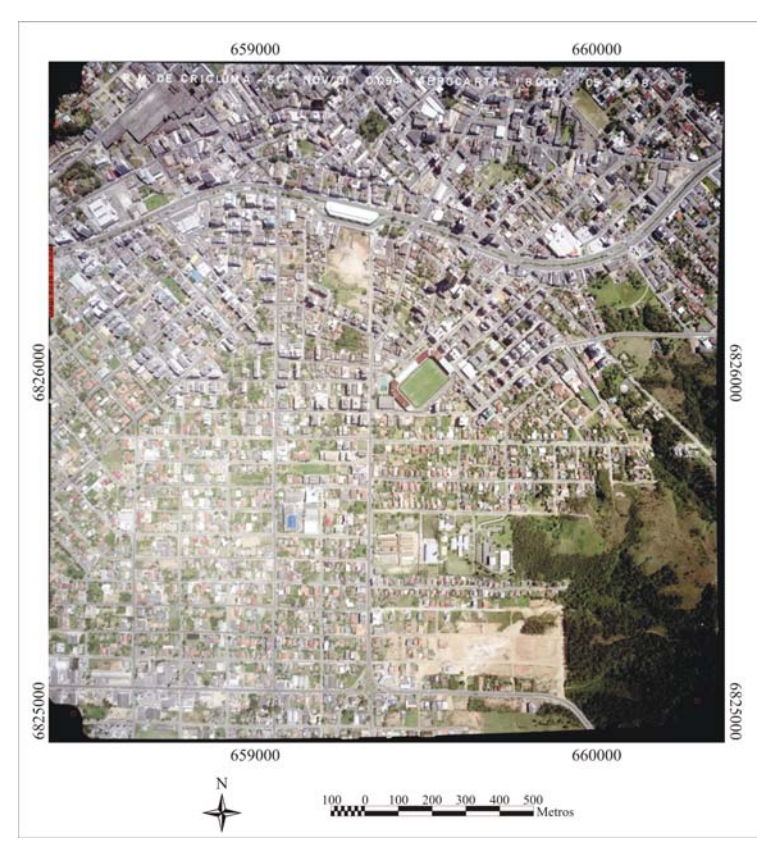

# **5.2.1.1 Análise da Fotografia Aérea Georreferenciada**

FIGURA 5.4- Fotografia aérea georreferenciada.

Pode-se observar claramente uma pequena deformação na parte inferior direita da imagem, justamente na área onde não foram fixados PC's, confirmando os conceitos vistos anteriormente a respeito do ajustamento polinomial de  $2<sup>a</sup>$  ordem, que força a curva a passar bem próximo aos pontos de controle, no entanto, distorcem as regiões onde estes não existem.

Outro fator importante a se destacar é que o método de correção utilizado foi o polinomial simples, que não leva em consideração as informações altimétricas, sejam através da altitude dos PC's ou de um MDT (Modelo Digital do Terreno), como é o caso do método polinomial racional, que utiliza a elevação da área de estudo para corrigir as distorções da imagem. O método polinomial simples, também não realiza a orientação interna das fotografias aéreas, que fornecem parâmetros da câmara e posicionamento das marcas fiduciais, como é o caso dos métodos polinomiais rigorosos. (ver TOUTIN et al. 2002 e LUIZ et al. 2003).

## **5.2.2 Base Cartográfica Gerada a partir da Vetorização da Ortofoto**

No processo de vetorização interativa a partir da ortofoto, destaca-se resolução espacial apresentada nestes produtos que permitem definir com uma certa clareza alguns alinhamentos materializados livres de obstáculos, como muros e meio-fios. No entanto, se torna imprescindível realizar a reambulação para esclarecer os pontos duvidosos e não passíveis de serem identificados na foto. Uma dificuldade a ser considerada é a identificação de limites irregulares e materializados por materiais pouco visíveis como cercas de arame e grades de pequena envergadura. Nesses casos, se faz necessária à demarcação das áreas através de levantamentos de campo. As figuras 5.5 apresenta o resultado da vetorização da ortofoto.

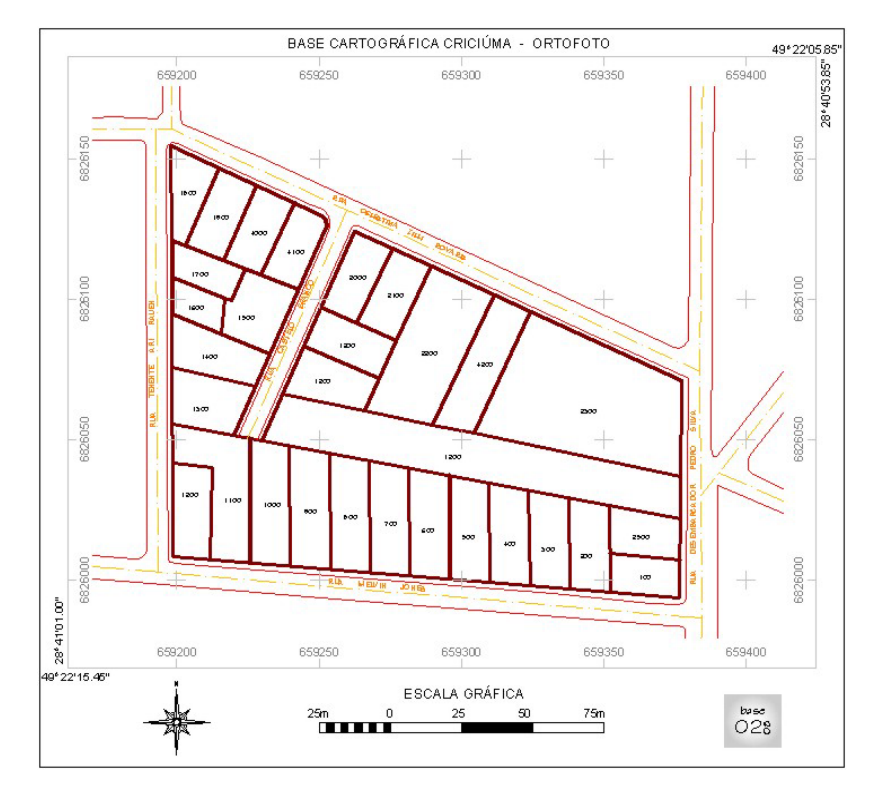

FIGURA 5.5- Base cartográfica produzida a partir da vetorização da ortofotocarta.

## **5.2.3 Base Cartográfica gerada a partir do Levantamento Topográfico Eletrônico**

No levantamento topográfico eletrônico utilizando estação total, obteve-se uma precisão na poligonal de 5 centímetros, com um erro angular de 26 segundos e erro relativo de 1:33.530, ou seja um metro para cada 33 quilômetros. Embora adequado, os resultados alcançados poderiam ter sido melhores, não fossem dois fatores fundamentais, a inexperiência do operador e a falta de condições de intervisibilidade entre os vértices geodésicos e alguns pontos irradiados, provocada por obstáculos entre eles, como placas de sinalização de trânsito, sinaleiras instaladas depois da implementação da rede de referência cadastral e do horário inadequado para o levantamento, por se tratar de uma região central, densamente movimentada por veículos e pedestres.

Por outro lado, um fator importante a ser considerado foi a existência de uma Rede de Referência Cadastral no município de Criciúma, sendo que dois vértices dessa rede fizeram parte da poligonal do levantamento, descartando a necessidade de procedimentos complementares como transporte de coordenadas ou implantação de novos vértices.

O processamento dos dados provenientes dos levantamentos topográficos foi consideravelmente facilitado por equipamentos e programas de computador que automatizam as atividades até pouco tempo dispendiosas, como o cálculo de planilhas topográficas para a obtenção das coordenadas dos pontos observados e a transformação de sistemas de projeção cartográfica.

Os aparelhos utilizados atualmente possuem uma série de rotinas que permitem o armazenamento de uma grande quantidade de medições, além de dados alfanuméricos que codificam os pontos levantados ou até mesmo descrevem a característica ou os atributos de um objeto do levantamento.

No entanto, os resultados somente são positivos se estes equipamentos forem manejados adequadamente, as medições auxiliares obedecerem a um critério técnico coerente e os croquis de levantamento forem confeccionados com clareza e precisão.

A figura 5.6 apresenta a base cartográfica gerada a partir do levantamento topográfico eletrônico.

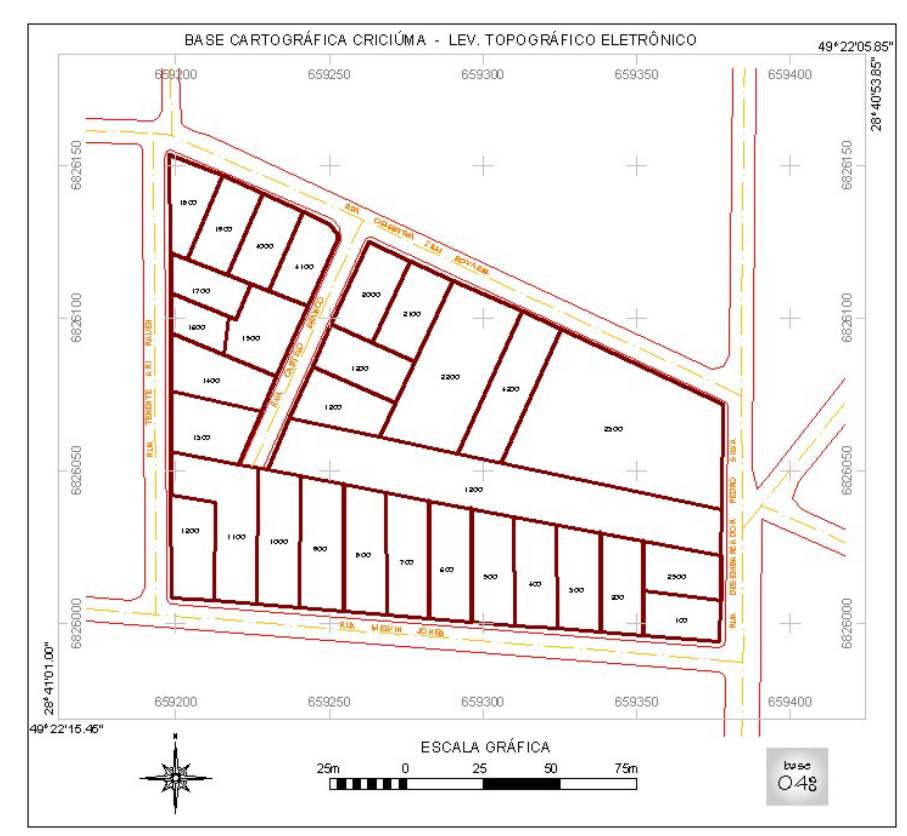

FIGURA 5.6- Base cartográfica gerada a partir do levantamento topográfico eletrônico.

#### **5.2.4 Base Cartográfica gerada a partir do Levantamento por GPS**

No levantamento topográfico por GPS o erro médio quadrático encontrado girou em torno de 15 centímetros. Muitos fatores influenciaram neste resultado, a começar pelo tempo de rastreamento que foi de 2 minutos, um aumento nesse período resultaria numa maior precisão final do levantamento, mas por outro lado, poderia inviabilizar o trabalho devido ao acréscimo no custo da operação.

Quanto ao posicionamento dos pontos definidores das propriedades, muitos deles não foram possíveis de serem rastreados devido aos obstáculos que interferem na recepção dos sinais, como prédios, muros altos, árvores e linhas de transmissão, neste caso, os vértices eram deslocados para um local livre desses efeitos e os afastamentos medidos com o auxílio de trenas. Cerca de 30% dos pontos tiveram de ser medidos por este sistema.

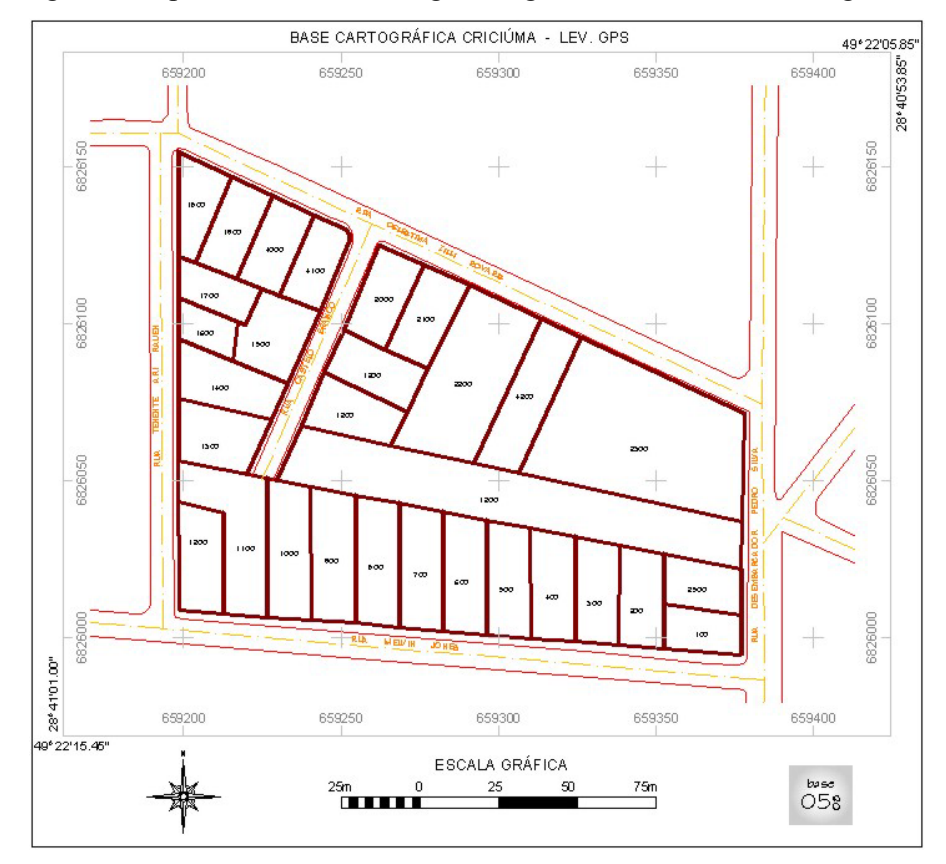

A figura 5.7 apresenta a base cartográfica gerada através da tecnologia GPS.

FIGURA 5.7- Base cartográfica criada a partir do levantamento topográfico por GPS.

# **5.2.5 Base Cartográfica Gerada a partir de Dados do Levantamento Topográfico à Trena e da Imagem de Satélite de Alta Resolução**

A utilização da imagem de satélite de alta resolução para a criação da carta cadastral somente pôde ser considerada como apoio ao lançamento das medições de campo, obtidas por trena. A imagem de satélite foi um produto importante para auxiliar a confecção da base cartográfica, pois permitiu georreferenciar as feições que representam as parcelas, medidas e desenhadas individualmente no campo, mas ainda não possui resolução espacial suficiente para detectar os vértices das propriedades e obter medidas confiáveis sem o auxílio de croquis de levantamento topográfico e do boletim do cadastro imobiliário, como foi executado neste trabalho. A figura 5.8 mostra a base cartográfica gerada a partir deste método.

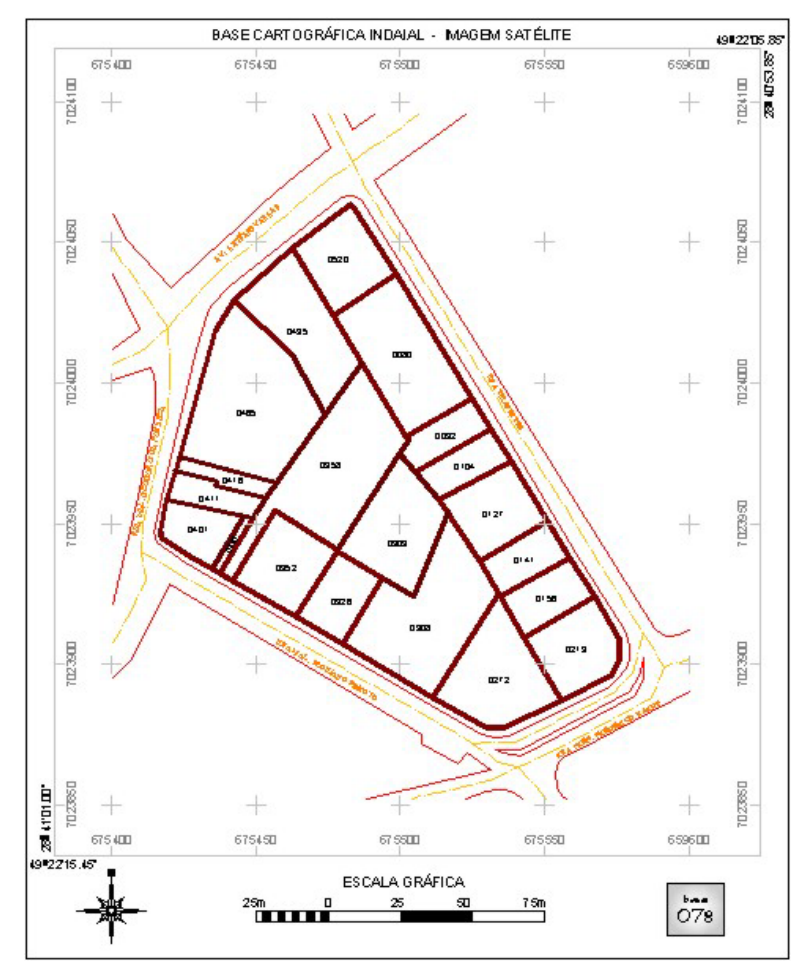

FIGURA 5.8- Base cartográfica produzida a partir dos dados do levantamento topográfico à trena e da imagem de satélite de alta resolução.

#### **5.3 Análise da Qualidade Geométrica das Bases Cartográficas**

## **5.3.1 Detecção de Tendência**

A tabela 5.4 apresenta os valores calculados de "t" para cada base cartográfica.

|                        |           |             | Indaial   |                                   |   |                     |        |
|------------------------|-----------|-------------|-----------|-----------------------------------|---|---------------------|--------|
| <b>GPS</b><br>Ortofoto |           | Restituição |           | Lev. Trena $+$<br>Imagem Satélite |   |                     |        |
| E                      |           |             |           |                                   | N |                     |        |
| 0,5962                 | $-0,6886$ | $-3,7962$   | $-7,5243$ | $-1,4643$                         |   | $-6,3842$ $-0,9849$ | 0,3876 |

TABELA 5.4- Resultados obtidos para o cálculo de "t".

Da tabela dos valores críticos de "t" (Anexo IV), obtêm-se para  $\tau \alpha$  (12: 0,05) = 1,7823.

Analisando os resultados, observa-se a presença de erros sistemáticos para as bases cartográficas amostradas, de acordo com a tabela 5.5.

Base **Análise** Cartográfica E N Condição E Condição N GPS  $||t_E| < \alpha ||t_N| < \alpha$  Sem Tendência Sem Tendência Ortofoto  $||t_E| > \alpha ||t_N| > \alpha$  Apresenta Tendência Apresenta Tendência Restituição  $||t_E| < \alpha ||t_N| > \alpha$  Sem Tendência Apresenta Tendência Lev. Trena + Imagem Satélite  $|\mathbf{t}_{\mathbf{E}}| < \mathbf{t}_{\alpha} | |\mathbf{t}_{\mathbf{N}}| < \mathbf{t}_{\alpha}$  Sem Tendência Sem Tendência

TABELA 5.5- Resultado da análise de detecção de tendências.

A ausência de tendência indica a aceitação da hipótese nula para o nível de significância estabelecido (90%).

Já a detecção de tendência aponta a existência de erros sistemáticos em alguma direção.

SILVA (1999), aponta que os erros sistemáticos podem ser provenientes de alguma influência ambiental, como por exemplo, a medida eletrônica de uma distância ou uma tendenciosidade do operador quando faz uma observação.

De acordo com ISHIKAWA & SILVA (2002), neste caso, pode-se tomar o valor médio do intervalo de influência, com o sinal contrário e introduzi-las em todas as coordenadas, diminuindo-se as discrepâncias.

 GALO & CAMARGO (1994), reafirmam que a existência de tendências em alguma direção indica a ocorrência de algum problema (cujas causas podem ser as mais variadas), mas uma vez conhecida, o seu efeito pode ser minimizado pela subtração de seu valor a cada coordenada lida na carta.

#### **5.3.2 Análise de Precisão**

A tabela 5.6 apresenta os valores do PEC, Erro Padrão e σ obtidos a partir do decreto 89.817 de 1984.

|        | Planimetria      |                  | Escala 1:2.000   |                  |  |
|--------|------------------|------------------|------------------|------------------|--|
| Classe | <b>PEC</b>       | EP               | $\sigma_{\rm E}$ | $\sigma_{\rm N}$ |  |
|        | $0,5$ mm         | $0,3$ mm         | 0,424264069      | 0,424264069      |  |
| R      | $0,8$ mm         | $0.5 \text{ mm}$ | 0,707106781      | 0,707106781      |  |
| C      | $1,0 \text{ mm}$ | $0,6$ mm         | 0,848528137      | 0,848528137      |  |

TABELA 5.6- Valores do PEC, Erro Padrão e σ para a escala 1:2.000.

# **5.3.2.1 Análise de Precisão pelo Método Posicional**

Considerando um grau de liberdade equivalente a 12, a um nível de significância de 90%, o valor teórico encontrado para  $\chi^2$ <sub>(12,10%)</sub> (Anexo V), é igual a 18,549.

A tabela 5.7 apresenta os valores de  $\chi^2$  calculados para os produtos cartográficos.

TABELA 5.7- Resultados de  $\chi^2$  calculados para a análise posicional das bases cartográficas.

|        |            |        | Indaial  |        |             |        |                 |                          |
|--------|------------|--------|----------|--------|-------------|--------|-----------------|--------------------------|
| Classe | <b>GPS</b> |        | Ortofoto |        | Restituição |        | Lev. Trena $+$  |                          |
|        |            |        |          |        |             |        | Imagem Satélite |                          |
|        | $X^2E$     | $X^2N$ | $X^2E$   | $X^2N$ | $X^2E$      | $X^2N$ | $X^2E$          | $\mathrm{X}^2\mathrm{N}$ |
| A      | 4,7159     | 2,5864 | 9,8559   | 3,4367 | 8,1084      | 5,5089 | 66,5343         | 43,6484                  |
| B      | ,6977      | 0,9311 | 3,5481   | 1,2372 | 2,9190      | 1,9832 | 23,9523         | 15,7134                  |
| C      | 1,1790     | 0,6466 | 2,4640   | 0,8592 | 2,0271      | 1,3772 | 16,6336         | 10,9121                  |

Observando os resultados calculados de  $\chi^2$  e comparando com o valor tabelado (18,549), notamos que a base cartográfica obtida a partir de levantamento por GPS atende a precisão exigida para a classe A do método de avaliação do PEC planimétrico.

A base cartográfica construída com o auxílio da ortofoto e o produto da restituição, obtido pelo processo fotogramétrico, também atendeu a precisão suficiente para alcançar a classe A.

A base cartográfica gerada a partir de dados do levantamento topográfico à trena e da imagem de satélite de alta resolução não possui precisão exigida para as classes A e B, porém, os resultados do cálculo de qui-quadrado para a classe C apresentam um índice de precisão adequado.

#### **5.3.2.2 Análise da Precisão pelo Método das Distâncias**

Os cálculos de  $\chi^2$  efetuados para um nível de significância de 90%, foram determinados de acordo com as equações descritas no item 2.3.4.2 e com os valores do PEC descritos na tabela 5.6, estabelecidos para a escala 1:2.000. O valor tabelado de  $\chi^2$ <sub>(12,10%)</sub> é **18,549**, e os resultados são apresentados na tabela 5.8.

|               | Criciúma     | <b>Indaial</b>  |                    |                                          |
|---------------|--------------|-----------------|--------------------|------------------------------------------|
| <b>Classe</b> | <b>GPS</b>   | <b>Ortofoto</b> | <b>Restituição</b> | Lev. Trena $+$<br><b>Imagem Satélite</b> |
|               | $\gamma^2$ D | $\chi^2$ D      | $\gamma^2$ D       | $\chi^2$ D                               |
| A             | 21,2330      | 28,4317         | 11,7416            | 79,7431                                  |
| B             | 7,6439       | 10,2354         | 4,2270             | 28,7075                                  |
| C             | 5,3082       | 7,1079          | 2,9354             | 19,9358                                  |

TABELA 5.8- Resultados de  $\chi^2$  calculados para a análise das distâncias.

De acordo com a condição de precisão estabelecida pela equação 2.10, podemos observar que pelo método das distâncias, a base cartográfica produzida a partir do levantamento por GPS, desta vez pode ser enquadrada apenas na classe B do PEC.

A base cartográfica obtida através da vetorização da ortofoto também não possuem precisão suficiente para a classe A, seus índices permitem apenas o enquadramento na classe B.

A base cartográfica gerada pela restituição estereofotogramétrica foi o método que alcançou os melhores índices de precisão neste teste, sendo o único produto classificado como padrão A no PEC, com um valor de  $\chi^2$  = 11,7416.

A carta confeccionada a partir de dados do levantamento topográfico à trena e da imagem de satélite de alta resolução não foi possível de ser classificada em nenhuma classe do PEC para a escala 1:2.000, devendo ser testada em uma escala menor.

#### **5.3.2.3 Análise de Precisão pelo Método das Distâncias Geradas**

Para o nível de significância estabelecido de 90%, com um grau de liberdade equivalente a 6, o valor teórico de  $\chi^2$  (6,10%) tabelado é 10,645. A tabela 5.9 apresenta os resultados dos cálculos.

|        | Criciúma   | Indaial    |             |                                 |  |
|--------|------------|------------|-------------|---------------------------------|--|
| Classe | <b>GPS</b> | Ortofoto   | Restituição | Lev. Trena +<br>Imagem Satélite |  |
|        | $\chi^2$ C | $\chi^2$ C | $\chi^2$ C  | $\chi^2$ C                      |  |
| Α      | 10,9312    | 28,3230    | 9,7153      | 156,3717                        |  |
| В      | 3,9352     | 10,1963    | 3,4975      | 56,2938                         |  |
| C      | 2,7328     | 7,0807     | 2,4288      | 39,0929                         |  |

TABELA 5.9- Resultados de  $\chi^2$  calculados para o método das distâncias geradas.

A condição de precisão é estabelecida pela equação eq (5.2), adaptada da eq (2.10), que aceita o produto como preciso se o valor de  $\chi^2$  calculado for menor que o valor teórico tabelado e, consequentemente, reprova o produto quando o valor de  $\chi^2$  calculado for maior que o valor teórico encontrado.

$$
X_C^2 \le X^2_{(n-1, \alpha)}
$$
 eq (5.2)

De acordo com esta hipótese, observa-se que a base cartográfica gerada através do levantamento topográfico por GPS não obteve a classificação máxima, tendo que ser enquadrada como classe B.

A base cartográfica produzida através da vetorização da ortofoto obteve índices que permitiram a sua classificação no padrão B.

O produto da restituição estereofotogramétrica foi novamente a única base cartográfica que obteve classificação A.

A base cartográfica gerada a partir de dados do levantamento topográfico à trena e da imagem de satélite de alta resolução não obteve classificação para a escala 1:2000.

# **5.3.2.4 Análise de Precisão pelo Método de Comparação de Áreas**

Mesmo sem confrontar os valores das áreas calculados para cada polígono, pode-se observar visualmente a ocorrência da translação entre o cruzamento das feições (Figura 5.9).

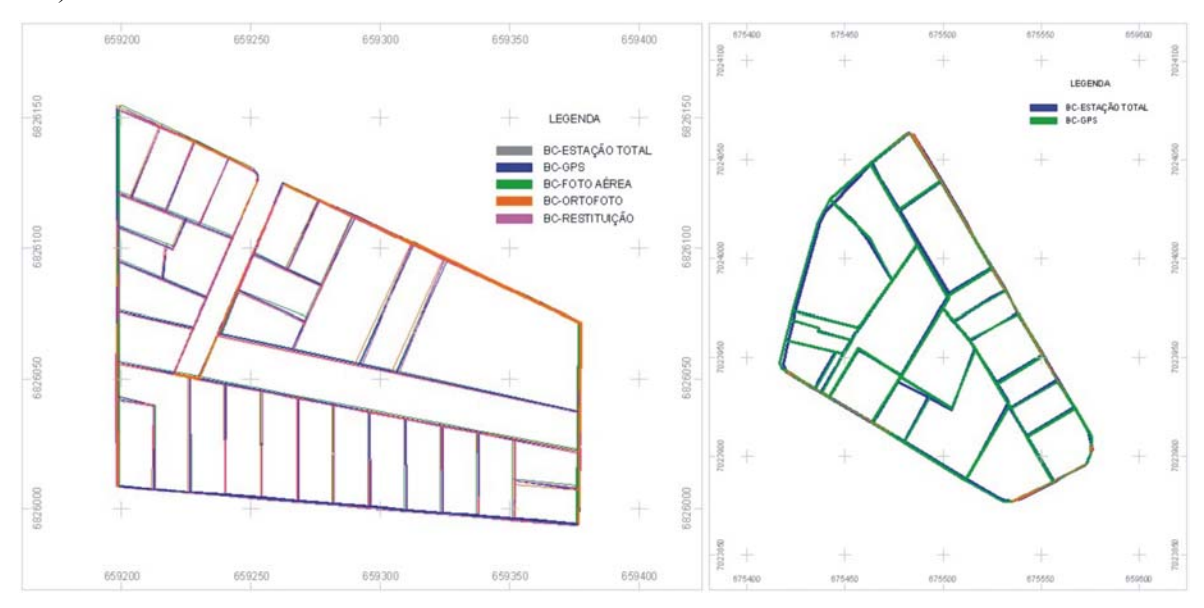

FIGURA 5.9- Erros de sobreposição de feições entre as bases cartográficas.

A seguir calculou-se os valores da média e do desvio padrão das discrepâncias, como mostra a tabela 5.10.

TABELA 5.10- Valores de média e desvio padrão calculados a partir das diferenças

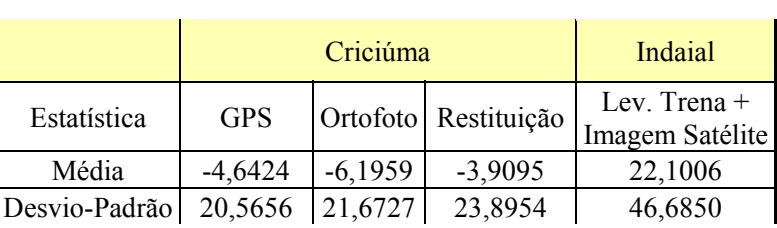

das áreas.

Observando os valores apresentados sobre a área dos polígonos verifica-se que os menores resíduos foram encontrados nas bases cartográficas provenientes dos processos de levantamento por GPS, vetorização da ortofoto e restituição estereofotogramétrica, cujo desvio padrão encontrado é de **20,56**; **21,67** e **23, 89**, respectivamente.

O produto que apresentou as maiores diferenças de áreas em relação aos polígonos da base cartográfica de referência foi elaborado a partir dos dados do levantamento topográfico à trena justapostos a imagem de satélite de alta resolução.

# **5.3.2.5 Síntese das Análises de Detecção de Tendência e de Precisão**

As análises de detecção de tendência e de precisão dos produtos cartográficos gerados nesta pesquisa podem ser observadas sinteticamente na tabela 5.11. A classificação segue os padrões estabelecidos pela legislação cartográfica nacional, considerando o uso das cartas na escala 1:2.000.

|                                      |                       |                        | Análise                  |                                     |                        |
|--------------------------------------|-----------------------|------------------------|--------------------------|-------------------------------------|------------------------|
| Base<br>Cartográfica                 | Erros<br>Sistemáticos | Precisão<br>Posicional | Método das<br>Distâncias | Método das<br>Distâncias<br>Geradas | Erro de Área<br>$(\%)$ |
| <b>GPS</b>                           | Não                   | Classe A               | Classe B                 | Classe B                            | 0,55                   |
| Ortofoto                             | Sim                   | Classe A               | Classe B                 | Classe B                            | 0,70                   |
| Restituição                          | Sim                   | Classe A               | Classe A                 | Classe A                            | 0,45                   |
| Lev. Trena $+$<br>Imagem<br>Satélite | Não                   | Classe C               | Sem Classe               | Sem Classe                          | 2,25                   |

TABELA 5.11- Síntese das análises de precisão e exatidão dos produtos cartográficos gerados nesta pesquisa.

# **CAPÍTULO 6 – CONCLUSÕES E RECOMENDAÇÕES**

A preocupação com a qualidade dos produtos cartográficos é um desafio para todos os técnicos envolvidos com a produção, administração e uso de informações geográficas, não obstante, a falta de uma política que determine as diretrizes para a contratação e fiscalização adequada dos serviços cartográficos, aliada ao baixo número de profissionais especialistas e devidamente capacitados para o emprego das técnicas de mensuração num país com dimensões continentais, permite que proliferem produtos de baixa qualidade, nem sempre por indução, mas também por desconhecimento ou por falta de condições técnicas e de infra-estrutura.

Os resultados encontrados nesta pesquisa reforçam a necessidade de discussões e publicações sobre a importância dos cuidados que devem ser tomados na produção de documentos cartográficos, principalmente, observando os objetivos almejados e a qualidade alcançada.

É importante destacar a necessidade da realização de testes de precisão dos produtos cartográficos a partir de métodos mais rigorosos, e não apenas a análise posicional. O método da distância gerada, proposta nesta pesquisa, apresentou ótimos resultados, pois realiza a comparação de feições que percorrem toda a base cartográfica, estimando melhor as discrepâncias entre dois ou mais produtos.

# **6.1 Sobre a Qualidade Geométrica das Cartas Cadastrais**

Os resultados indicaram a base cartográfica obtida pelo processo de restituição aerofotogramétrica como sendo o produto de maior precisão geométrica, em comparação com a base cartográfica de referência gerada a partir do levantamento topográfico eletrônico, sendo classificada com padrão A em todos os testes e atendendo a qualidade exigida para o Cadastro Técnico Multifinalitário.

A base cartográfica obtida a partir do levantamento por GPS apresentou discrepâncias pequenas em comparação com o levantamento topográfico eletrônico, sendo enquadrada na classe B das análises realizadas com feições, mas com índices bem próximos da classificação máxima. Certamente, os resultados seriam melhores se o período de rastreamento fosse um pouco maior, talvez 5 minutos, como prevê o manual técnico do INCRA para o cadastramento de imóveis rurais. Por outro lado, o aumento do período das observações provocaria uma redução considerável na produtividade, tornando-se o método pouco viável se comparado com o levantamento topográfico eletrônico (Cerca de 100 pontos/dia com GPS contra aproximadamente 350 pontos/dia com estação total).

O arquivo de reamostragem obtido como resultado do processo de georreferenciamento da fotografia aérea não foi utilizado para a obtenção de uma base cartográfica, pois apresentou erros superiores aos parâmetros estabelecidos na literatura e pela legislação cartográfica específica.

O produto obtido a partir da digitalização da ortofoto apresentou resultados semelhantes à base cartográfica criada por levantamento GPS, embora com maiores discrepâncias em relação à base cartográfica de referência. O resultado alcançado pode ser compreendido considerando que a ortofoto teve corrigida as distorções do relevo e que os erros planimétricos foram ajustados a partir de procedimentos fotogramétricos.

A base cartográfica produzida a partir de dados do levantamento topográfico à trena e da imagem de satélite de alta resolução apresentaram erros que excederam aqueles recomendados para a escala 1:2.000, permitindo o enquadramento na classe A do PEC somente na escala 1:10.000. A precisão alcançada na análise posicional deve-se ao fato de que as medidas obtidas foram provenientes do levantamento topográfico que serviu como parâmetro de comparação entre os dois produtos, o que indica uma análise tendenciosa. Quando a amostra é ampliada, como no caso das análises de feições, são obtidos pontos que não fizeram parte do levantamento topográfico eletrônico, (como no interior de algumas parcelas que foram levantadas com trena), tornando-se possível a detecção das maiores discrepâncias.

É importante ressaltar que a qualidade apontada diz respeito ao produto gerado sobre a imagem ortorretificada, sobre a qual, não foram realizados testes para avaliar a sua qualidade, portanto, não é possível determinar o quanto o processo de ortorretificação contribuiu para os resultados encontrados.

# **6.2 Quanto às Potencialidades e as Restrições de Uso dos Produtos Cartográficos para o Cadastro Técnico Multifinalitário Urbano.**

O Cadastro Técnico Multifinalitário Urbano deve proporcionar para todos os seus usuários um conjunto de informações que são utilizadas para o gerenciamento, planejamento, controle e fiscalização dos recursos e atividades desenvolvidas sobre o espaço urbano. Essas informações são relevantes para a fiscalização fazendária e tributação imobiliária, planejamento urbano, controle das regiões subdesenvolvidas social e economicamente, desenvolvimento do turismo e áreas de lazer, gestão dos serviços públicos nas áreas da saúde, educação, habitação, transportes, desporto, cultura e parceria com as prestadoras de serviços de energia, telefonia e saneamento básico.

Para atender a todas estas demandas, a base cartográfica deve possuir as informações necessárias para solucionar os problemas dos diversos órgãos e ser geometricamente confiável, constituída de feições topologicamente consistentes, graficamente organizadas e referenciada a um sistema de projeção cartográfico padrão.

Dentre os produtos analisados nesta pesquisa, as bases cartográficas geradas a partir do Levantamento Topográfico Eletrônico, do Levantamento por GPS e da Restituição Estereofotogramétrica, possuem precisão suficiente para atenderem as necessidades de um cadastro fiscal.

Uma desvantagem do método topográfico, é que o produto gerado é constituído por uma carta de traço (delineamento das feições por linhas, polígonos e símbolos), não dispondo de uma imagem que permita visualizar e identificar outros elementos, importantes para o monitoramento e gerenciamento dos recursos ambientais e para o planejamento e urbano.

A base cartográfica produzida através da vetorização da ortofoto, e a base gerada a partir dos dados do levantamento topográfico à trena e da imagem de satélite de alta resolução não devem ser utilizadas para a obtenção de medidas confiáveis para a tributação imobiliária, pois além de apresentarem resultados não muito satisfatórios, com exceção da ortofoto, os demais produtos não levam em consideração a altimetria, podendo gerar distorções ainda maiores em áreas com relevo acidentado. Entretanto, esses produtos demonstraram ser uma importante ferramenta para a detecção de alterações, podendo ser amplamente utilizadas para a atualização da base cartográfica, permitindo identificar novos loteamentos e construções e sistematizar o processo de fiscalização do cadastro.

As atividades envolvidas no monitoramento e gerenciamento de recursos naturais e no planejamento urbano dependem fundamentalmente de imagens que possibilitam a identificação de novas áreas para expansão urbana, centros esportivos e de lazer, espécies de vegetação, nascentes e recursos hídricos, áreas de preservação ambiental, mapeamento temático dos tipos de solo, geologia, áreas de risco e outras variáveis ambientais. Nesse caso, é importante além da carta cadastral, dispor-se de fotografias ou imagens que permitam a interpretação desses elementos.

A aquisição desses produtos somente pode ser feita através do levantamento aerofotogramétrico ou de metodologias híbridas, como o levantamento topográfico para a confecção de uma base geométrica para o cadastro fiscal e uma imagem orbital de alta resolução para apoiar outros mapeamentos.

Os produtos necessários para subsidiar os cadastros sócio-econômicos, o zoneamento de áreas cobertas por planos de saúde ou a distribuição dos estabelecimentos de ensino, são equivalentes à base cartográfica gerada para o cadastro imobiliário, pois dependem da identificação dos domicílios, logradouros e infra-estrutura pública.

#### **6.3 Recomendações**

Na aquisição de imagens orbitais, alguns cuidados devem ser tomados para evitar a aquisição de produtos com problemas. Um deles diz respeito à cobertura de nuvens, que podem impedir a identificação de até 20% da área. Outros problemas estão associados à qualidade geométrica e radiométrica das imagens, que podem ser prejudicadas se forem realizadas a partir de pontos de controle insuficientes ou de baixa qualidade e de modelos

digitais de elevação sem a precisão adequada. Essas questões devem ser bem discutidas e devidamente acordadas entre a contratante e a empresa prestadora de serviços.

Ainda sobre a correção Geométrica das imagens, destaca-se a importância de realizar testes de verificação da qualidade não apenas do ajustamento, mas principalmente na imagem georreferenciada, através de pontos de verificação, somente a partir destes pontos que se pode determinar a qualidade geométrica do produto final.

A escolha de um determinado método para a confecção de um produto cartográfico deve ser cuidadosamente analisada, pois a questão central que deve nortear a solução apontada deve considerar a finalidade da qual se destina, a qualidade técnica a ser alcançada e, principalmente, a relação custo-benefício de acordo com os objetivos do projeto.

Muitas vezes este equilíbrio pode direcionar não apenas para a escolha de um único método, mas também, a criação de produtos híbridos, obtidos a partir da complementaridade de duas ou mais técnicas, um processo que muitas vezes pode não ser o ideal, mas que pode perfeitamente atender as questões técnicas aliadas ao fator econômico.

Por outro lado, a qualidade de um produto, mesmo que sua produção seja menos econômica, pode auxiliar na prática de uma tributação mais justa e no equilíbrio fiscal de um município.

É imprescindível que todos os órgãos contratantes de serviços cartográficos cumpram a legislação e fiscalizem os produtos adquiridos, exigindo testes de qualidade que indiquem os índices de exatidão e precisão cartográfica.

A fiscalização dos serviços cartográficos não chega a representar 10% do custo de confecção dos produtos, mas pode significar ganho ou perda de receita, gerar injustiças fiscais e desgastes políticos.

Outro ponto a ser considerado na escolha do método a ser utilizado para o mapeamento urbano é o tamanho da área, o número de unidades imobiliárias e as características de uso e ocupação do solo. Esses fatores influenciam principalmente no custo dos levantamentos e na confecção dos produtos cartográficos, tornando-se necessária uma análise da relação custo-benefício antes de uma tomada de decisão definitiva.

Diante desta situação, apontamos a necessidade da realização de um estudo diagnóstico, que relate o histórico cartográfico do município, e aponte para a aquisição de um produto que atenda as necessidades de todos os usuários.

Destaca-se também, a importância da continuidade deste trabalho, sobre o ponto de vista econômico, visando comparar os custos para a aquisição dos produtos cartográficos por diferentes métodos.

# **REFERÊNCIAS BIBLIOGRÁFICAS**

- ABNT Associação Brasileira de Normas Técnicas. NBR 13.133 **Execução de Levantamento Topográfico.** Rio de Janeiro, RJ. 1994. 35p.
- \_\_\_\_\_. NBR 14.166 **Rede de Referência Cadastral Municipal.** Rio de Janeiro, RJ. 1998. 23p.
- ANDRADE, J. B. **Fotogrametria.** Curitiba-PR. SBEE, 1998. 258p.
- ASSAD, E. D. **Sistema de Informações Geográficas.** Aplicações na Agricultura. 2ª Ed., ver. E amp. – Brasília: Embrapa-SPI, 1998. 434p.
- BARROS, R. S.; PINA, M. F.; CRUZ, C. B. M. **O Uso sem Controle de Técnicas Cartográficas.** Alternativas e a Construção de bases de Referência Inadequadas. UFRJ. Rio de Janeiro, RJ, 2001. 7p.
- BORGES, P. A. F.; VIEIRA, C. A. O. **Métodos para Controle da Acurácia e Qualidade Geométrica de Imagens Digitais.** Universidade Federal de Viçosa. MG. 2002. 4p.
- BRASIL, Decreto Nº. 89.817 de 20 de junho de 1984. **Normas Técnicas da Cartografia Nacional.** Brasília. Diário Oficial da União, 1984.
- BRITO, J.; COELHO, L. **Fotogrametria Digital.** Instituto Militar de Engenharia. 1<sup>a</sup> edição. Rio de Janeiro, RJ. 2002.
- CÂMARA, G. **Curso de Geoprocessamento para Projetos Ambientais.** ExpoGEO Brasil 99. Curitiba - PR. 2ª edição - São José dos Campos, SP. Maio, 1999.
- CARNEIRO, A. F. T. **Uma Proposta de Reforma Cadastral Visando a Vinculação entre Cadastro e Registro de Imóveis.** Tese de Doutorado. PGEP/UFSC. Florianópolis, SC. 2000. 170p.
- CARVALHO, M. S.; PINA, M. F.; SANTOS, S. M. **Conceitos Básicos de Sistemas de Informação Geográfica e Cartografia Aplicados à Saúde.** Organização Panamericana de Saúde. Brasília, DF. 2000. 124p.
- CINTRA, J. P.; NERO, M. A. **Documentos Cartográficos: Determinación de la Qualidad Geométrica em Brasil.** Artigo - Escola Politécnica da USP. Departamento de Engenharia de Transportes. São Paulo, SP. 2001. 9p.

COMASTRI, J. A.; JÚNIOR, J. G. **Topografia Aplicada.** Imprensa Universitária - UFV. 1990.

- CRÓSTA, A. P. **Processamento Digital de Imagens de Sensoriamento Remoto.**  ed. rev. – Campinas, SP: IG/UNICAMP, 1993. 170p.
- CUARTERO, A.; FELICÍSIMO, A. M. **Retificación y Ortorretificación de Imágenes de**  Satélite: Análisis Comparativo y Discusión. – Revista Internacional de Ciência y Tecnologia de la Información Geográfica. Cáceres, Espanã. 2003. 12p.
- DALE, P. F. **Cadastro e Registros no Brasil. Simpósio Internacional de Experiência Fundiária.** Anais INCRA. Volume 1. Salvador, BA, 1994. 7p.
- D'ALGE. J. C. L. **Cartografia para Geoprocessamento.** Introdução ao Geoprocessamento. INPE. – São José dos Campos, SP. 2001.
- DAVIS, C.; CÂMARA, G.; MONTEIRO, A. M. **Introdução ao Geoprocessamento.** Vol. 1. INPE. – São José dos Campos, SP. 2001.
- EASTMAN, J. R. **Idrisi For Windows.** Advanced Student Manual: Special Topics. Clark University. Worcester, MA. USA. 1997.
- ESPARTEL, L. **Curso de Topografia.** Porto Alegre, RS: Editora Globo. 7ª Ed., 1980. 655p.
- GALO, M.; CAMARGO, P.O. **Utilização do GPS no Controle de Qualidade de Cartas.** COBRAC - 1º Congresso Brasileiro de Cadastro Técnico Multifinalitário. Florianópolis, SC. 1994. 8p.
- GEMAEL, C. **Introdução ao Ajustamento de Observações:** Aplicações Geodésicas. Curitiba: Editora UFPR, 1994. 319p.
	- \_\_\_\_\_. **Introdução a Geodésica Física.** Curitiba: Editora UFPR, 1999. 304p.
- GOMES, E.; PESSOA L. M. C.; JÚNIOR, L. B. S.. **Medindo imóveis rurais com GPS.**  Brasília: LK-Editora, 2001. 136p.
- HASENACK, M. **Originais do Levantamento Topográfico Cadastral Imobiliário: Possibilidade de sua Utilização para a Garantia dos Limites Geométricos dos Bens Imóveis.** 2000. 130 p. Dissertação (Mestrado em Engenharia Civil) Curso de Pós Graduação em Engenharia Civil. Universidade Federal de Santa Catarina.
- IBGE. INSTITUTO BRASILEIRO DE GEOGRAFIA E ESTATÍSTICA. **Manual de Noções Básicas de Cartografia.** Instituto Brasileiro de Geografia e Estatística. Rio de Janeiro, RJ. 1999. 102p.

INCRA - INSTITUTO NACIONAL DE COLONIZAÇÃO E REFORMA AGRÁRIA. **Norma Técnica para Georreferenciamento de Imóveis Rurais**. 1ª Edição. 2003. INPE. INSTITUTO NACIONAL DE PESQUISAS ESPACIAIS. **Manual do SPRING 4.0.** 

São José dos Campos, SP. 2003.

- ISHIKAWA, M. I.; SILVA, E.A. **Análise Estatística para a Escala Máxima de Utilização do Produto IKONOS/GEO Aplicado a Áreas Urbanas.** Anais do Simpósio Brasileiro de Geomática. Presidente Prudente, SP. 2002. 9p.
- JENSEN, J. R. **Introductory Digital Image Processing: A Remote Sensing Perspective**. 2ª Ed. Prentice Hall, New Jersey, 1996.
- \_\_\_\_\_. **Remote Sensing of the Environment:** an Earth Resource Perspective. Prentice Hall, New Jersey, 2000.
- KARNAUKHOVA, E. **Anotações ao Controle de Qualidade da Produção Cartográfica Digital.** UFSC. Artigo publicado em geodésia.ufsc.br/geodesia-online.2001.8p.
- KUBITZA, G. **Levantamento Planialtimétrico Cadastral para Estudos Básicos de Projetos de Barragem.** Demarcação Geométrica de Cotas. GEOTERRA. Jundiaí, SP. 2002. 5p.
- LEAL, E. M.; DALMOLIN, Q. **Considerações sobre a Classificação de Documentos Cartográficos.** UFPR. Artigo publicado em geodésia.ufsc.br/geodesia-online.2002.6p.

LILLESAND, Thomas M. **Remote Sensing and Image Interpretation**. Ralph W. Kiefer. 3rd ed. 1994.

LIMA, O. P. **Proposta Metodológica para Uso do Cadastro Técnico Multifinalitário na Avaliação de Impactos Ambientais.** Florianópolis. 1999. 147 p. Dissertação (Mestrado em Engenharia Civil) Curso de Pós Graduação em Engenharia Civil. Universidade Federal de Santa Catarina.

- LOCH, C.; LAPOLLI, E. **Elementos Básicos da Fotogrametria e sua Utilização Prática.**  4<sup>ª</sup> ed. Florianópolis: Editora da Universidade Federal de Santa Catarina, 1998.
- LOCH, C. **Monitoramento Global Integrado de Propriedades Rurais a Nível Municipal, Utilizando Técnicas de Sensoriamento Remoto.** Florianópolis: Editora da UFSC, 1990. 136p.

\_\_\_\_\_. **A Interpretação de Imagens Aéreas: Noções Básicas e Algumas Aplicações nos Campos Profissionais.** 4ed. Florianópolis: Editora da UFSC, 2001. 118p.

- LOCH, C.; CORDINI, J. **Topografia Contemporânea: Planimetria.** 2ed. Ver. Florianópolis: Editora da UFSC, 2000. 321p.
- LOCH N., R. E. **Ortofotocarta: Produção e Aplicações.** XIII Congresso Brasileiro de Cartografia. Brasília, 1987. 28p.
- \_\_\_\_\_. **Influência da Exploração Carbonífera nas Atividades Agrícolas e no Desenvolvimento Global de Criciúma, SC.** Dissertação de Mestrado – Geociências - UFSC, 1991. 108p.
- LOPEZ, S. C.; ESTEVES. **Topografia.** Universidad Politécnica de Madrid. Madrid. Ediciones Mundi-Prensa. 1993. 404p.
- LUIZ, S.; OLIVEIRA, C. G.; OKIDA, R. **Comparação Entre Diferentes Métodos de Correção Geométrica em Imagens RadarSat T-1 no Flona Tapajós.** Anais XI SBSR, Belo Horizonte, MG. 2003. 8p.
- MAGUIRRE, D. J.; GOODCHILD, N. S.; RHIND, D. W. **Geographical Informations Systems: Principals and Applications.** Longman, London, 1991.
- MARKUS, F. F.; PASSOS, A. C. P.; ANTUNES, A. F. B.; ARAKI, H. **Avaliação da Aplicabilidade de Imagem de Alta Resolução para o Cadastro Técnico Municipal.**  GIS Brasil 2002. Curitiba, PR. 2002. 6p.
- MARQUES, A. L.; GRAMINHO, C. S. **Conversão de Dados para GIS.** ExpoGEO Brasil 99. Curitiba - PR. 1999.
- MONICO, J. F. G. **Posicionamento pelo NAVSTAR-GPS: Descrição, Fundamentos e Aplicações.** São Paulo: Editora UNESP, 2.000. 287p.
- MOREIRA, M A. **Fundamentos do Sensoriamento Remoto e Metodologias de Aplicação.** Instituto Nacional de Pesquisas Espaciais – INPE. São José dos Campos, SP, 2001. 250p.
- NERO, M. A.; CINTRA, J. P. **Digitalização de Mapas: Estudo Comparativo de Metodologias.** PUC. São Paulo, SP. 2001. 10p.
- NETO, L. E. P. **Confrontações do Levantamento Topográfico Cadastral Urbano com os Dados do Cadastro Imobiliário e o Registro de Imóveis.** Estudo de Caso: Uma Quadra do Bairro Centro em Florianópolis, SC. 2002. 147 p. Dissertação (Mestrado em Engenharia Civil) Curso de Pós Graduação em Engenharia Civil. Universidade Federal de Santa Catarina.
- NOVO, E. M. L. M. **Sensoriamento Remoto Princípios e Aplicações**  2ª ed. Edgard Blücher. São Paulo, SP, 1992. 308p.
- NUERNBERG, A. **Diagnóstico Socioeconômico de Criciúma.** UNESC/IPAT, Criciúma, SC. 2002. 83p.
- OLIVEIRA, F H. **Qualidade da Base Cartográfica para o Cadastro Técnico Multifinalitário.** Dissertação de Mestrado – PPGECV/UFSC, 1996. 167p.
- PAULINO, L. A. **Construção do Mapa Base para Sistemas de Informações Geográficas.** Uma Proposta Baseada no Levantamento das Necessidades de Usuários de Informações Cartográficas Sediados em Florianópolis, SC. Florianópolis. 2000. 141 p. Dissertação (Mestrado em Engenharia Civil) Curso de Pós Graduação em Engenharia Civil.
- PINHEIRO, E S. **Avaliação de Imagens QUICKBIRD na Análise Geográfica de um Setor da Mata Atlântica do Rio Grande do Sul.** Dissertação de Mestrado – INPE, 2003. 183p.

\_\_\_\_\_. **O uso de Imagens QUICKBIRD Aplicadas ao Estudo de um Setor da Mata**  Atlântica com o Relevo Escarpado. Artigo Revista INFOGEO. Nº 29. 2003. 3p.

- PREFEITURA MUNICIPAL DE INDAIAL. **Histórico e Informações sobre o Município.**  Home Page www.indaial.sc.gov.br. 23 de junho de 2003.
- REISS, M. L. L.; TOMMASELLI, A. M. G. **Uma Ferramenta para Mensuração Fotogramétrica Monoscópica**. COBRAC 2000 - Congresso Brasileiro de Cadastro Técnico Multifinalitário – UFSC - Florianópolis, SC. 2000.

RESEARCH SYSTEMS. **Guia do Usuário do ENVI 3.6**. 2002.

- RICHARDS, J. A. **Remote Sensing Digital Image Analysis**. An Introduction. 2ª Ed. The University of New South Wales. Campbell. Austrália.1993. 340p.
- ROCHA, R.; BRANDÃO, A. C. **Referencial Geodésico no Cadastro Urbano.** COBRAC - Congresso Brasileiro de Cadastro Técnico Multifinalitário. Florianópolis. SC, 2000.
- SANTOS, D. R.; DAINEZ, R. A.; RODRIGUES, Z. J.; TOMMAZELLI, A. M. G.; GALO, M.; HASEGAWA, J. K. **Aplicação de Câmara Digital na Produção de Ortofotocarta.** COBRAC. Florianópolis 2000, 9 p.
- SARAIVA, C. C.; MITISHITA, E. A. **Modelos Matemáticos para Fins de Monorestituição de Imagens de Alta Resolução IKONOS 2 - GEO.** Anais do Simpósio Brasileiro de Geomática, Presidente Prudente, SP. 2002, 8 p.
- SATO, S. S. **Aplicação e Análise da Ortofoto Digital na Definição de Limites de Propriedades Imobiliárias.** Estudo de Caso: Imóveis da Universidade Federal de Santa Catarina. Florianópolis. 1996. 152 p. Dissertação (Mestrado em Engenharia Civil) Curso de Pós Graduação em Engenharia Civil. Universidade Federal de Santa Catarina.
- SGB Serviço Geográfico Brasileiro. Manual de Vetorização. <sup>1ª</sup> Divisão de Levantamentos. Porto Alegre, RS.42 p.
- SILVA, A. B. **Sistema de Informações Geo-referenciadas.** Conceitos e Fundamentos. Campinas, SP. 1999, 236 p.
- SILVA, E. **Um Método Híbrido para a Elaboração da Base Geométrica de um Sistema de Informações Cadastrais.** Aplicação: Subsistema Edificações. Florianópolis. 1999. 128 p. Dissertação (Mestrado em Engenharia Civil) Curso de Pós Graduação em Engenharia Civil. Universidade Federal de santa Catarina.
- SILVA, E.; RAMOS, L. S.; LOCH, C.; OLIVEIRA, R. **Considerações Sobre a Implementação de um Cadastro Técnico Multifinalitário.** V COBRAC. Florianópolis 2001, 9 p.
- SILVA, M. M. S.; SILVA, A. A.; FILHO, C. Z.; CENTENO, J. A.; KRUEGUER, C. P. **Uso de Imagens de Satélite de Alta Resolução e Sistemas de Informações Geográficas para o Mapeamento de Catástrofes.** Anais do Simpósio Brasileiro de Geomática, Presidente Prudente, SP. 2002, 4 p.
- SOUZA, A. C.; SPECK, H. J.; SILVA, J. C.; GÓMEZ, L. A. **AutoCAD 2000.** Guia prático para Desenhos em 2D. Florianópolis 2000. Ed. Da UFSC. 357 p.
- TOMMAZELLI, A. M. G. **Automação de Processos Fotogramétricos.** COBRAC Congresso Brasileiro de Cadastro Técnico Multifinalitário. Florianópolis 1998, 9 p.
- TOMMAZELLI, A. M. G. **Processamento Fotogramétrico de Imagens Orbitais de Alta Resolução.** Artigos. UNESP, Presidente Prudente, SP. 2002, 4 p.
- TOUTIN, T.; CHENG, P. **QUICKBIRD A Milestone for High Resolution Mapping.**  EOM. Vol. 11, Nº4. Ontário, Canadá. 2002. 9 p.
- TOUTIN, T.; CHÉNIER, R.; CARBONNEAU, Y. **3D Models For High Resolution Images.** Examples With QUICKBIRD, IKONOS and EROS. Ontário, Canadá. 2002. 5 p.
- UTLO UNIVERSITY OF TEXAS LIBRARY ONLINE. **Glossário Online da Universidade do Texas.** Home Page: www.lib.utexas.edu/maps/glossary.html. 20 de julho de 2003.

ANEXO I - Planta de Quadra e Croquis dos Boletins do Cadastro Imobiliário

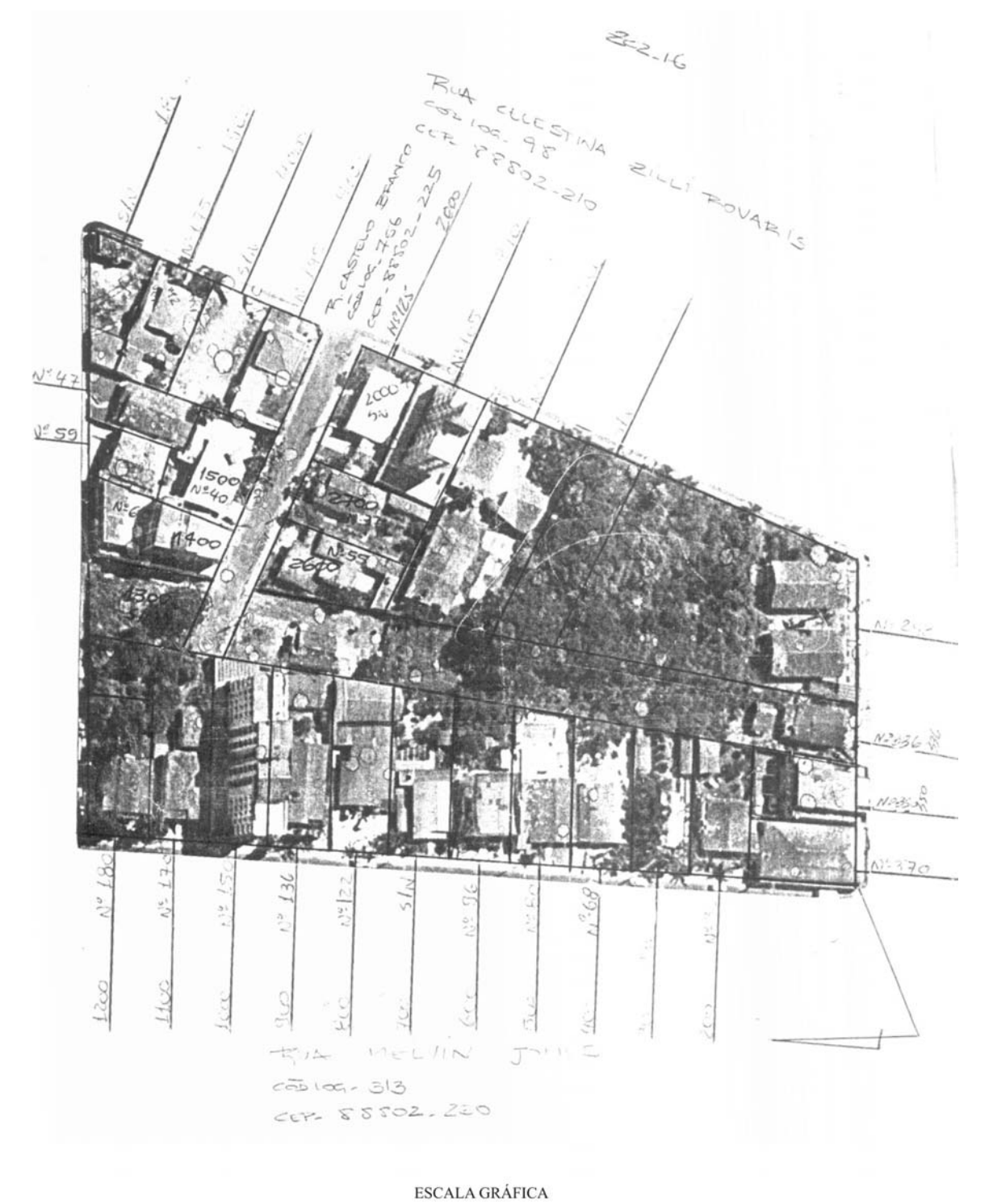

a) Planta Quadra da Área de Estudo do Município de Criciúma

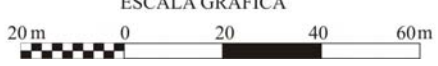

b) Planta Quadra da Área de Estudo do Município de Indaial

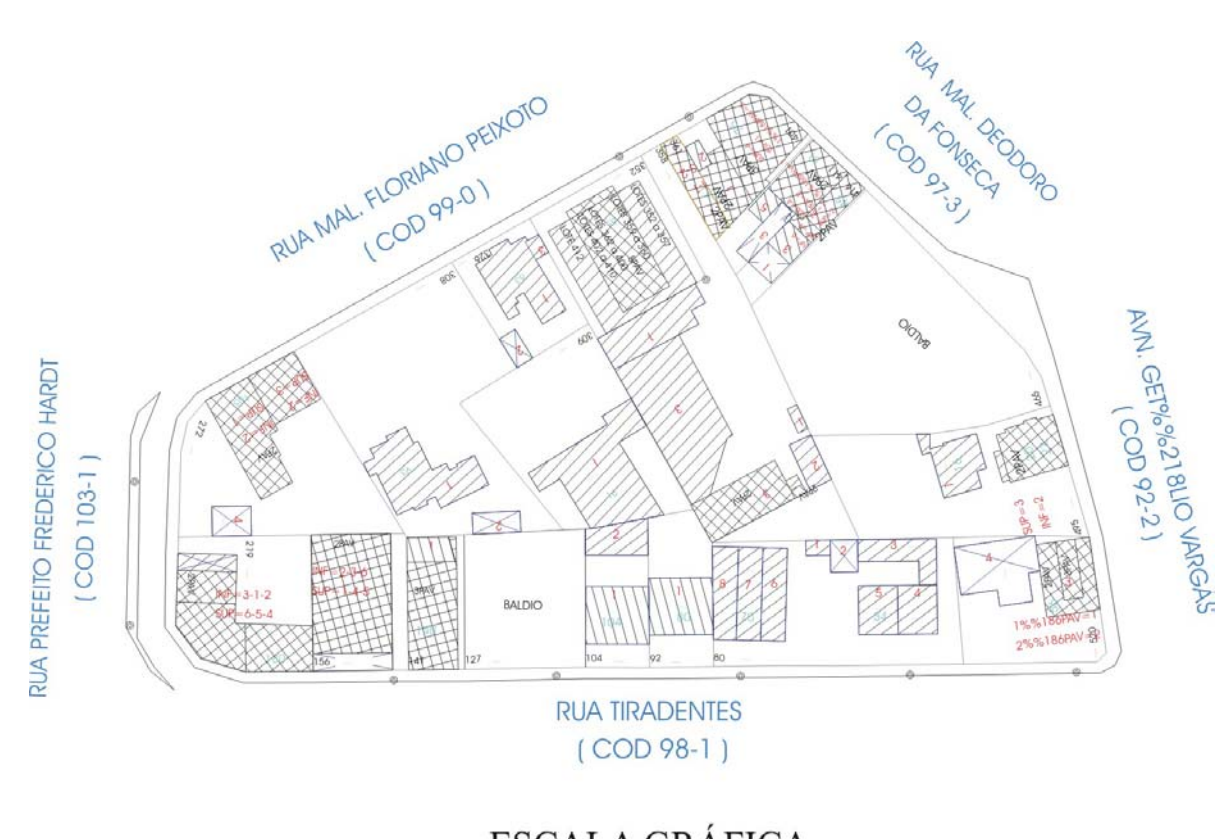

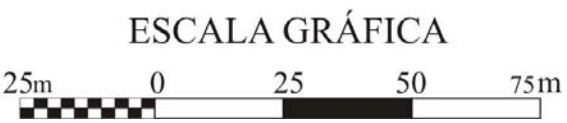

c) Croqui do Boletim do Cadastro Imobiliário de Criciúma, SC

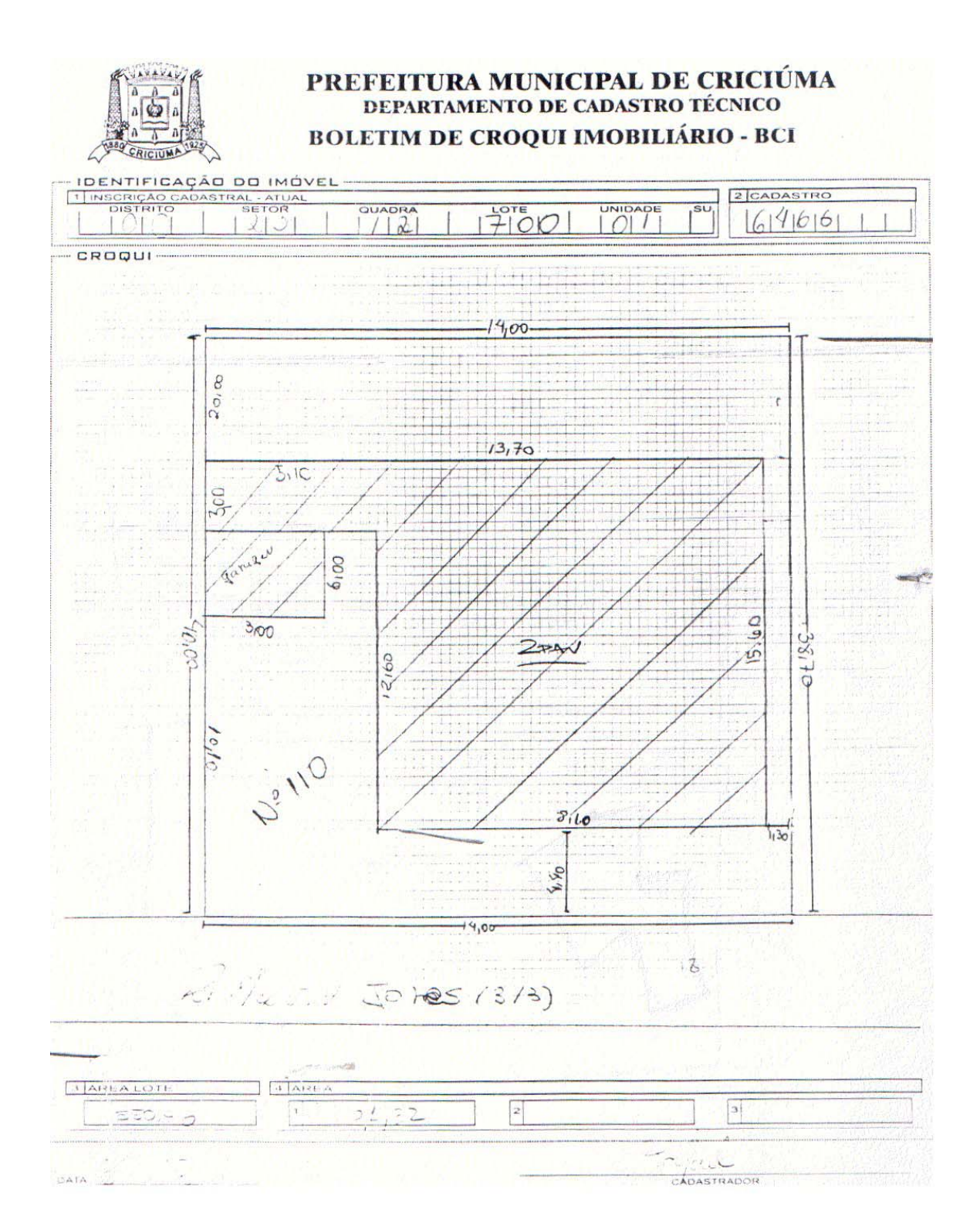

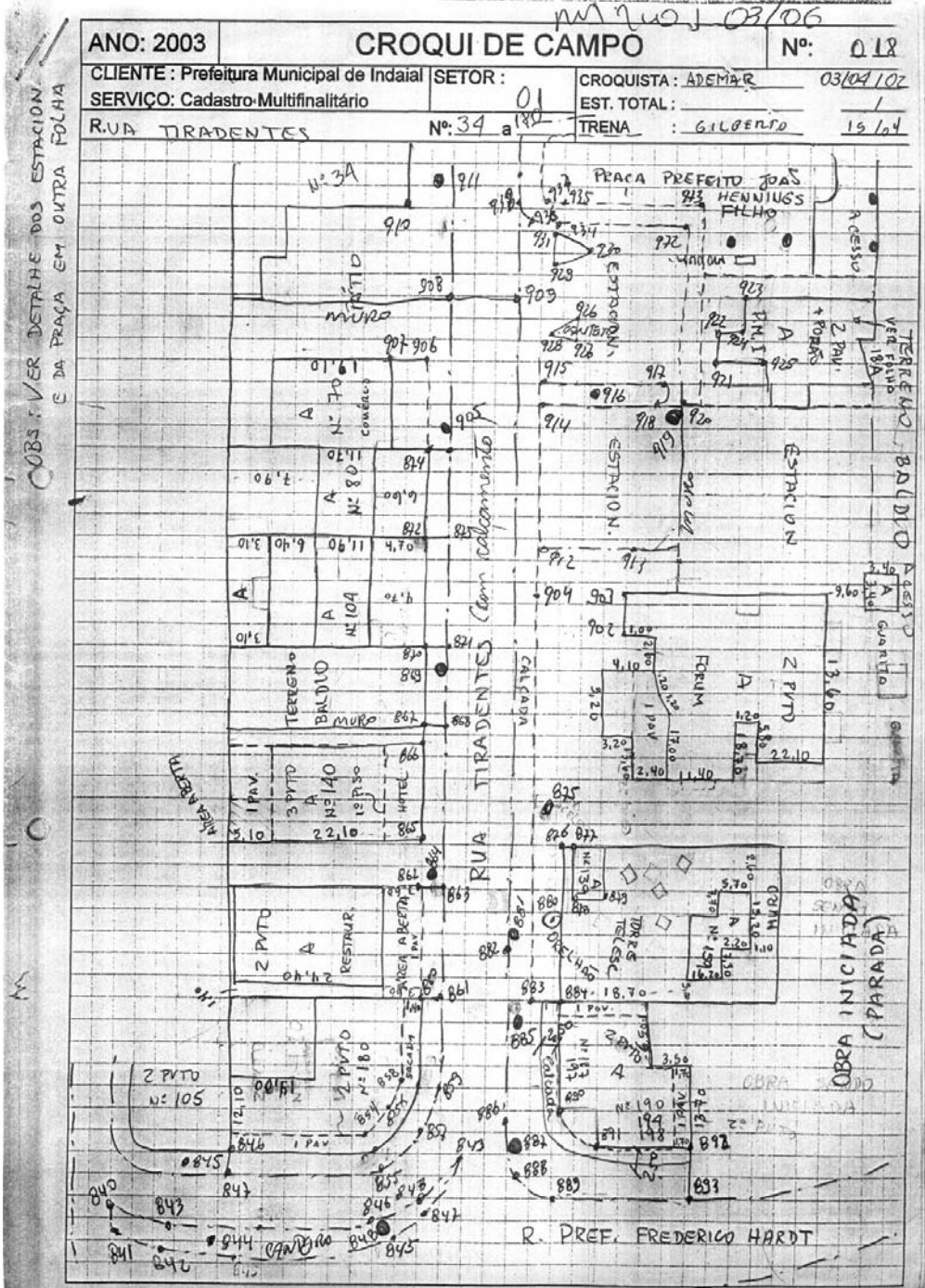

## d) Croqui do Boletim do Levantamento Topográfico Cadastral de Indaial, SC

ANEXO II – Monografia dos Marcos Geodésicos

ANEXO III - Tabela com os Valores Críticos da Distribuição "t"

## Tabela E.3 Valores Críticos de t

Para um determinado número de graus de liberdade,<br>o dado representa o valor crítico de *t* correspondente<br>a uma determinada área da cauda superior,  $(\alpha)$ .

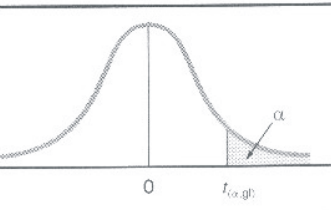

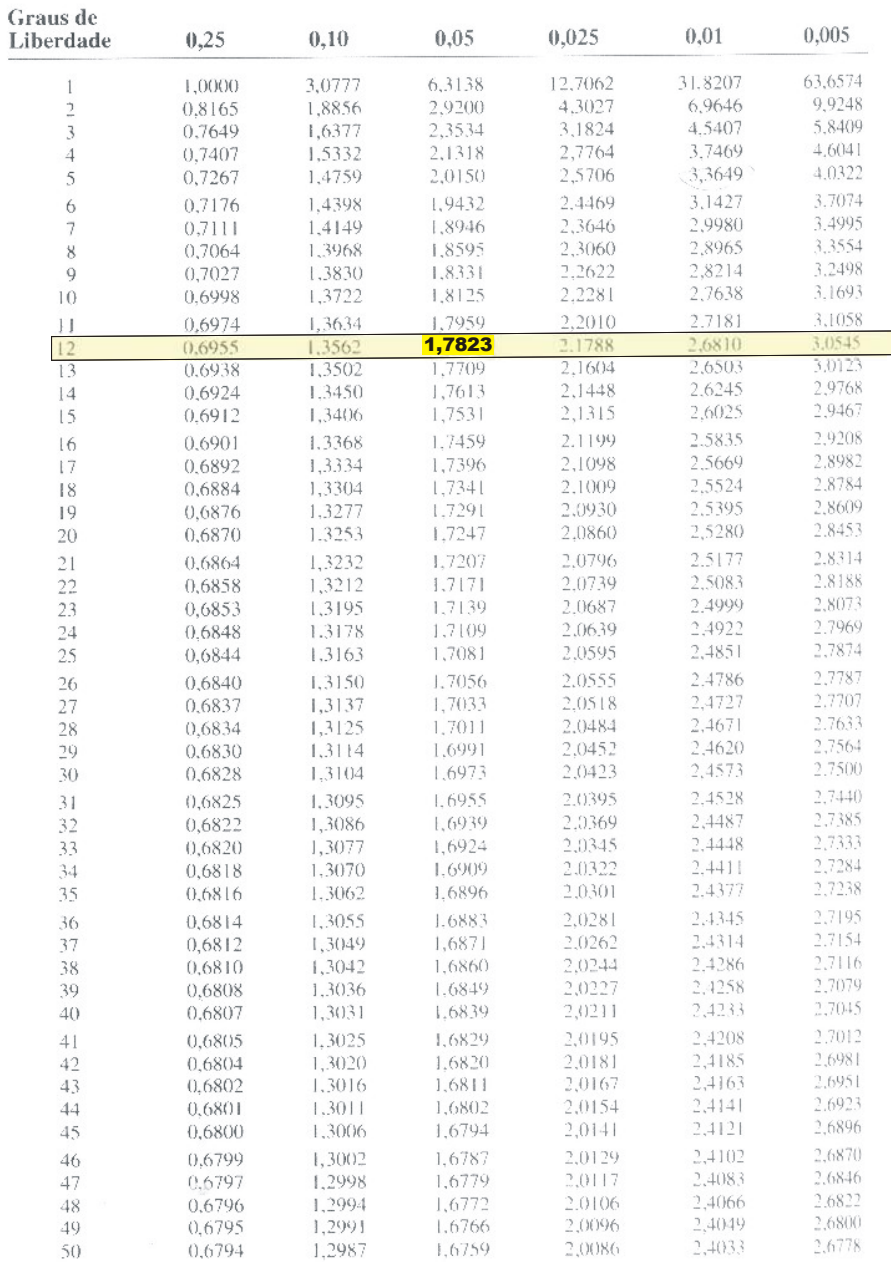

Áreas da Cauda Superior $(\alpha)$ 

 $(continua)$ 

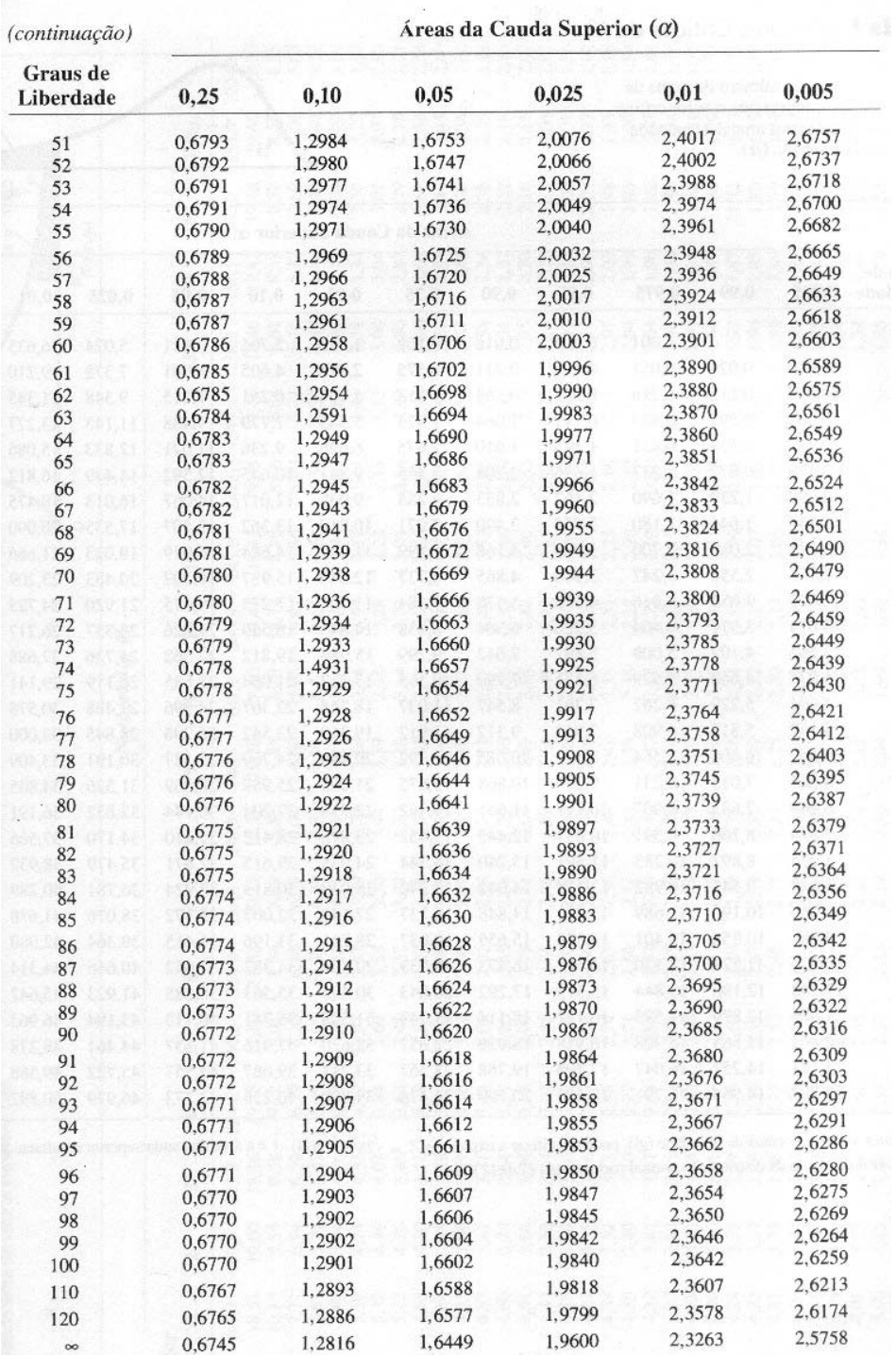

ANEXO IV – Tabela com os Valores Críticos da Distribuição  $\mathbf{X}^2$ 

## Tabela E.4 Valores Críticos de X<sup>2</sup>

Para um determinado número de graus de<br>liberdade, o dado representa o valor crítico<br>de  $\chi^2$  correspondente a uma determinada<br>área da cauda superior, ( $\alpha$ ).

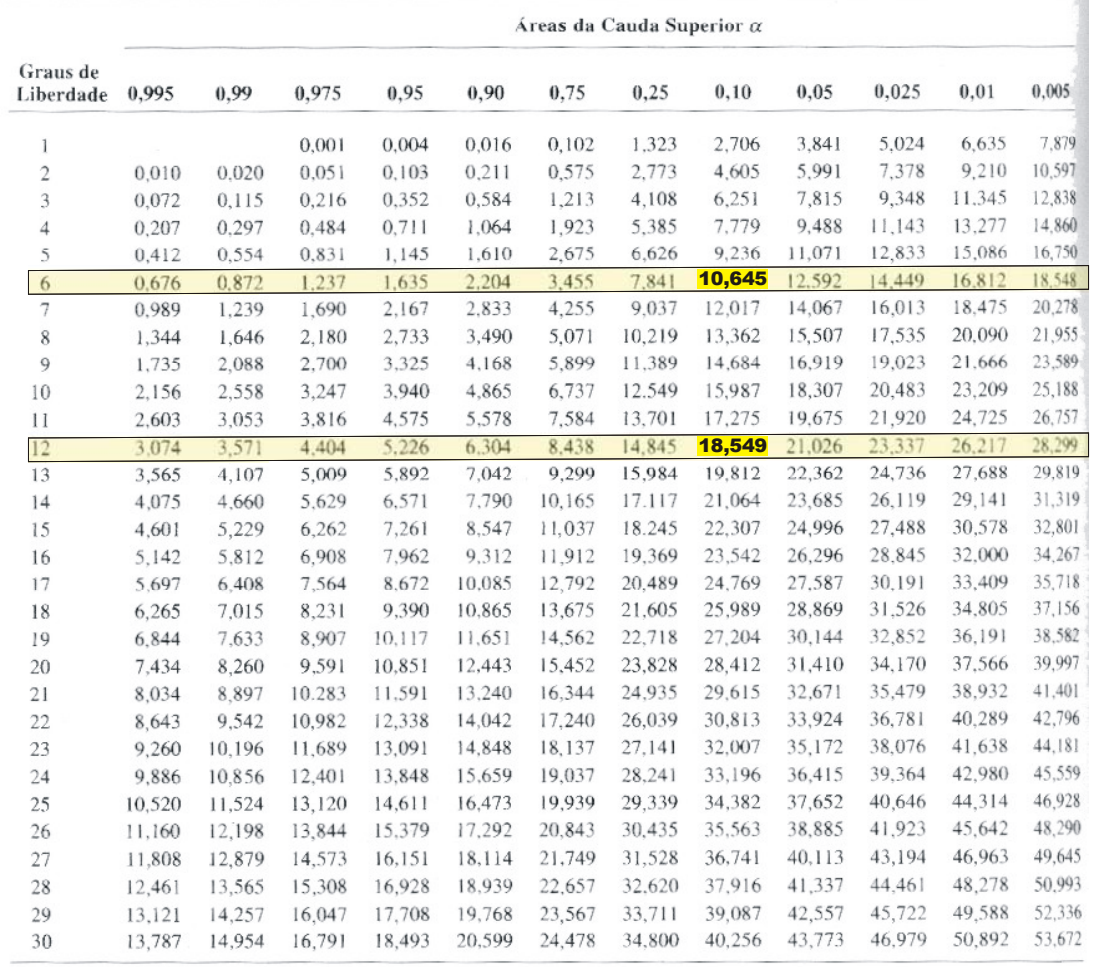

 $1 - \alpha$ 

 $\mathsf{O}\xspace$ 

 $\chi^2_{\alpha,\mathfrak{gl}}$ 

Para maiores valores de graus de liberdade (gl), pode-se utilizar a expressão  $Z = \sqrt{2x^2} - \sqrt{2(gl)-1}$  e a área da cauda superior resultante pode ser obtida a partir da tabela da distribuição normal padronizada (Tabela E.2).